#### **OBSAH**

## **Amatérské radio**

**Vydavatel:** AMARO spol. s r.o. **Adresa vydavatele:** Radlická 2, 150 00 Praha 5, tel.: 57 31 73 14

**Adresa redakce:** Na Beránce 2, 160 00 Praha 6. tel.: 22 81 23 19 E-mail: [kraus@jmtronic.cz](mailto:kraus@jmtronic.cz)

**Ročně vychází** 12 čísel, cena výtisku 30 Kc, rocní predplatné 312 Kc. **Objednávky predplatného** pfijímá Michaela Jirácková, Radlická 2, 150 00 Praha 5, tel.: 57 31 73 12 **Rozsiruje** PNS a.s., Transpress spol. s r.o., Mediaprint & Kapa a soukromí distributoři.

**Objednávky inzerce** na adrese vydavatele

#### **Distribúciu, predplatné a inzerciu pre Slovenskú republiku zabezpecuje:**

Magnet-Press Slovakia s.r.o., PO.BOX 169, 830 00 BRATISLAVA tel./fax: 07/444 545 59 -predplatné tel./fax: 07/444 546 28 -administrativa tel./fax: 07/444 506 93 -inzercia e-mail: [magnet@pres.sk](mailto:magnet@pres.sk) Sídlo firmy: Teslova 12, 821 02 Bratislava

**Podávání novinovych zásilek** povolené Českou poštou - ředitelstvím OZ Praha (c.j. nov 6285/97 ze dne 3.9.1997)

**Za pûvodnost** príspêvku odpovídá autor. Otisk povolen jen **s uvedením pûvodu**. Za obsah **inzerátu** odpovídá inzerent. Redakce si vyhrazuje **právo neuverejnit** inzerát, jehoz obsah by mohl poskodit pověst časopisu.

**Nevyžádané rukopisy** autorům nevracíme. Bez **predchozího písemného souhlasu** vydavatele nesmí být žádná část kopírována, rozmnožována, nebo šířena jakýmkoliv způsobem.

Právní nárok na **odskodnení** v prípadê změn, chyb nebo vynechání je vyloučen. **Veskerá práva vyhrazena**.

**ISSN 0322-9572, C.j. 46 043**

**© AMARO spol. <sup>s</sup> r. o.**

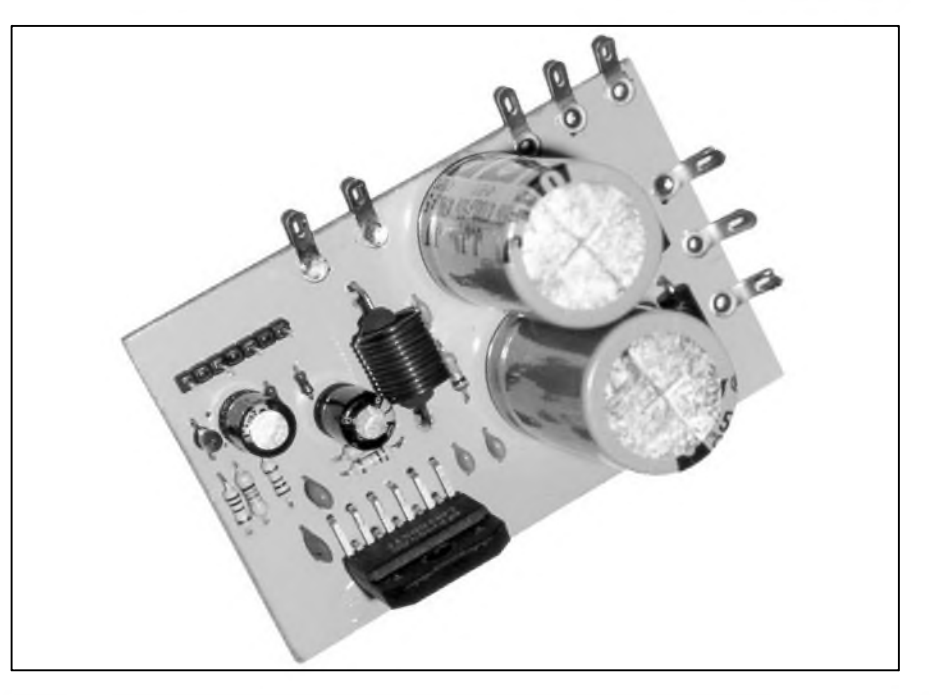

## **Obsah**

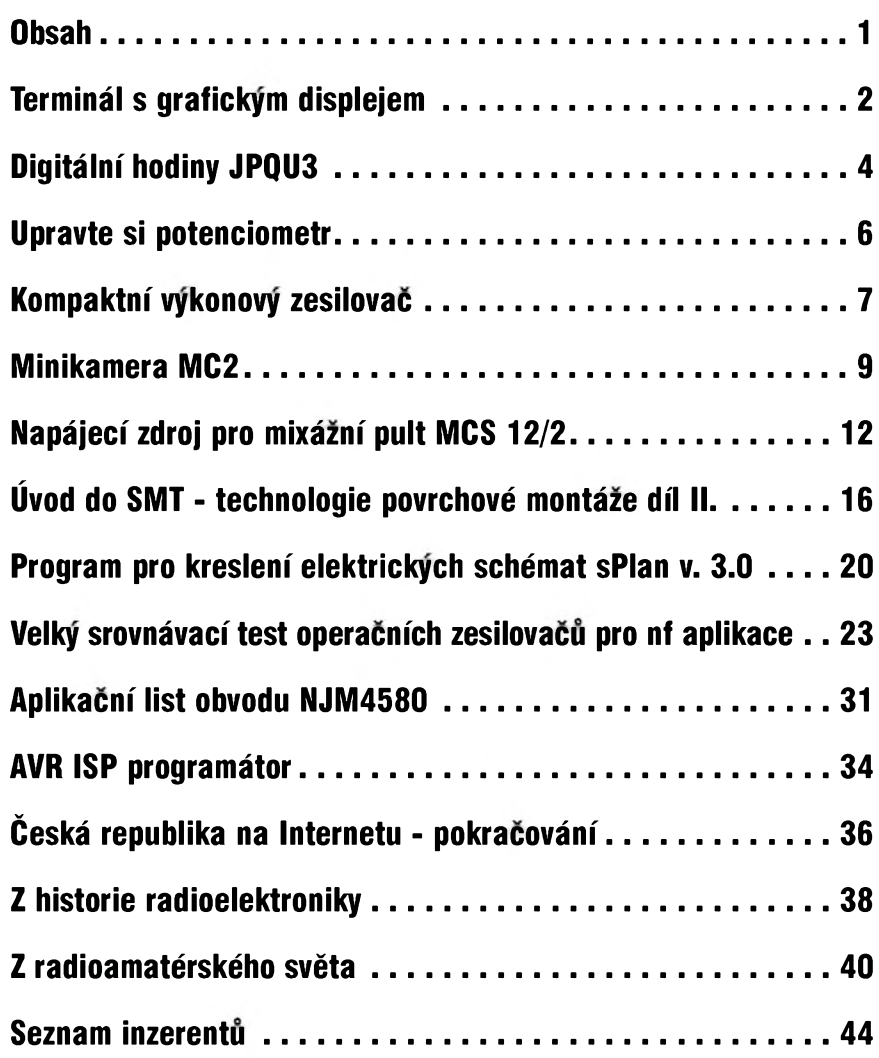

# <span id="page-1-0"></span>**Terminál s grafickym displejem**

**Ing. Pavel Kaspar**

Displej LCD se jiz stal zcela běžným výstupním zařízením nejen profesionálních, ale i amatérskych konstrukcí. Alfanumericky displej je v drtivé většině vybaven řadičem HD44780, jehož připojení k jednocipovym procesorúm neciní zádné větší problémy ani amatérům. Poněkud odlišná situace nastane, pozaduje-li konstruktér nestandardní znakovou sadu (např. úplnou češtinu) nebo větší počet znaků (největší displeje mají velikost 4krát 40 znakû). V tomto případě není jiná možnost nez pouzít graficky displej.

U grafickych displejû není otázka řadiče zcela jednoznačná. Výrobci většinou do svých zařízení používají obvody HD61830, SED1330, SED1520, T6963C, LC7981 a HD61- 202. Svou konstrukci jsem zaměřil na posledne jmenovany obvod HD61202, ktery, na rozdíl od ostatních, neobsahuje znakovy generátor a je oblíben pro svou jednoduchost a nenáročnost.

#### **Popis obvodu HD61202**

Integrovany obvod HD61202 firmy Hitachi je řadič segmentu 64krát 64 bodú pro displeje LCD. Protoze neobsahuje znakový generátor, koresponduje každý bit vnitřní pamëti o celkové velikosti 4096 bitû, tj. 64krát 64, přímo s příslušným pixelem. Pamëf je rozdëlena do 8 stránek (address X), reprezentujících řádky o výšce osm linek, resp. bodů (= bitú). Kazdá stránka (rádka) je dále tvořena 64 sloupci (address Y), adresovatelnými pomocí čítače s automatickou inkrementací po kazdém zápisu. Nejvíce vyznamny bit

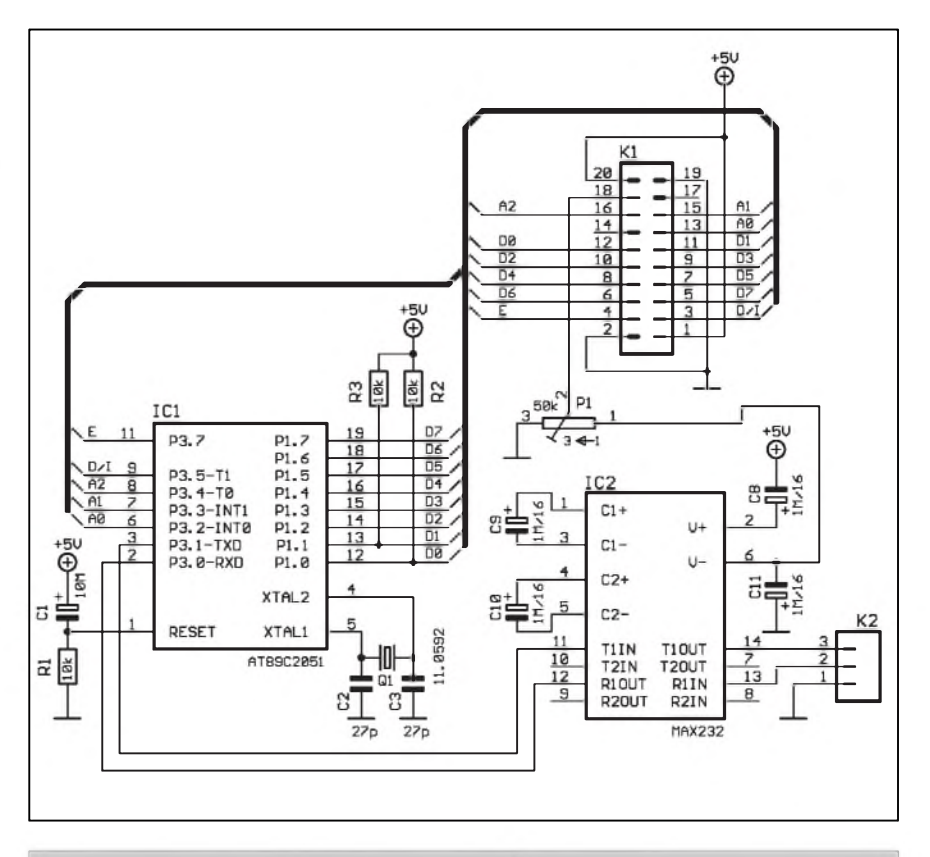

*Obr. 1. Schéma zapojení terminálu s grafickym displejem*

D7 zapisovaného byte odpovídá spodní lince, bit D0 horní, hodnota <sup>1</sup> pixel "rozsvítí". Rolování rádek je řešeno pomocí dalšího adresového registru, určujícího linku, která se bude zobrazovat na nejvySSí pozici (address Z).

Obvod mûze byt sdruzován do větších celků pomocí řádkového radice HD61203, obsahujícího převážně výběrovou logiku. Pro zobrazení potrebuje záporné napëtí 8 az 16 V Rídicí instrukce shrnuje

tabulka tab. 1, dalSí podrobnosti jsou uvedeny v [1].

#### **Popis zapojení**

Schéma zapojení na obr. <sup>1</sup> vychází ze standardního zapojení mikrořadičů AT89Cx051 firmy Atmel. S ohledem na potřebu generování přenosových rychlostí pro sériovou linku byl zvolen kmitočet krystalu Q1 11,0592 MHz. Reset mikrořadiče po pripojení napájecího napëtí zajiSfuje

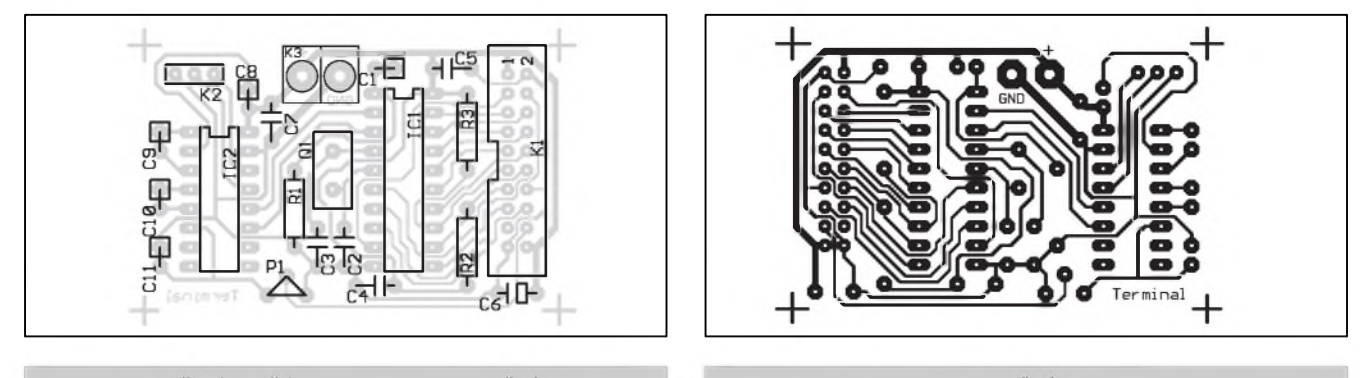

*Obr 2. Rozlození soucástek na desce s plosnymi spoji Obr. 3. Obrazec desky s plosnymi spoji*

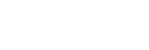

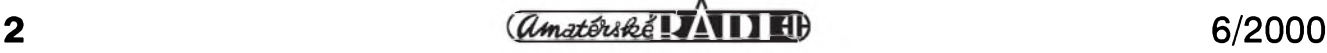

#### **STAVEBNÍ NÁVODY**

RC clánek C1/R1. Rezistory R2 a R3 nahrazují neprítomné pull-up rezistory u analogového komparátoru na vyvodech P1.0 a P1.1.

K nadřízenému systému se terminál připojuje neúplným sériovým rozhraním RS-232 na konektoru K2. Propojovací kabel pro připojení k PC, zapojený podle tab. 2, umožňuje komunikovat standardne pomocí hardwarového řízení toku dat. Softwarové řízení pomocí příkazů X-ON a X-OFF je mozné, není vSak podporováno obsluznym programem. Rozhraní sériové linky je osazeno prevodníkem MAX232, ktery generuje i záporné napětí pro řízení kontrastu **lCd** displeje.

Pro připojení displeje LCD je vyhrazen konektor K1. Zapojení jednotlivých vývodů popisuje tab. 3 a lze na něj přímo připojit displej LM709SW (512krát 64 bodů). Protože tento typ nepodporuje zpetné ctení statusu ani obsahu paměti, je vývod R/W trvale uzemněn. Odporovým trimrem P1 nastavujeme pozadovany kontrast.

#### **Ozivení**

Terminál nevyžaduje žádné zvláštní ozivování a mel by pracovat na první zapojení. Po připojení napájecího napetí na konektor K3 a nastavení kontrastu trimrem P1 by se v levém horním rohu měl objevit tenký blikající kurzor. Pokud se při otáčení P1 kontrast nemění, zkontrolujte záporné napetí na vyvodu 6 IO2. Pri problémech s komunikací ověřte napetí na Spickách konektoru K2 a logickou sondou zkontrolujte vyvody 2 a 3 IC1.

#### **Seznam soucástek**

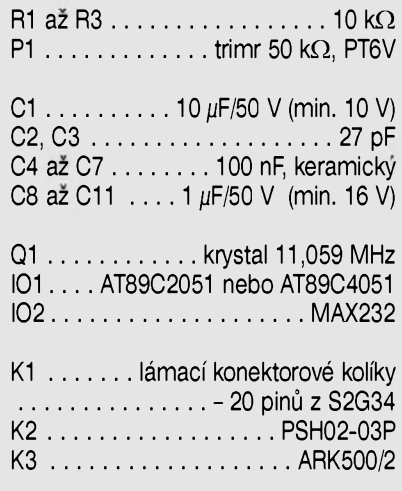

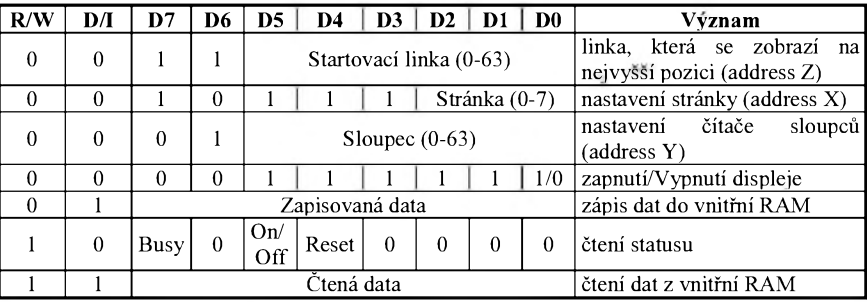

*Tab. 1. Instrukce radice LCD HD61202*

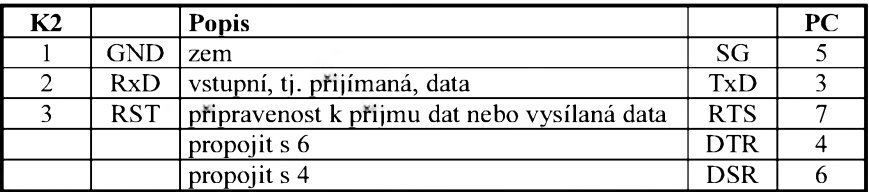

*Tab. 2. Propojení terminálu s PC*

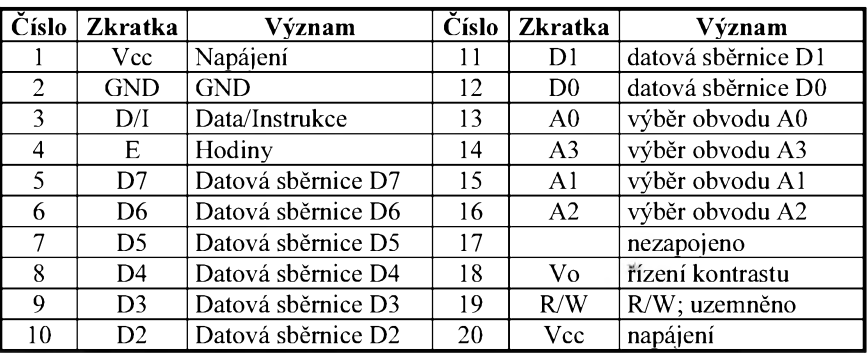

#### *Tab. 3. Zapojení konektoru K1*

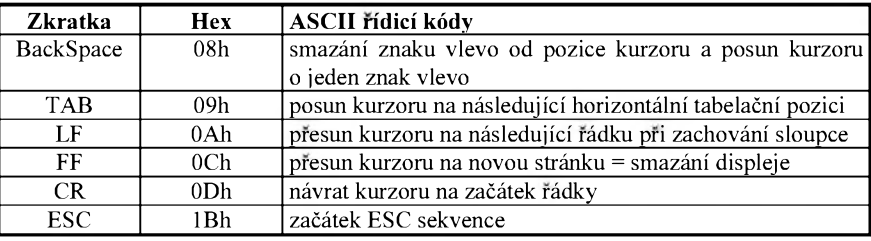

*Tab. 4. Implementované ASCII ridici kódy*

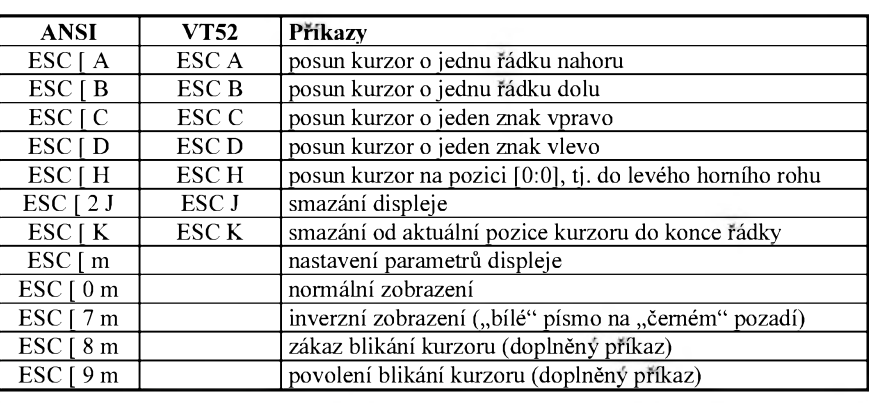

*Tab. 5. Implementované ASCII ridici kódy*

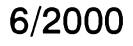

# <span id="page-3-0"></span>**Digitální hodiny JPQU3**

## **Jirí Paldus**

#### **Technické údaje**

Digitální hodiny řízené krystalem s LED displejem a funkcí vypínání displeje pro snížení spotřeby. Hodiny jsou určeny pro vestavbu do mot. vozidel s palubním napetím 12 nebo 24 V Hodiny signalizují vypadek napájecího napetí blikáním displeje. Presnost chodu: 1 sec / den / 20 °C

Napájení: typ. 15 V = , 8 az 24 V =

120 mA max displej ON 30 mA displej OFF

Displej: multiplex, LED, 23 nebo 45 mm vysoké císlicovky, cervená barva Rozměr osazené DPS: 90 x 28 x 13 mm

#### **Úvod**

Tato stavebnice digitálních hodin je díky své jednoduchosti a eleganci vhodná i pro zacínající elektroniky.

Stavebnice obsahuje i SMD součástky, ty jsou ale již na DPS naletovány. Hodiny pouzívají LED displeje, známe z radiobudíkú a jsou vysoce svítivé. Displej lze objednat s výškou číslicovek buď 23mm anebo 45mm. Celá stavba hodin by neměla trvat déle nez 60 minut.

#### **Popis zapojení**

Zapojení vychází z doporučeného zapojení fy SANYO a našich komerčních hodin.

Základem je hodinový obvod LM8560 fy SANYO. Tento obvod prímo rídí displej v multiplexním režimu. Řídící kmitočet se získává pomocí krystalového oscilátoru tvoreného krystalem o f=3,2768 MHz, 14 bitového čítače

#### **Popis programu**

Rídicí program je napsán s dûrazem na maximálne úsporny kód tak, aby bylo mozné pouzít 2K verzi AT89- C2051. Paměť programu mikrořadiče obsahuje i 1568 bytû velky znakovy generátor 7krát 8 bodû, zbyvající osmý sloupec je určen pro zobrazení kurzoru. Klasicky postup pri generování kurzoru, tj. prepisování znaku, není možný, protože použitý displej neumožňuje zpětné čtení obsahu vnitřní paměti pro potřeby uchování pûvodního zobrazeného znaku.

4060 a dvojicí klopnych obvodú 4013. Takto vydělený kmitočet o f=50 Hz se vede na pin 25 IC 3 a na báze tranzistorû T1 a T2, které spínají katody displeje pres T3 na **GnD.** Přivedením napájecího napětí na bázi T3 ( svorka ZZ ) pres R9 se zapíná displej.

Nastavování hodin se provádí pomocí dvou membránovych tlacítek. Dvě tlačítka spínají příslušné vývody IC3 (svorky 2 a 3 ) na kladné napájecí napetí (svorka 1).

Napájení je provedeno třížilově - svorky **GnD,** +U a ZZ. Svorka +U je trvalé napájení, svorkou ZZ se přivedením napájecího napětí zapne displej a svorka GND je mínus pól napájení.

#### **Mechanická konstrukce a stavba**

VSechny soucástky krome displeje jsou umístěny na desce plošných spojû.

Deska je jednostranná a opatrená potiskem rozložení součástek, takže stavbu zvládne i začátečník.

V zapojení jsou pouzity i SMD součástky, ty však jsou v naší stavebnici jiz naletovány. Na desce je i jedna drátová propojka R0. Displej je pomocí 3 plochých kabelů připájen k desce spojů.

Pred vlastním osazováním bychom meli zkontrolovat desku na bezvadnost a soucástky podle seznamu. Osazování neciní potíze. Nejlépe začneme osazením rezistorů R1 až R9. Vývody těchto rezistorů musíme ohnout opatrně hned za tělískem. zasuneme na jejich pozici a zapájíme. Z odstřižených vývodů rezistorů vytvarujeme propojku R0 a zapájíme. Dále pájíme v poradí: dioda D1, IC3, XT1, C3, C4, C5, C6. Diodu D1 zapájíme na její pozici tak, jak je na desce natištěno, tzn. bílým proužkem doprava.

U elektrolytickych kondenzátoru je třeba dbát na jejich polaritu. Kratší vyvody, mínus pól, zasuneme do otvoru vedle přerušované čáry na desce spojů. Před zasunutím IC3 musíme jeho vývody mírně přihnout k sobe. Pokracujeme s T1, T2, T3, IC4. Tranzistory T1 a T2 jsou shodného typu, T3 je BC337. U stabilizátoru lC4 musíme ohnout jeho vývody o 90° směrem dolů, zasunout do pozice, podsunout chladic a seSroubovat pomocí Sroubu M3 k desce. Po odstřižení vývodů zapájet.

Program terminálu interpretuje ASCII rídicí kódy podle tab. 4. Ostatní znaky menší než 20h jsou ignorovány, všechny znaky nad 20h včetně se zobrazují. Pro rízení pohybu kurzoru lze použít ANSI a VT52 příkazy z tabulky tab. 5 doplněné o povolení, resp. zakázání zobrazování kurzoru.

Casově nejnáročnějším příkazem je po rídce pouzívaném vymazu displeje (FF) rolování při přesunu na novou rádku (LF) - asi <sup>5</sup> ms. Pokud není správně použito řízení toku dat, doide zákonitě ke ztrátě znaků.

Sériové rozhraní mikrořadiče je programem inicializováno na rychlost

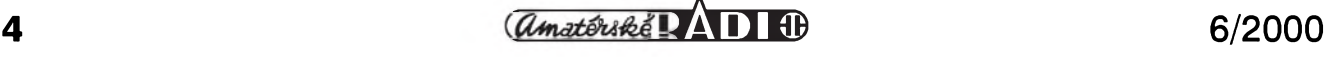

9600 Baudú bez kontroly parity s 8 datovymi a <sup>1</sup> stop bitem.

Přeložený řídicí program, včetně generátoru znakú, a komentovany zdrojovy text je ulozen na adrese [www.jmtronic.cz](http://www.jmtronic.cz)

Dotazy a případné připomínky je mozné zaslat autorovi na adresu *[kaspar@ceb.cz](mailto:kaspar@ceb.cz)*.

#### *Literatura*

- [1] Katalogovy list obvodu HD61202U
- [2] Archiv konference HW.cz
- [3] VT52 DECscope Maintenance Manual

### **STAVEBNÍ NÁVODY**

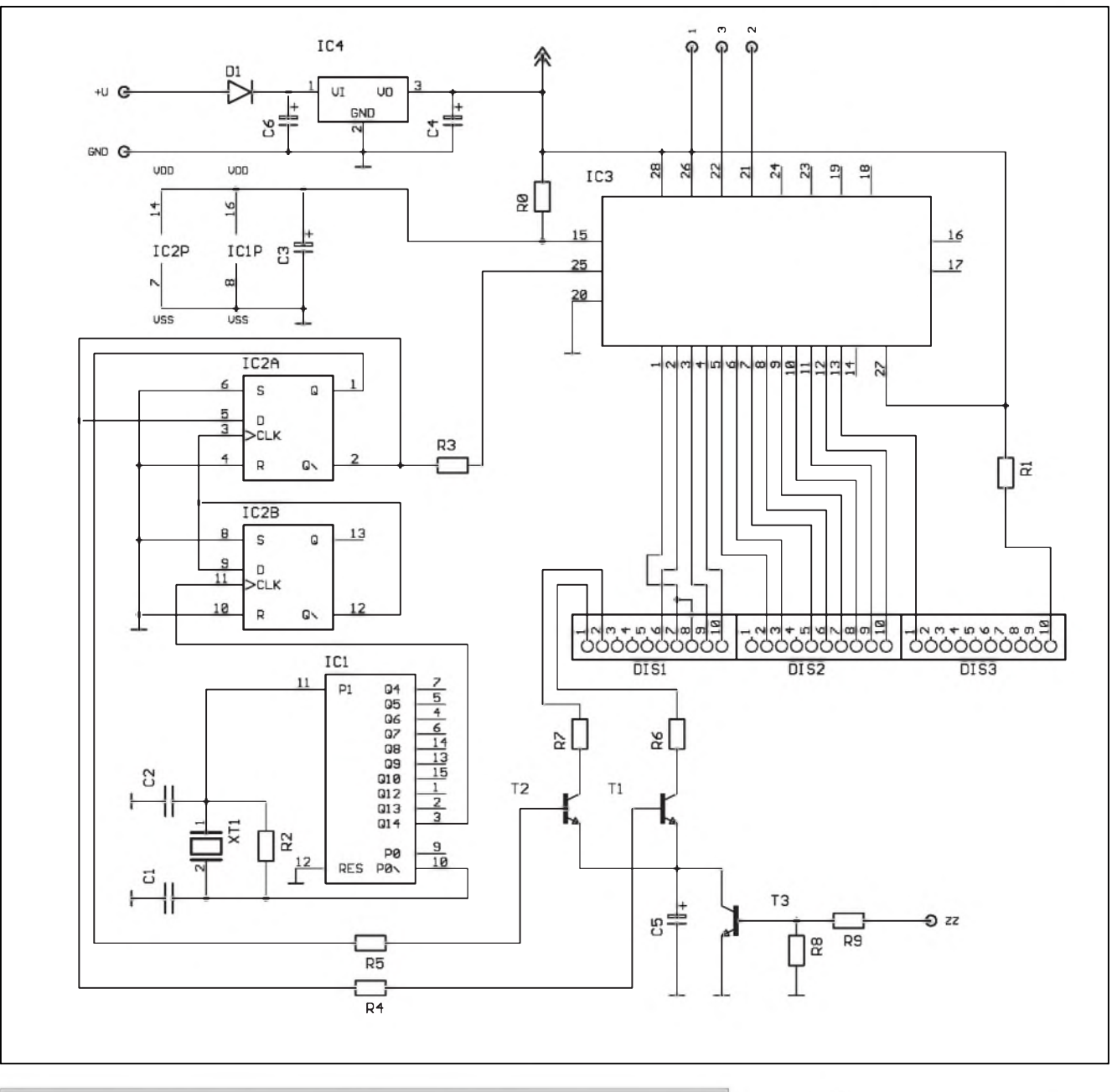

*Obr. 1. Schéma zapojení digitálních hodin do automobilu*

Dále zapájíme displej. Nejprve musíme zapájet 3 kusy plochÿch kabelû do pozice Disi az DIS3. NejvÿhodnëjSi je fixovat kabely po zasunutí do desky tavnÿm lepidlem. Pak vSech 30 drâtû zapájíme. Na zapájené kabely nasuneme displej a opět zapájíme všech třicet pájecích bodû.

Soucástí stavebnice jsou i dve hotová membránová tlacítka, takze je treba je jen zapájet do otvorû s označením, 1,2 a 3. U těchto tlačítek je treba dbát na to, aby jejich spolecnÿ vodič přišel do otvoru s označením 1. To znamená, že musíme tlačítka do desky zasunout tak, aby byly membrány směrem od nás.

Úplne nakonec pripájejte napájecí vodice CYA do otvorû ZZ, +U a GND. (ZZ/zlutÿ, + U/cervenÿ a GND/hnědý). Tím je stavba hotova.

#### **Uvedení do provozu**

K uvedení do chodu stačí běžný adaptér do zdi s vÿstupním napetím 12 V a proudem 250mA ( mel by bÿt dobre filtrovanÿ). Zlutÿ a cervenÿ kabel připojte na plus 12 V a hnědý na mínus pól. Po pripojení napájecího napetí zacne displej blikat s údajem 0:00. Dvojicí membránových tlačítek nastavte aktuální čas. Nejlépe toho dosáhnete tak, že nejprve nastavíte jednotky a desítky hodin a poté podle casového znamení i desítky a jednotky minut. Hodiny poběží tak přesně, jak obsluha dokáže synchronizovat preklopení jednotek minut s časovým znamením.

Při montáži do vozidla připojte zlutÿ vodic na svorku 15+ (zapalování), červený na sv. 30+ (trvalé napětí) přes pojistku a hnědý na sv. 30- (kostru vozidla / mínus pól). Tím je nastavení skončeno.

#### **Záver**

Stavebnice lze objednat s malým či velkým displejem či již jako hotové moduly. Soucástí stavebnice je veSkerÿ uvedenÿ materiál a návod na stavbu. Stavebnice s velkÿm displejem stojí 610 Kc, s malÿm displejem 570 Kc bez **dPh** 22 %. DalSí stavebnice

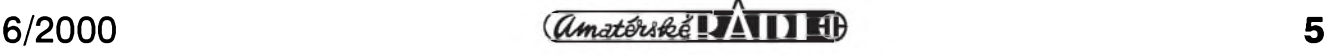

#### **STAVEBNÍ NÁVODY**

hodin s buzením, DCF hodiny a hodiny s mèrením teploty múzete objednat a blizSí informace získat na adrese:

Jirí Paldus, *[www.paldus.cz](http://www.paldus.cz) [paldus@paldus.cz](mailto:paldus@paldus.cz)* nebo telefonním čísle:  $(++42)$  0603 45 49 03

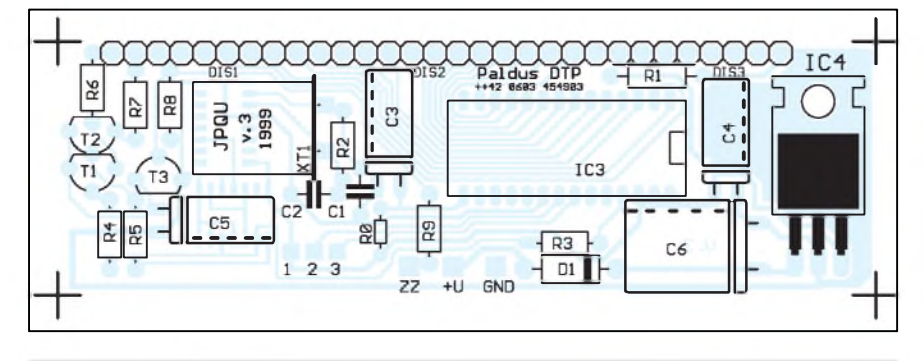

*Obr 2. Rozlození soucástek na desce digitálních hodin*

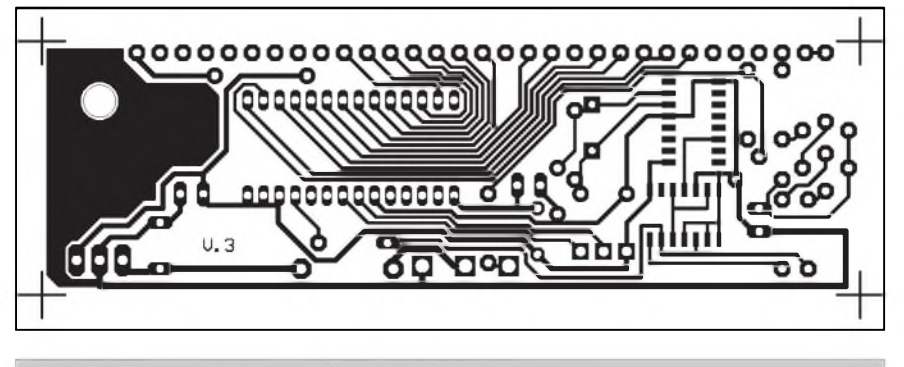

*Obr. 3. Obrazec desky spoju digitálních hodin*

# <span id="page-5-0"></span>**Upravte si potenciometr**

#### **Pavel Meca**

Potenciometry jsou vyráběny s mnoha rûznymi prûbëhy. Nejznámější je průběh lineární - (oznaceni N nebo B), prûbëh logaritmicky - (oznaceni G nebo A) a exponenciální - (označení E nebo C).

VeSkeré dále popsané úpravy vycházeji z lineárniho potenciometru. Přidáním odporu, popř. dvou odporů je možno upravit průběh potenciometru podle potreby. Na obr. <sup>1</sup> je úprava pro logaritmicky prûbëh. Velikost odporu R by mëla byt 15 az 20 % odporu potenciometru - napr. pro uvedeny potenciometr 100 k/N se pouzije odpor 15 az 20 k. Pokud se zapoji odpor na druhou stranu potenciometru, ziskáme prûbëh exponenciální - obr. 2. Zapojenim dvou stejnych odporû na obë strany potenciometru - obr. 3, dostaneme tzv. prûbëh S. Tento prûbëh je nëkdy vhodnější pro grafické ekvalizéry než prûbëh lineární.

#### **Vyhody této úpravy:**

- 1) Větší zatížitelnost upraveného potenciometru - až o 100 % nez ostatní průběhy. Je to tím, že ostatní nelineární odporové dráhy jsou v určitém místě zeslabeny.
- 2) Je mozno presnëji nastavit požadovaný průběh - libovolnë.
- 3) Potenciometry s jinym prûbëhem nez lineárním se mohou od skutecného pozadovaného prûbëhu rozcházet.
- 4) Lineární potenciometry mají pri pouzití dvojitého potenciometru lepSí soubëh.

Jedinou nevyhodou popsané úpravy je to, že se celková velikost odporu potenciometru mèní v závislosti na natočení hřídele. Pokud je např.

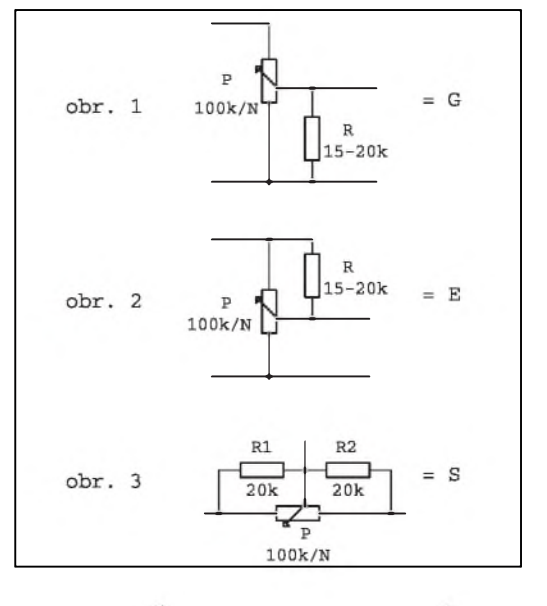

použit potenciometr na výstupu operačního zesilovače, pak tato vlastnost nemusí byt na závadu, protoze vystupní odpor OZ je celkem malý.

#### **Seznam soucástek**

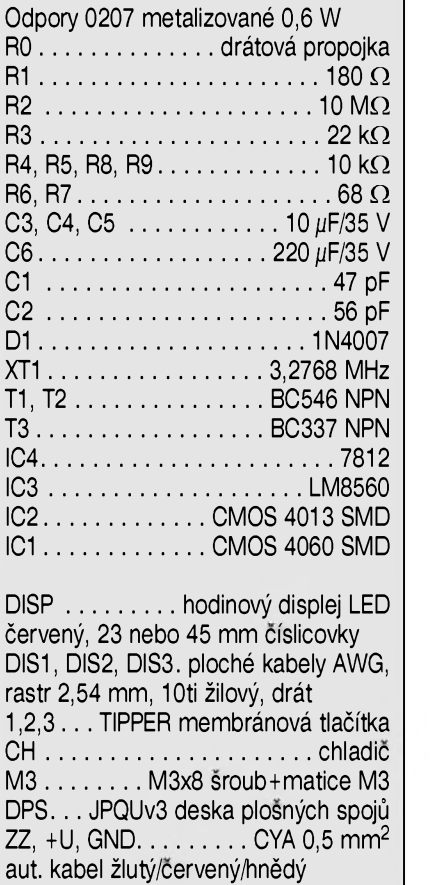

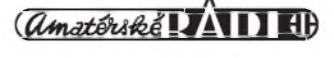

# <span id="page-6-0"></span>**Kompaktní vykonovy zesilovac**

## **Pavel Meca**

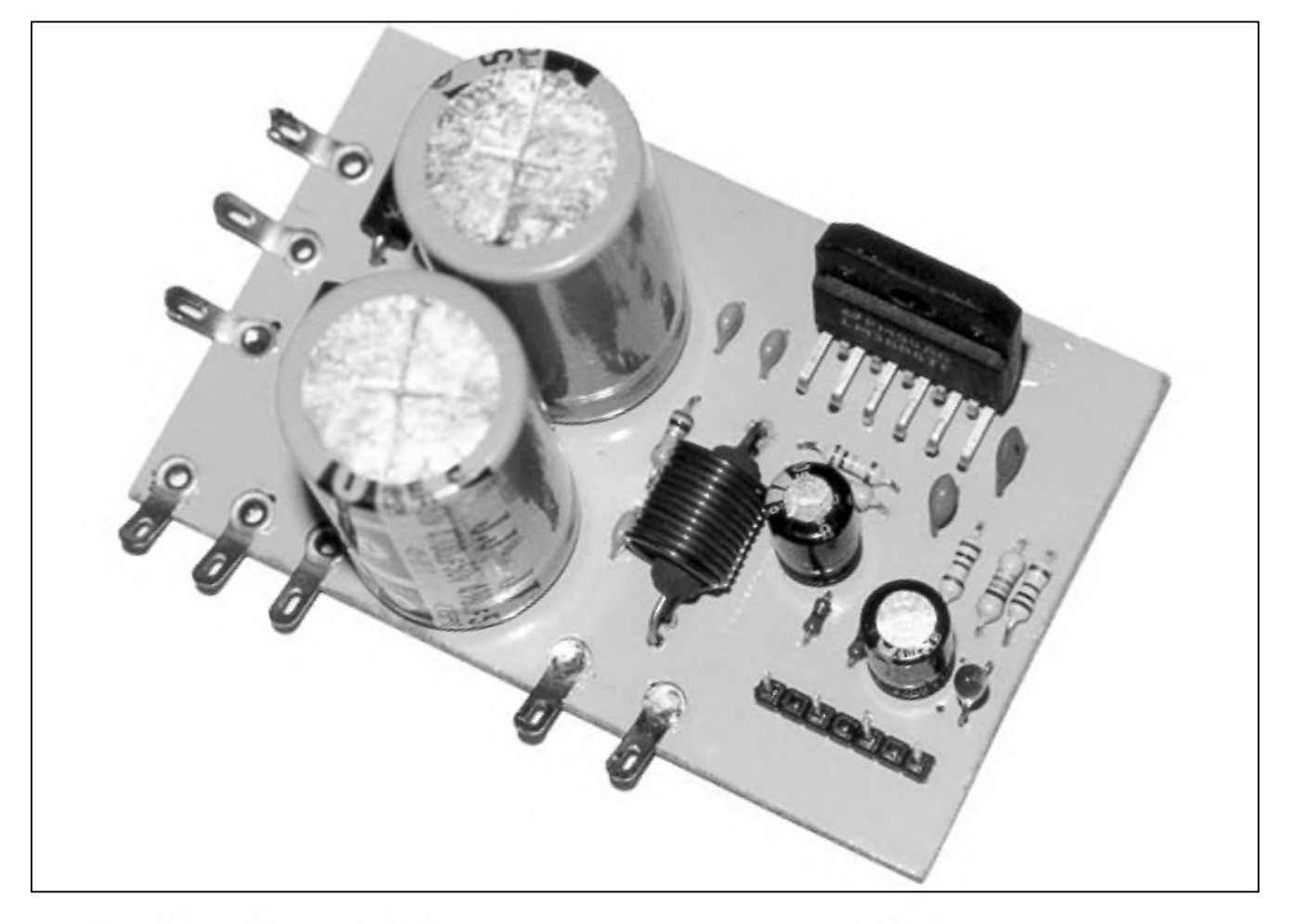

Zapojení výkonových zesilovačů bylo jiz uverejnëno mnoho. Proto je zde popsán zesilovac, ktery se odliSuje od většiny již popsaných v tom, že na jedné desce jsou usmërñovací diody a filtrační kondenzátory. Toto řešení zjednodušuje konstrukci, protože odpadne mnoho drátů. Zesilovač lze použít pro ozvučování menších prostor, pro hudební nástroje, aktivní reprosoustavy, popř. aktivní subwoofer apod.

#### **Schéma zapojení**

V zesilovači je použit oblíbený a mnohokrát uzívany obvod LM3886. Je to obvod, ktery pouzívá mnoho profesionálních vyrobcû v zesilovačích pro ozvučování (např. firma RANE) nebo i pro nástroje (napr. kytarová komba firmy ADA). V popsané konstrukci byl pouzit obvod s koncovkou **tF,** coz je označení pro celoplastové izolované pouzdro, které usnadní upevnëní k chladiči bez izolační podložky - pouzití obvodu LM3886T se nevylucuje. Zesilovac dodá 70 W trvale a az 135 W Spickovë. Tento špičkový výkon je reálný. To, že je pouze Spickovy ( tj. krátkodoby), je dáno malou plochou obvodu LM3886 pro odvod ztrátového tepla.

Na obr. 1 je zapojení zesilovače. Obvod LM3886 je zapojen podle doporučení výrobce obvodu. Zesílení je nastaveno pomërem odporû R5/R3+1 na 19. Odpor R5 je mozno zvětšit až na 100 k - bylo úspěšně zkoušeno ve spojení s předzesilovacem MeTronix MS96070. Na pozici C1 je vhodnější použít kondenzátor tantalovy, svitkovy popr. i nepolární (NP). Pokud se pouzije klasicky nebo tantalovy kondenzátore, je vhodné zmërit, jaká bude na nëm polarita prípadného napëtí a podle toho jej orientovat. Cívka L1 je nutná pro odstranění oscilací zesilovače při případné velké kapacitní zátěži napr. piezoelektrické reproduktory.

Obvod LM3886 má velice účinný obvod MUTE, ktery lze vyvést napr. na přední panel zařízení a "odpojit" tak reproduktor pred zapnutím, popr. i vypnutím zesilovače. Toto ovládání obvodu MUTE je vhodné pouze v případě, že předcházející obvody před koncovým zesilovačem způsobují při zapnutí, popř. vypnutí lupance v reproduktoru. Samotny zesilovac s **lM3886** má tyto lupance potlačeny.

Filtracní kondenzátory C9 a C10 s kapacitou 4700  $\mu$ F poskytují dostatečnou rezervu pro dynamické signálové Spicky. Jsou na napëtí 50 V, coz prispívá k jejich dlouhé dobë života a dovoluje to použít i "měkčí" trafo. Při použití reproduktoru s impedancí 8 ohmů a použití většího napájecího napëtí je mozno dosáhnout dostatečný výkon. Musíme počítat také s kolísáním napájení sítë. Napëtí

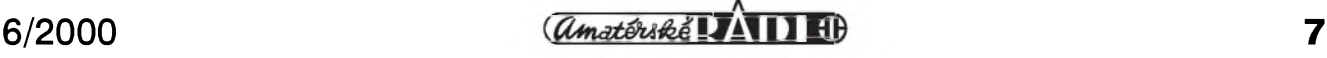

#### **STAVEBNÍ NÁVODY**

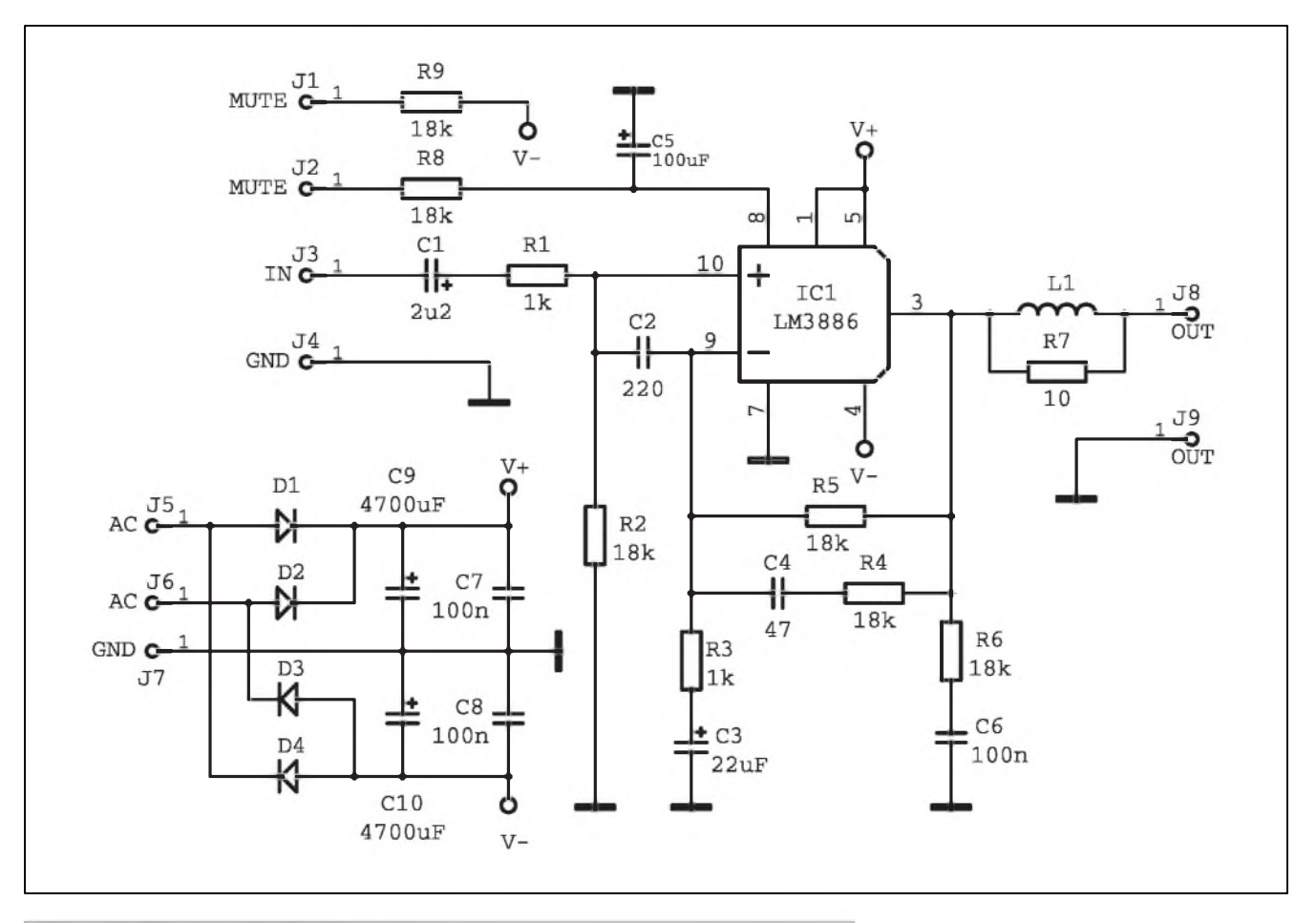

*Obr 1. Schéma zapojení zesilovace*

na kondenzátorech vSak nesmí v žádném případě překročit 47 V! (raději však méně), jinak obvod může explodovat.

Vývody na kraji desky slouží pro připojení předzesilovače (např. MS96070) nebo aktivní vyhybky pro subwoofer (např. SW2000 MeTronix).

#### **Konstrukce**

Na obr. 2 je osazená deska zesilovače. Před osazováním je vhodné zanýtovat do desky nýtovací očka. Ty jsou výhodnější než přímé pájení silnych vodicû do desky. Na desce jsou také dve propojky, které se

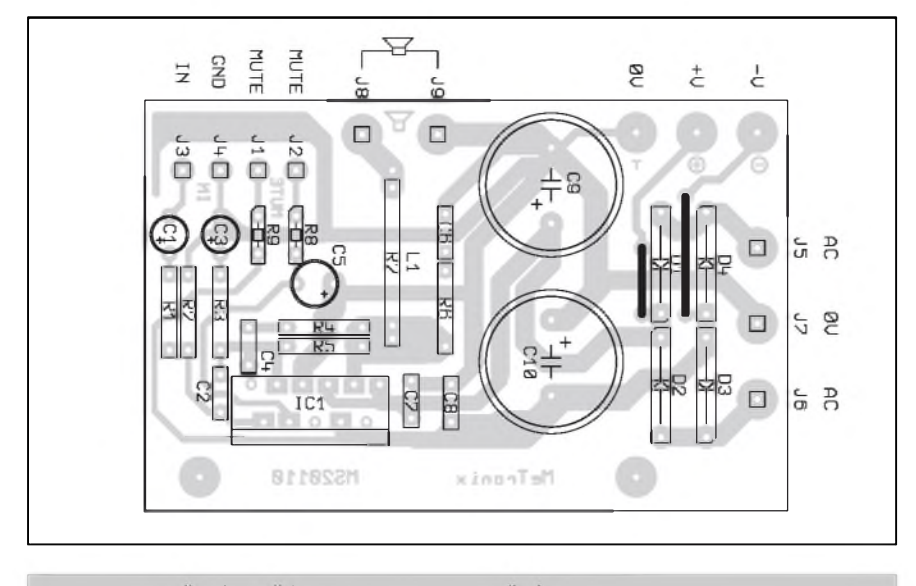

*Obr 2. Rozlození soucástek na desce s plosnymi spoji*

zapojí, pokud budeme chtít používat napájení externího předzesilovače. Vstupní signál a ovládání MUTE se připojuje na kontaktní lištu s roztečí 5 mm. Použití lišty je výhodnější než pájecí špičky, které se při pájení často uvolňují. Pokud nebude pouZíván obvod MUTE s externím vypínačem, je možno osadit pouze polovinu z kontaktní liSty a do pozice MUTE zapojit drátovou propojku.

Odpory mohou byt uhlíkové nebo kovové s tolerancí <sup>1</sup> % ve velikosti 0207 ( $R = 10$  mm). Ty jsou vhodnější především při stereofonním provozu. Na pozici R8 a R9 jsou použity odpory MIKRO typu 0204  $(R =$ 5 mm), popr. lze pouZít odpory standardní, které se umístí nastojato.

Deska spojû presahuje zadní hranu obvodu LM3886TF. Za tento přesah se deska přišroubuje ke spodní hraně chladiče. Tento přesah desky je možno odstřihnout v případě, že uvažujeme o jiném uchycení k chladiči. Styčné plochy obvodu LM3886TF a chladiče je nutno potrít silikonovou vazelínou. Cívka L1 má 12 závitû lakovaného drátu o průměru 0,8 až 1 mm na prûmeru asi 8 mm - nejlépe se vine na upínací tělo vrtáku. Odpor R7 je umístěn uvnitř cívky.

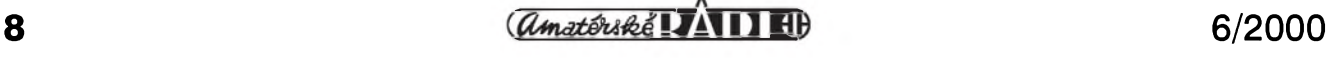

# <span id="page-8-0"></span>**Minikamera MC2**

## **Pavel Meca**

V AR 8/99 byla popsána miniaturní kamera MC1. Tato kamera potrebovala dva kabely pro svoji cinnost - jeden pro napájení a druhy pro videosignál. Popsaná kamera pouzívá pro pripojení pouze jeden kabel.

#### **Schéma zapojení**

Připojit kameru jedním vodičem není tak jednoduché. Problém je v tom, ze standardní video signál obsahuje kmitocty od desítek Hz do 5 Mhz, přitom černobílá kamera má horní mezní kmitočet nižší. K řešení se nabízí použít oddělovací tlumivku podobně jako u anténní techniky. Cívka by však musela mít indukcnost asi 100 mH. V principu toto zapojení je funkční, ale cívka je dost velká. Hlavním nedostatkem je to, ze se na cívce indukuje jisté napetí, které zpúsobuje zkreslení signálu. Proto bylo pouzito zapojení elektronické.

Zesilovač se nesmí zkoušet bez chladiče, protože vestavěná tepelná pojistka by jej neuchránila pred zničením. Pro připojení k transformátoru je třeba použít co nejtlustší vodiče. Stejně tak i pro připojení reproduktoru.

Pro chlazení je doporučen teplotní odpor chladice asi 1,5 °K/W. Je treba vycházet z toho, že zesilovač má účinnost asi 50 %.

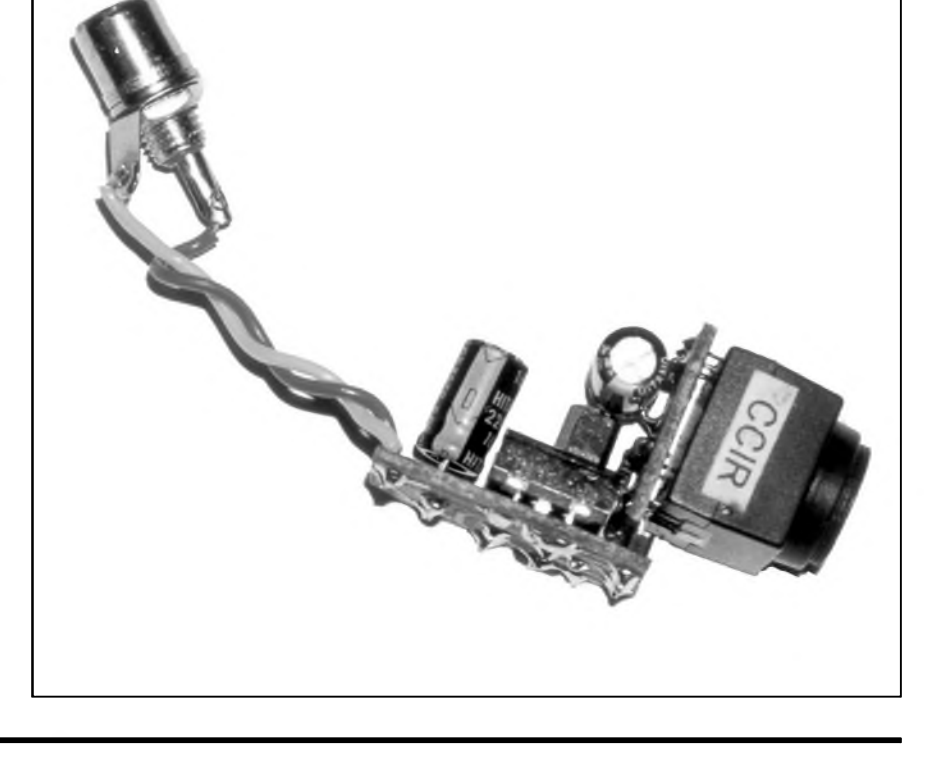

#### **Záver**

Stavebnici zesilovače je možno objednat pod označením MS20110 u firmy MeTronix, Masarykova 66, 312 12 Plzen, tel. 019/7267642 ([paja@ti.cz](mailto:paja@ti.cz) - [www.mujweb.cz/www/](http://www.mujweb.cz/www/) metronix). Cena stavebnice je 390,- Kč. Je mozno objednat i Spickovou laditelnou vyhybku pro subwoofer SW2000.

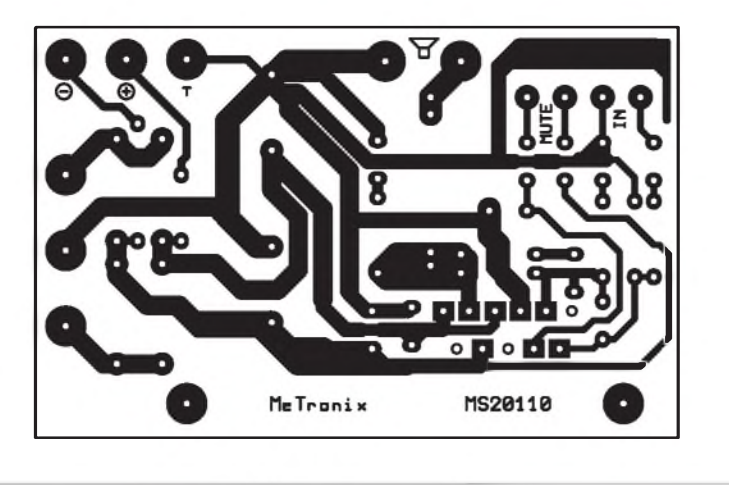

*Obr. 3. Obrazec desky s plosnymi spoji zesilovace*

#### **Seznam soucástek**

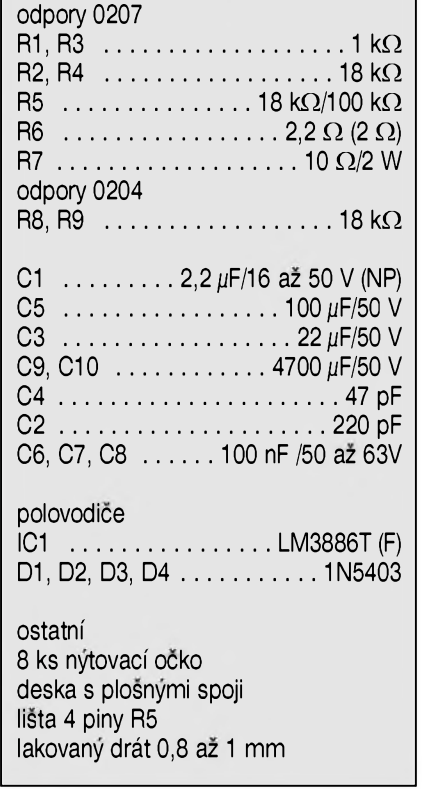

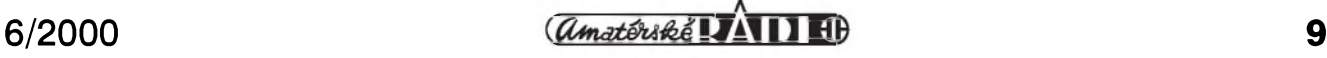

#### **STAVEBNÍ NÁVODY**

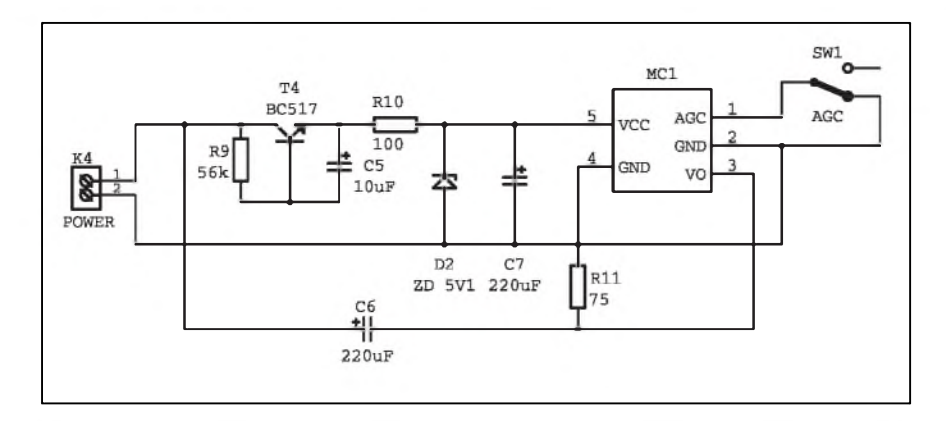

*Obr 1. Schéma zapojení kamery MC1*

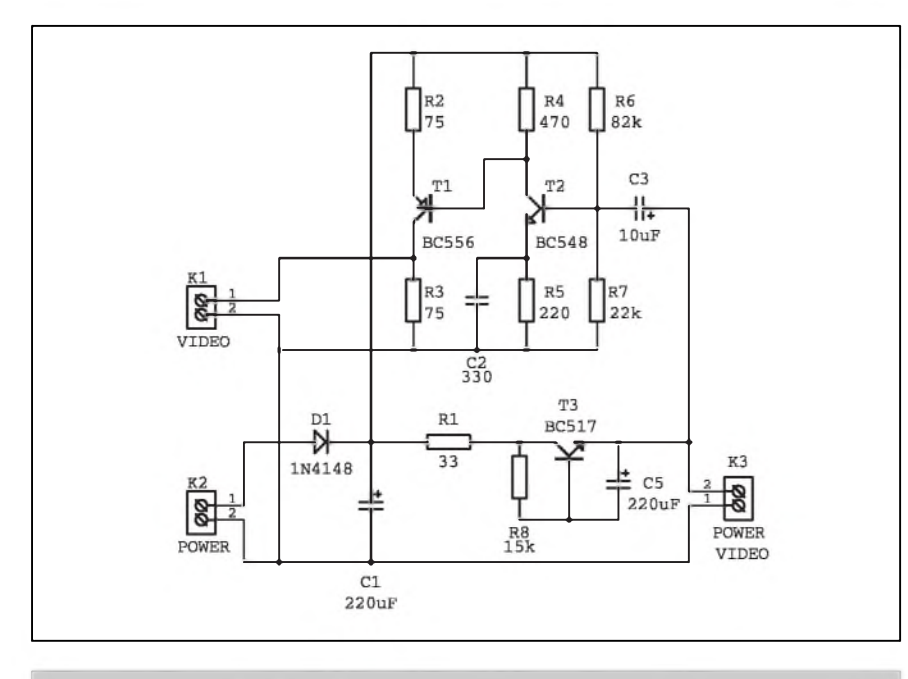

*Obr 2. Schéma zapojení elektronické vyhybky pro kameru MC1 Obr. 3. Rozlození soucástek kamery*

Na obr. <sup>1</sup> je zapojení vlastní kamery. Pro oddelení videosignálu a napájení je pouzit tzv. gyrátor. Je to obvod, ktery se vyznacuje malym odporem pro stejnosmerné napetí a velkou impedancí pro střídavý signál. Gyrátor je tvoren tranzistorem T4, odporem R10 a kondenzátorem C5. Je pouzit tranzistor typu darlington

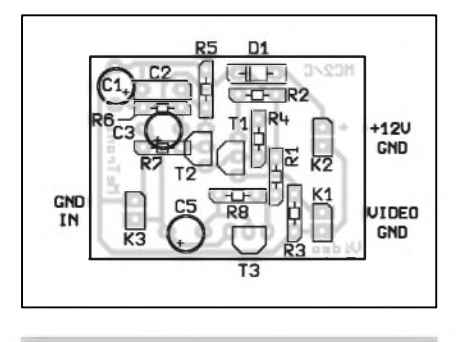

*Obr 4. Rozlození soucástek vyhybky*

BC517, protoze má velké zesílení a odpor do báze může být větší. Tím se dosáhne velké impedance pro strídavy signál. Napájecí napetí pro kameru MC1 je stabilizováno Zenerovou diodou D2 s napetím 5,1 V. Odpor R11 je zatěžovacím odporem kamery. Bez tohoto odporu kamera vûbec nefunguje. Kondenzátor C7 má relativně velkou kapacitu.

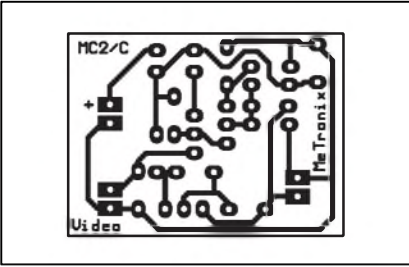

*Obr. 5. Deska s pl. spoji vyhybky Obr. 6. Desky s pl. spoji kamery*

Ten eliminuje problém zvlnění signálu mezi jednotlivými řádkami. Pres oddèlovací kondenzátor C6 je veden videosignál.

Na obr. 2 je zapojení druhé cásti systému, tzv. vyhybky. Zapojení je velice podobné předchozímu. Pouze se liší v hodnotách součástek. Ty byly navrženy experimentálně.

Soucástí zapojení vyhybky je i videozesilovac - tranzistory T1 a T2. Tento zesilovač zesílí video signál asi dvakrát. Po zatízení jmenovitou impedancí 75 ohmů bude výstupní napětí asi 1 V - tj. standardní úroveň pro videosignál. Na zesilovaci je zajímavé to, že nemá na výstupu oddělovací kondenzátor. Kondenzátor

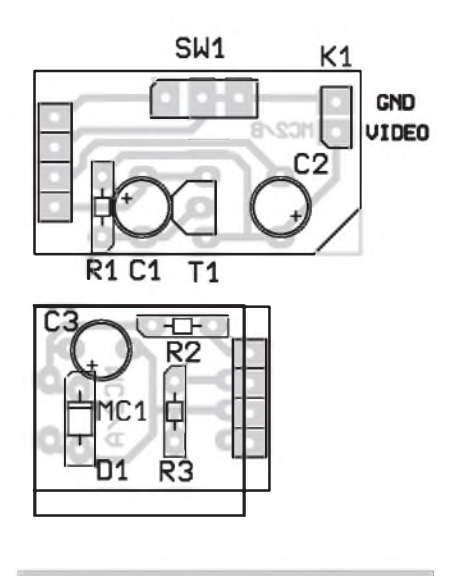

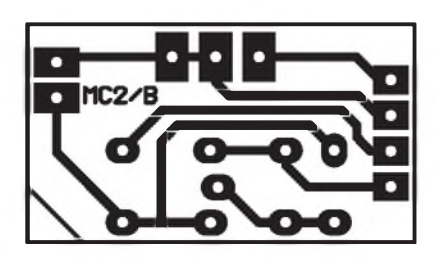

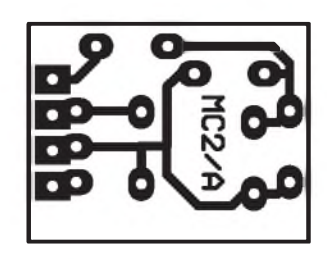

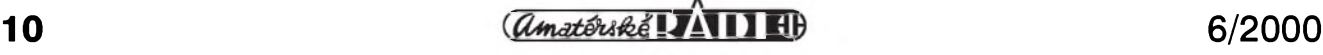

## **STAVEBNÍ NÁVODY**

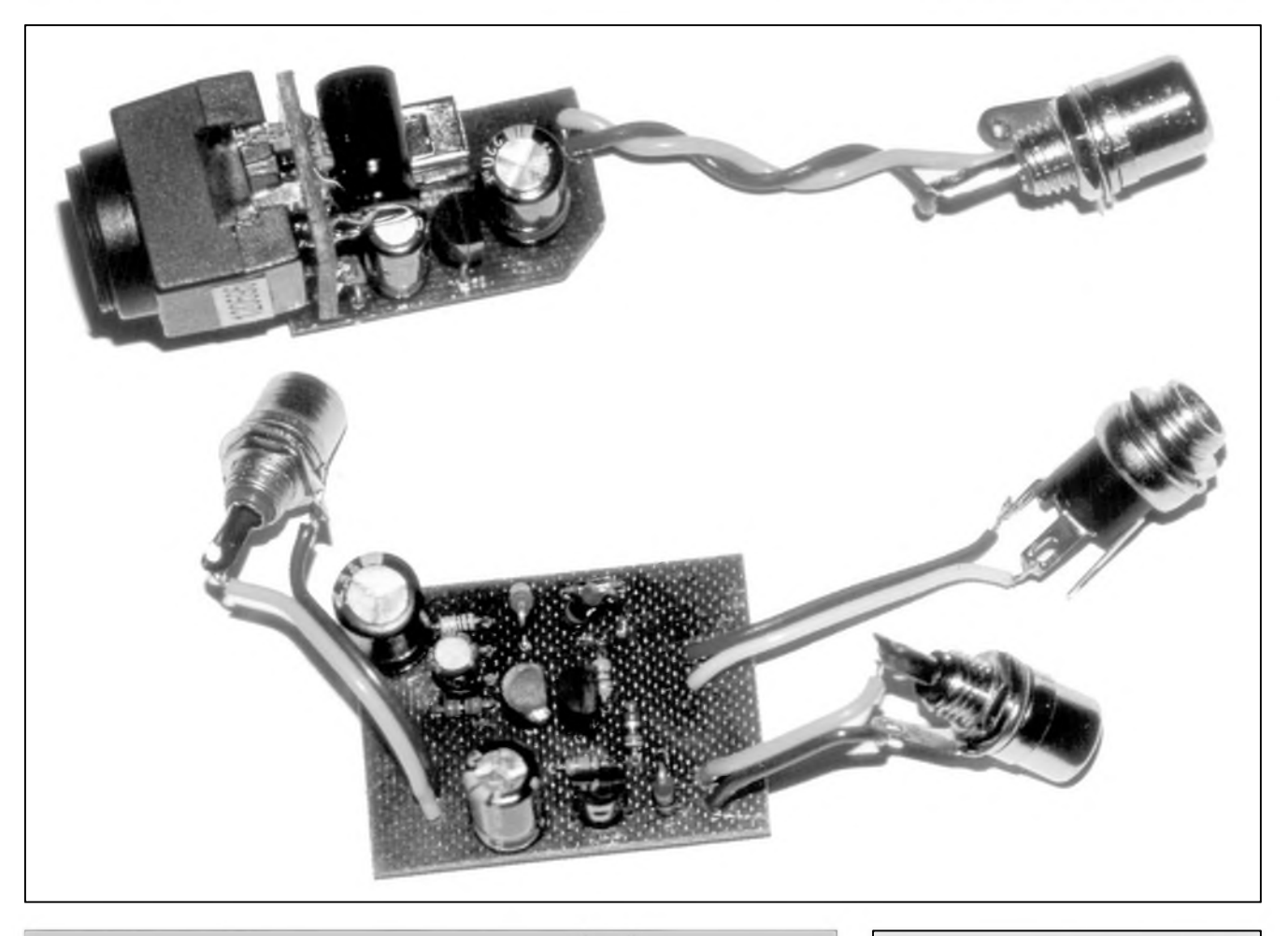

*Obr. 7. Detailní pohled na kameru MC1 a desku rozbocovace*

C2 kompenzuje ztrátu nejvyšších kmitoctú na kabelu. Dioda D1 chrání kameru před přepólováním.

Pro napájení kamery je treba pouzít stabilizované napêtí 12 V, pro které byly navrženy součástky omezující proud diodou D2.

Prepínac SW1 vypíná a zapíná automatiku. Pro silnější denní světlo se automatika odpojí.

Popsaný systém nebyl zkoušen pro větší kamery a barevné kamery s vět-Sím odbêrem proudu. Pro pouzitou kameru MC1 byl tento systém shledán vyhovující.

#### **Konstrukce**

Podobně jako již dříve popsaná kamera MC1 je i tato kamera osazena na dvou malÿch deskách s ploSnÿmi spoji. Na obr. 3 jsou osazené obê desky. Tyto desky jsou spojeny zahnutou lištou. Na menší desce jsou součástky připájeny ze strany spojů (pozor pri pájení ZD). Kondenzátor C7 je na desce položen. Na větší desce je přepínač pro ovládání automatiky.

Na této desce je nutno odstrihnout naznacenÿ roh, aby bylo mozno desku umístit do krabicky. Na obr. 4 je osazení druhé části - tzv. vyhybky. Obě cásti jsou umístêny v krabickách U-SEB1. Pro napájecí napetí je pouzita standardní zásuvka s kolíkem o prûmëru 2,1 mm. Pro video signál je pouzit konektor CINCH, kterÿ byl pouzit z rozmërovÿch dûvodû. Pro kratší vzdálenosti lze použít i klasický nf stíněný kabel.

#### **Záver**

Kompletní stavebnici popsané kamery je mozno objednat u firmy MeTronix, Masarykova 66, 312 12 Plzen, tel. 019 / 72 676 42 ([paja@ti.cz](mailto:paja@ti.cz)). Oznacení stavebnice je MC2/S. Stavebnice obsahuje všechny soucástky podle seznamu soucástek včetně obou krabiček s potřebnými otvory. Cena stavebnice je <sup>1</sup> 540,- Kc. Je mozno objednat i stabilizovanÿ napájecí zdroj 12 V, popr. i kameru **mC2** sestavenou (MC2/K).

#### **Seznam soucástek**

#### Odpory 0204

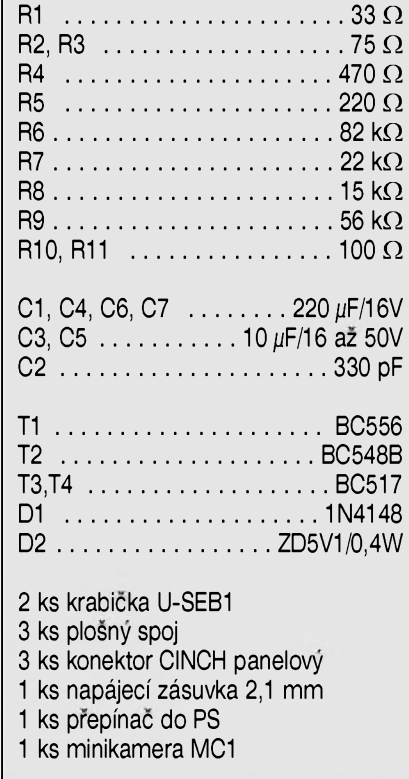

**6/2000 11** *<u>Camatériké LATI 4</u>* **11** 

## **Napájecí zdroj pro mixázní pult MCS 12/2**

## **Dokoncení z AR 4/2000**

V AR 4/2000 jsme dokoncili popis jednotlivych modulú mixázního pultu MCS12/2. Cely popis mel byt zakončen v AR 5/2000 konstrukcí napájecího zdroje. Bohuzel zatím neznámý pachatel se těsně před predáním AR 5/2000 do tisku vloupal do naší redakce a odcizil počítač včetně připraveného vydání a veškeré dokumentace. Tím jsme přišli o vSechna data a podklady k projektu mixázního pultu MCS. Znova zpracovat veSkerou dokumentaci k jednotlivym modulûm by predstavovalo značné množství práce, která by na delší dobu zabrzdila vyvoj novych konstrukcí. Proto jsme se rozhodli, že se vzhledem k těmto okolnostem jiz nebudeme k uverejněnému pultu vracet. Celý seriál dokoncíme popisem napájecího zdroje. Protože dvoustranné prokovené desky, které byly pouzity pri konstrukci modulû, nelze vyrobit bez technologickych podkladû, generovanych návrhovym systémem, nebudou pro tuto konstrukci desky s ploSnymi spoji k dispozici.

Na druhé straně jsme již během uverejñování tohoto seriálu obdrzeli mnoho dotazů a připomínek, týkajících se přípravy nové konstrukce, vybavené lepšími korekcemi a vyšším komfortem obsluhy. Proto jsme se rozhodli zacít hned s vyvojem nového mixázního pultu. Ale o tom az príSte.

#### **Popis zapojení**

Schéma zapojení zdroje pro mixázní pult je na obr. 1. Zapojení vychází z osvědčeného symetrického napájecího zdroje z **Ar** 2/2000, doplneného o samostatny zdroj +48 V pro phantomové napájecí napetí. Zdroj je složen ze tří samostatných dílů, z nichž každý je napájen odděleným sekundárním vinutím sífového transformátoru. Obě napájecí větve  $+17$  V jsou pak na vystupu spojeny pro dosazení symetrického napájecího napětí  $\pm 17$  V. Protože stabilizátory s kladným výstupním napětím (LM317, případně řada 78xx) mají obecně lepší potlačení zvlnění vstupního napájecího napětí, jsou oba zdroje +17 V shodné a symetrické výstupní napětí získáme jejich spojením do série. PopíSeme si proto zapojení jedné vetve, druhá je identická.

Vstupní napetí ze samostatného sekundárního vinutí je privedeno na usmerñovací mûstek D1. Kondenzátory C1 az C4 omezují prûnik rušivých signálů ze sítě. Usměrněné napetí je filtrováno kondenzátory C5 a C6. Tranzistor T1 je zapojen jako násobic kapacity a zásadním zpûsobem vyhlazuje průběh vstupního napetí pro monoliticky stabilizátor IC1. Dioda D2 chrání bázi tranzistoru T1 v případě rychlého poklesu napětí na vstupu usměrňovače. Na místě IC1 je pouzit regulovatelny stabilizátor LM317, protože pro požadované výstupní napětí +17 V neexistuje monolitická varianta. Na vstupu IC1 je opět dvojice filtračních kondenzátorû C8 a C9. Pro presné nastavení výstupního napětí  $+17$  V je k odporu R4 pridán trimr P1. Odporovy delie P1, R4/ R3 je doplněn filtračním kondenzátorem C35. Tento kondenzátor je doporučen i výrobcem a skutečně zlepšuje zvlnění výstupního napětí až o řád (nejde zřejmě o lepší potlačení brumu ze vstupního napětí, ale o potlacení Sumu na vstupu rídicího napetí). Diody D3 a D4 slouzí k ochraně výstupu proti přepólování a obvodu IC1 pri rychlém poklesu vstupního napětí. Výstup je opět blokován kondenzátory C10 a C11. LED LD1 indikuje přítomnost napájecího napětí, ale především zajišťuje minimální odběr ze zdroje, nutný pro správnou činnost stabilizátoru.

Zdroj +48 V je řešen odlišně. Vstupní napetí z transformátoru se opet privádí na diodovy mûstek D9. Kondenzátory C23 az C26 musí byt pouzity na vySSí napetí (keramické na 500 V), protože běžně používané keramické kondenzátory 100 nF jsou nejcasteji na 50 nebo 63 V. Za filtracními kondenzátory C27 a C28 je opět zapojen Darlingtonûv tranzistor T3 jako násobic kapacity. Protoze bezné monolitické stabilizátory nedovolují pouzít vySSí napetí nez 40 V, je vystupní stabilizátor realizován z diskrétních soucástek. Tranzistor T4 pracuje jako sériovy regulátor. Vystupní napetí je z odporového delice R19, P3 a R20 privedeno na bázi tranzistoru T5. Jeho emitorové napetí 12 V je dáno Zenerovou diodou D10. Při zvýšení výstupního napětí se zvýší i napětí na bázi T5, ten se otevře, zmenší se jeho kolektorové napětí a tím i vystupní napetí regulátoru. Tranzistor T6 má funkci proudové ochrany. Prekrocí-li vystupní proud asi 100 mA, úbytek napetí na odporu R17 otevře tranzistor T6, který omezí proud tranzistorem T4. Trimrem P3 můžeme nastavit výstupní napětí na pozadovanych +48 V. Dioda D11 chrání vystup stabilizátoru proti případnému přepólování. Výstup +48 V má samostatně vyvedeno jak kladné napetí (+48 V), tak i zem. Je vhodnější propojit zdrojový modul petizílovym kabelem (+17 V, -17 V, GND a +48 V, GND) a oba zemnicí vodice spojit az na napájecím vstupu (konektoru) u mixázního pultu.

#### **Stavba**

Napájecí zdroj je navrzen na dvoustranné desce s ploSnymi spoji o rozmerech 124 x 58 mm. Rozlození soucástek je na obr. 2, obrazec desky s plošnými spoji ze strany součástek (TOP) je na obr. 3, ze strany spojû (BOTTOM) na obr. 4. VSechny součástky jsou umístěny na desce s ploSnymi spoji. Vykonové tranzistory opatříme vhodným hliníkovým chladicem ve tvaru U. Po osazení a zapájení součástek desku pečlivě prohlédneme a odstraníme prípadné závady. Pripojíme jednotlivá sekundární vinutí. Trimry P1, P2 a P3 nastavíme správnou velikost vystupního napětí  $(\pm 17 \text{ V a} + 48 \text{ V})$ . Tím je zdroj hotov. Z dûvodû minimálního rušení je vhodnější použít síťový transformátor v toroidním provedení. Sekundární napětí by mělo být 2x 18 V/1 A a 1x 42 V/0,1 A. K propojení zdroje a mixázního pultu použijeme pětižílový kabel, zakončený u pultu čtyř nebo pětikolíkovým konektorem XLR (u čtyřpólového spojíme na konektoru oba zemnicí vodiče).

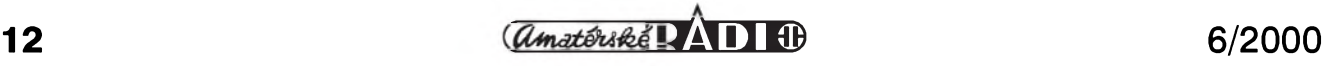

## **STAVEBNÍ NÁVODY**

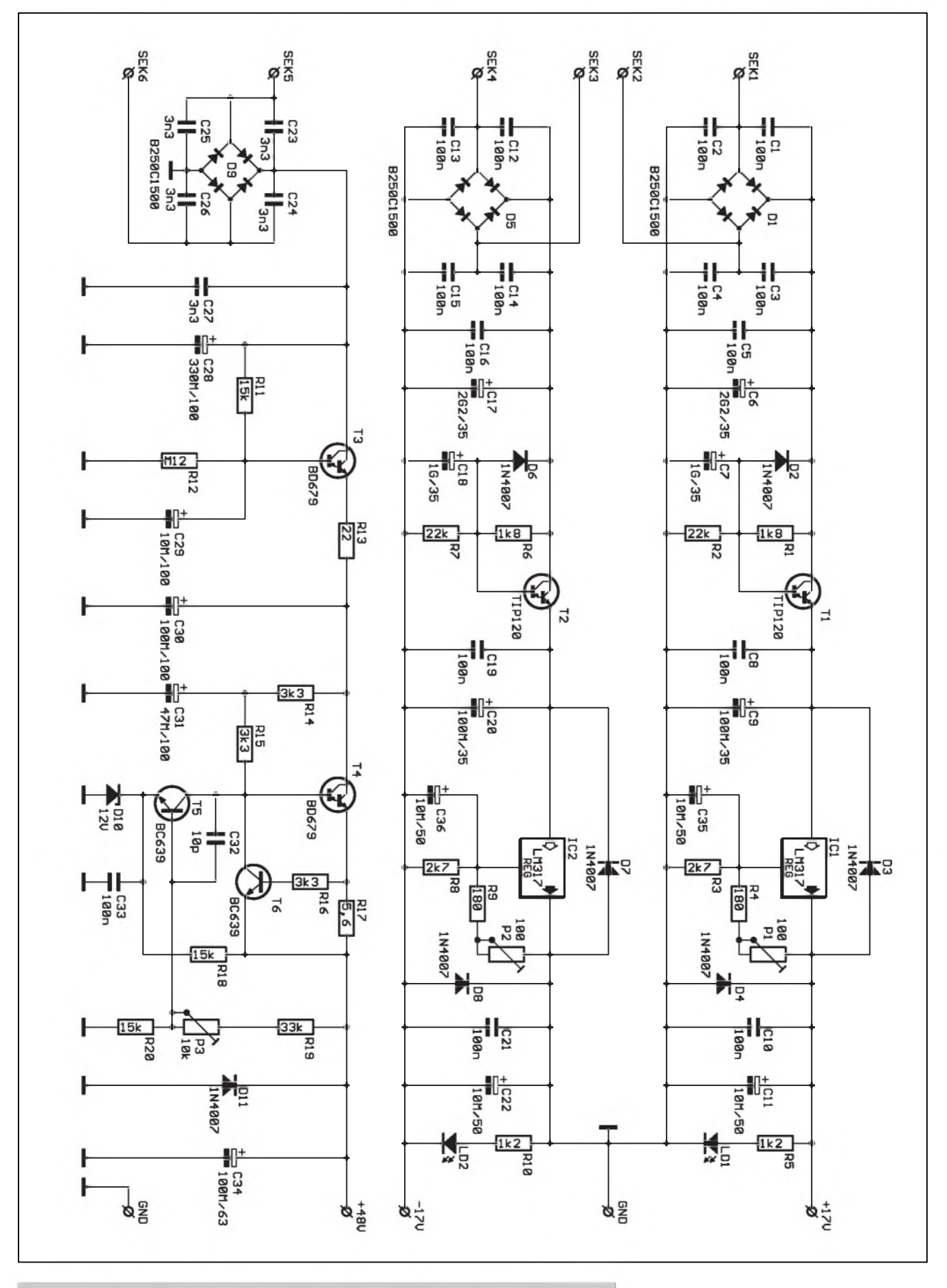

*Obr. 1. Schéma zapojení napájecího zdroje pro mixázní pult MCS 12/2*

 $\frac{a_{\text{m}}}{a_{\text{m}}}\$  13

#### **STAVEBNÍ NÁVODY**

#### **Závěr**

Popsaný napájecí zdroj můžeme samozřejmě použít i k napájení jiných nízkofrekvenčních zařízení, pokud jejich odběr nepřesáhne 1 A. Protože mixázní pult byl osazen prvky s relativné malou spotrebou (2 mA LED, CMOS hradla apod.), je vykon zdroje dostatečný i pro pult osazený 16ti vstupními jednotkami (i kdyz vzhledem k omezenému vybavení pultu je optimum 8 až 12 vstupů).

#### **Mixázní pult - propojení**

Základní snahou při konstrukci pultu bylo minimalizovat drátová propojení. Proto jsou všechny vstupní a vystupní konektory zapájeny prímo do desek s ploSnymi spoji. Jedinou výjimku tvorí právě napájecí konektor, kterÿ je namontován na horním panelu a s deskou TB MIC je propojen krátkými vodiči. Všechna ostatní spojení jsou realizována plochÿm kabelem, který propojuje všechny desky. Protože na vstupních deskách jsou pouze napájecí vodice (+17 V,  $-17$  V, GND a  $+48$  V) a signálové sběrnice (L, R, EFF a FB), stačí pouze 16ti zilovÿ konektor. Efektovÿ, vÿstupni (L, R a FB) a TB modul

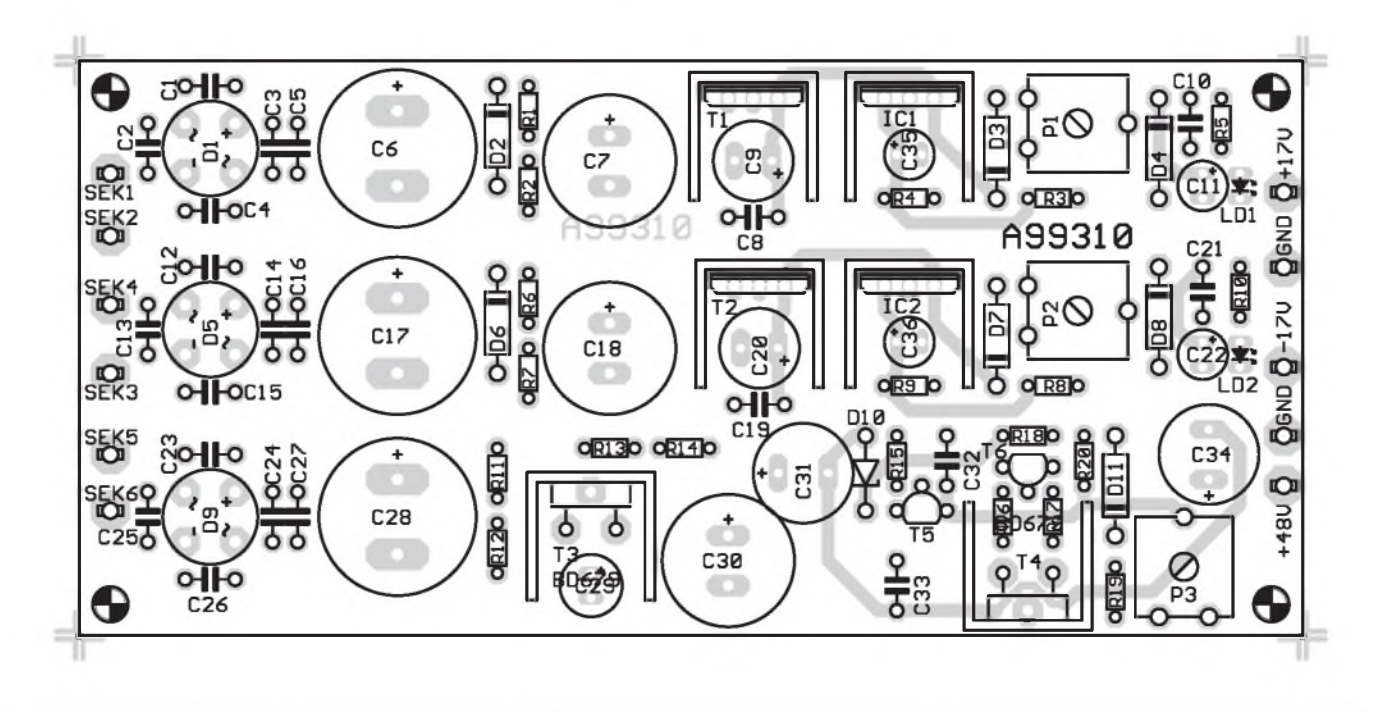

*Obr. 2. Rozlození soucástek na desce s plosnymi spoji napájecího zdroje pro mixázní pult MC 12/2*

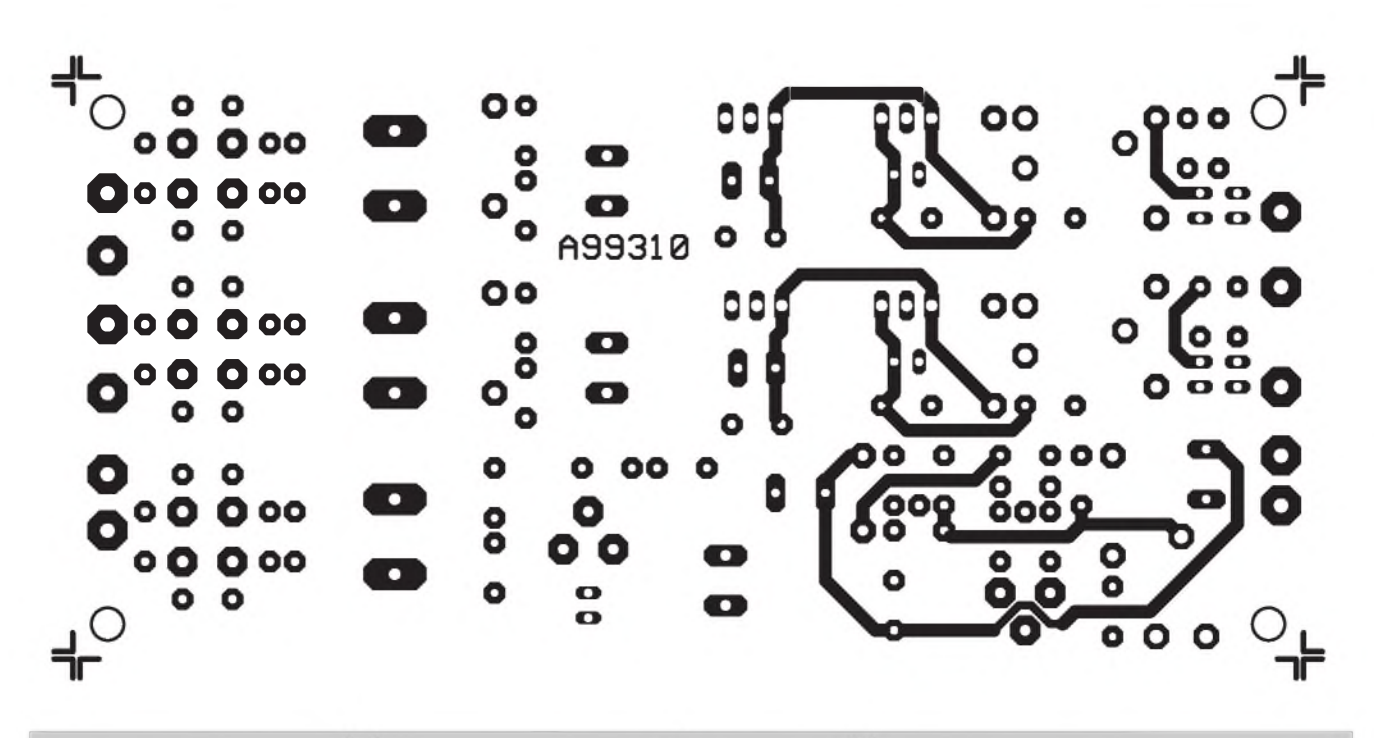

*Obr 3. Obrazec desky s plosnymi spoji zdroje - strana soucástek (TOP). Zvetseno na 130 % originálu*

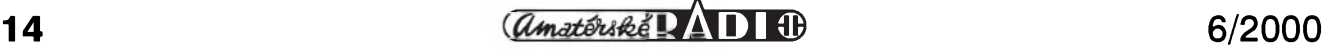

vyzadují i vzájemné propojení dalSími signály, a proto je zde použit 26ti pólový konektor. Použijeme proto plochy kabel AWG26, na ktery pripevníme 5 konektorû s 26 vyvody, pak 10 posledních žil odstřihneme a pokracujeme v osazení dalSích konektorů, tentokrát již pouze s 16 vývody. I když je pult navržen tak, že vzdálenost mezi moduly je 30 mm, konektory osad'te s roztecí asi 40 mm (jinak by se obtížně nasazovali).

Mechanicky je pult zhotoven na jediném horním panelu z Al plechu  $(duralu)$  o síle 2,5 až 3 mm. Jednotlivé moduly jsou upevněny za hřídelky potenciometrû. Konektory JACK jsou přišroubovány maticemi, XLR jedním Sroubkem. Pouze tahové potenciometry jsou přišroubovány prímo na horní panel do upevñovacích děr s roztečí 120 mm (to platí pouze v případě, že použijeme potenciometry s délkou dráhy 100 mm). S moduly jsou pak propojeny třížilovým kablíkem, opatřeným konektorem. Modulární řešení s veškerými spoji opatřenými konektory zjednodušuje montáž i případné opravy (snadnou výměnu potenciometru nebo celé jednotky).

Při menším počtu vstupů (do 8) se pult nechá zhotovit též v provedení do racku 19". Horní panel tedy nese všechny elektrické i mechanické komponenty pultu. Vzhledem k rûznym modifikacím (poctûm

vstupû) neuvádíme podrobny vykres. Pro snazší návrh jsou všechny podélné rozteče konektorů, os potenciometrû a tlacítek na modulech rozmístěny přesně v rastru 2,5 mm (tedy ne v palcovych mírách 2,54).

I když jsme ne naší vinou museli částečně slevit z představy, že již od této konstrukce zajistíme případným zájemcûm kompletní dodávky speciálních součástek a mechanických dílû, u nove pripravované konstrukce si to snad vynahradíme. Berte tedy popsaný mixážní pult jako zdroj inspirace pro vlastní konstrukční cinnost.

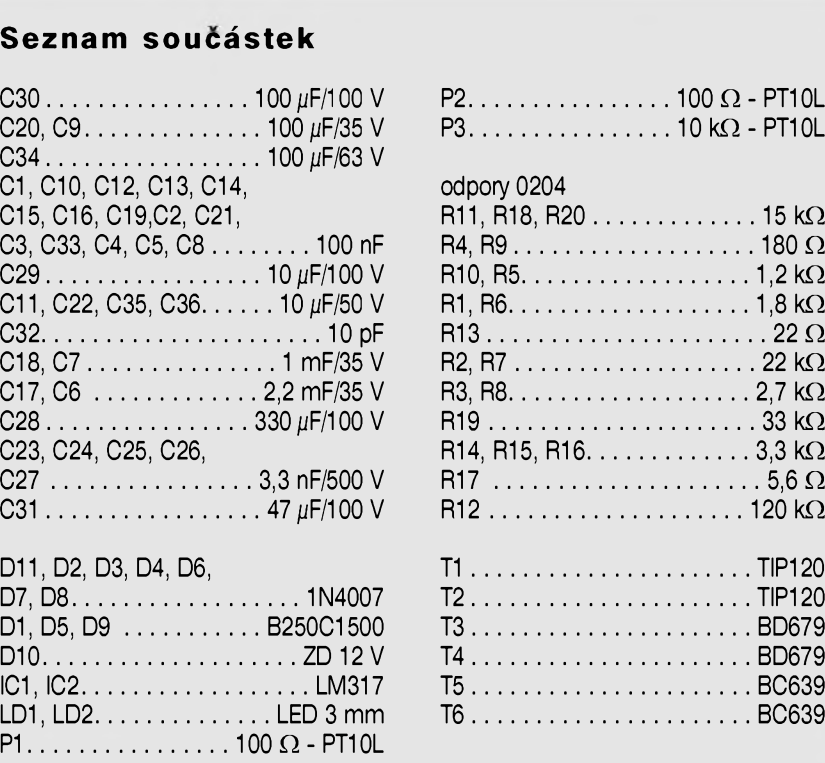

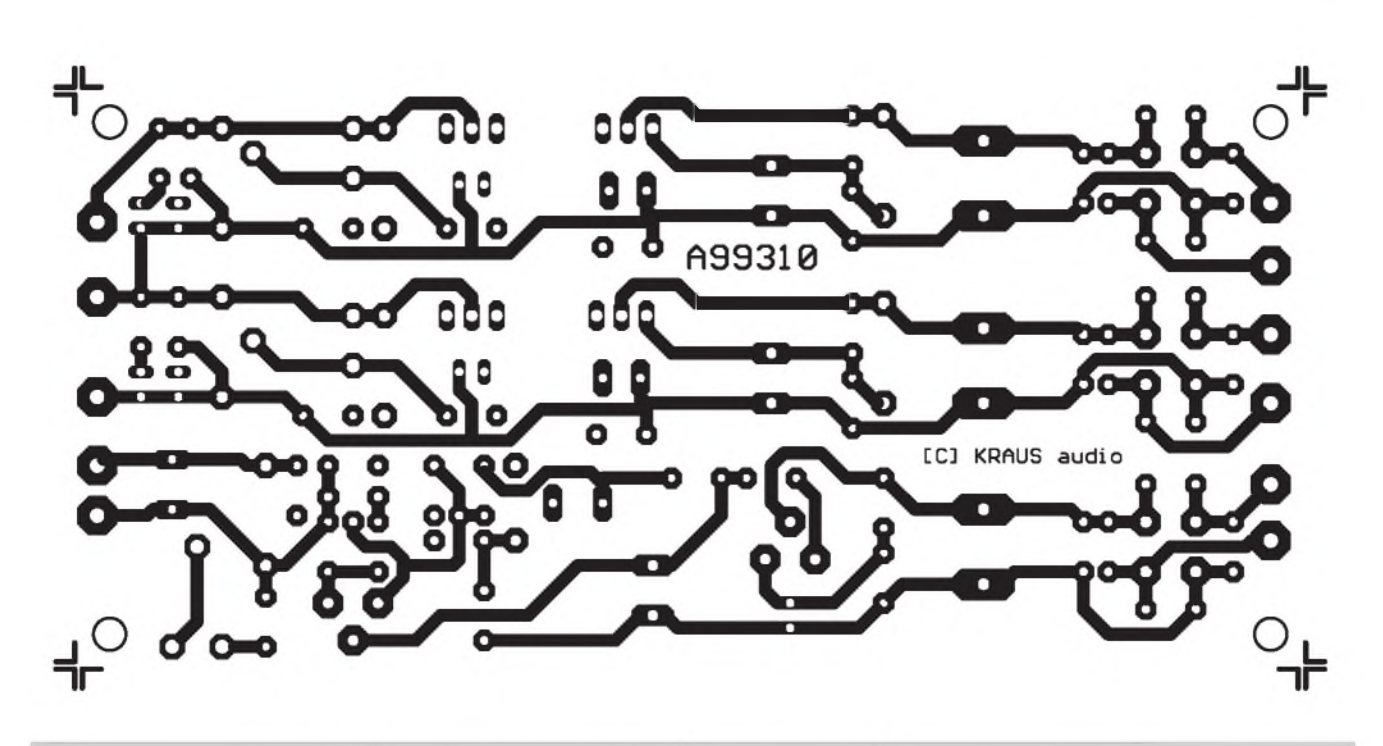

*Obr. 3. Obrazec desky s plosnymi spoji zdroje - strana spoju (BOTTOM). Zvëtseno na 130 % originálu*

**6/2000** *(¿¿tn&tâú&eí* **I<sup>J</sup> <sup>B</sup><sup>B</sup> <sup>15</sup>**

## **Úvod do SMT - technologie povrchové montáze**

## **Díl II. Pokracování zAR3/2000**

V první části našeho volného cyklu o SMD součástkách jsme si představili základy pojmy technologie povrchové montáze (SMT) a pomúcky pouzívané při práci s těmito součástkami (SMD). Základním problémem při manipulaci je identifikace součástek. Pokud jsou používány v prvovýrobě, zakládají se do osazovacích automatú v celých baleních (nejčastěji kotoučích), které jsou již z výroby dostatečně dobře značeny. Zcela jiná situace vSak nastane, dostane-li se nám do rukou napríklad osazená deska, ke které nemáme zádnou dokumentaci a potřebujeme zjistit, co která součást-

ka vlastně je. U nejběžnějších typů jako jsou odpory, keramické (čipové) a elektrolytické kondenzátory to jeStë není tak zlé, protože systém značení a charakteristické provedení má určity systém. To však již neplatí o polovodičových součástkách. Miniaturní rozměry vylučují potisk běžným označením, jak je známe například z diskrétních polovodičových součástek. Proto výrobci označují typ součástky speciálním klíčem, který je většinou dvou nebo tříznakový (v ojedinělých případech i víceznakový). Tento klíč je však tvořen zcela nahodile, neexistuje v nëm zádny systém a pro identifikaci součástky potřebujeme znát převodní tabulky. Protože SMD součástky vyrábí řada výrobců, je v podstatě velmi obtížné dopídit se ke správnému určení neznámé součástky. Protože jsme byli jiz mnohokrát pozádáni o radu, kde podobný klíč nalézt, rozhodli jsme se pripravit malou prevodní tabulku, ve které budou nejčastěji používané typy SMD součástek. U nëkterych typû je uvedeno i pouzdro, ve kterém se součástka dodává (nëkteré typy vSak mohou být dostupné v řadě různých provedení).

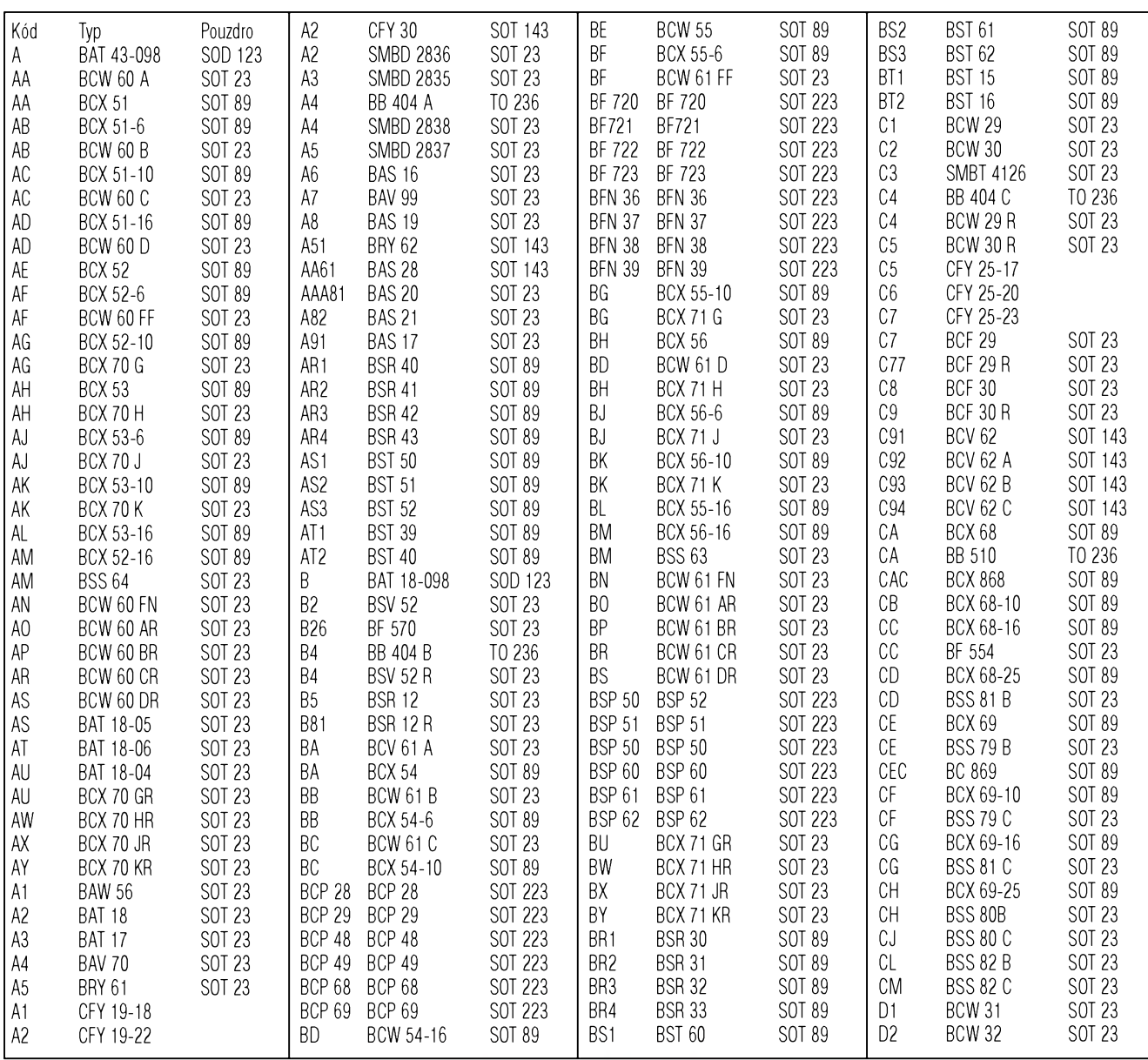

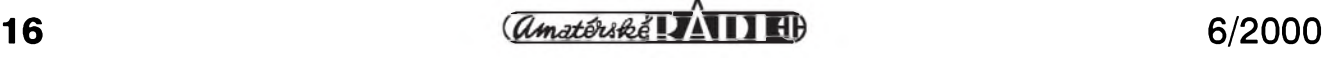

## **ÚVOD DO SMT**

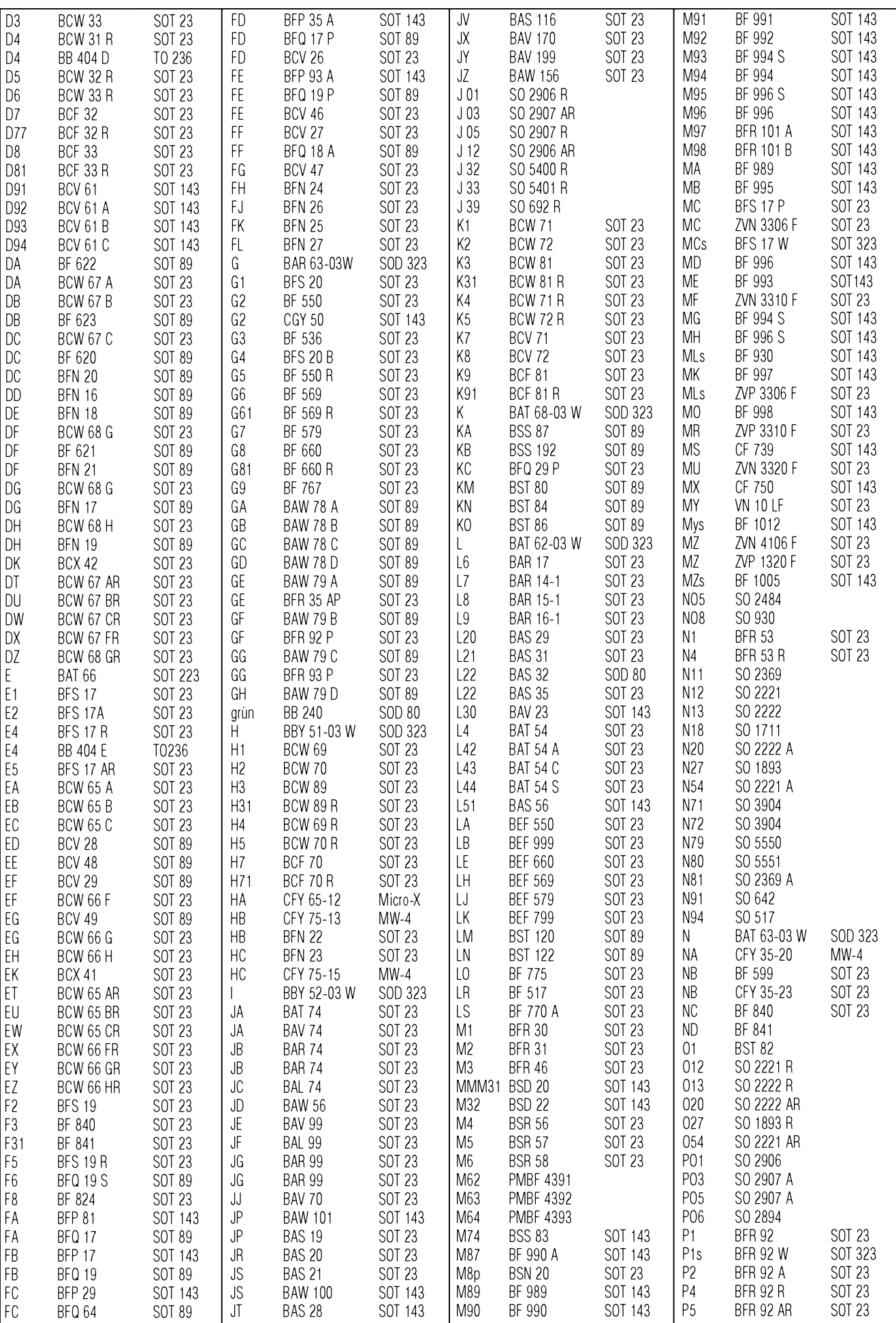

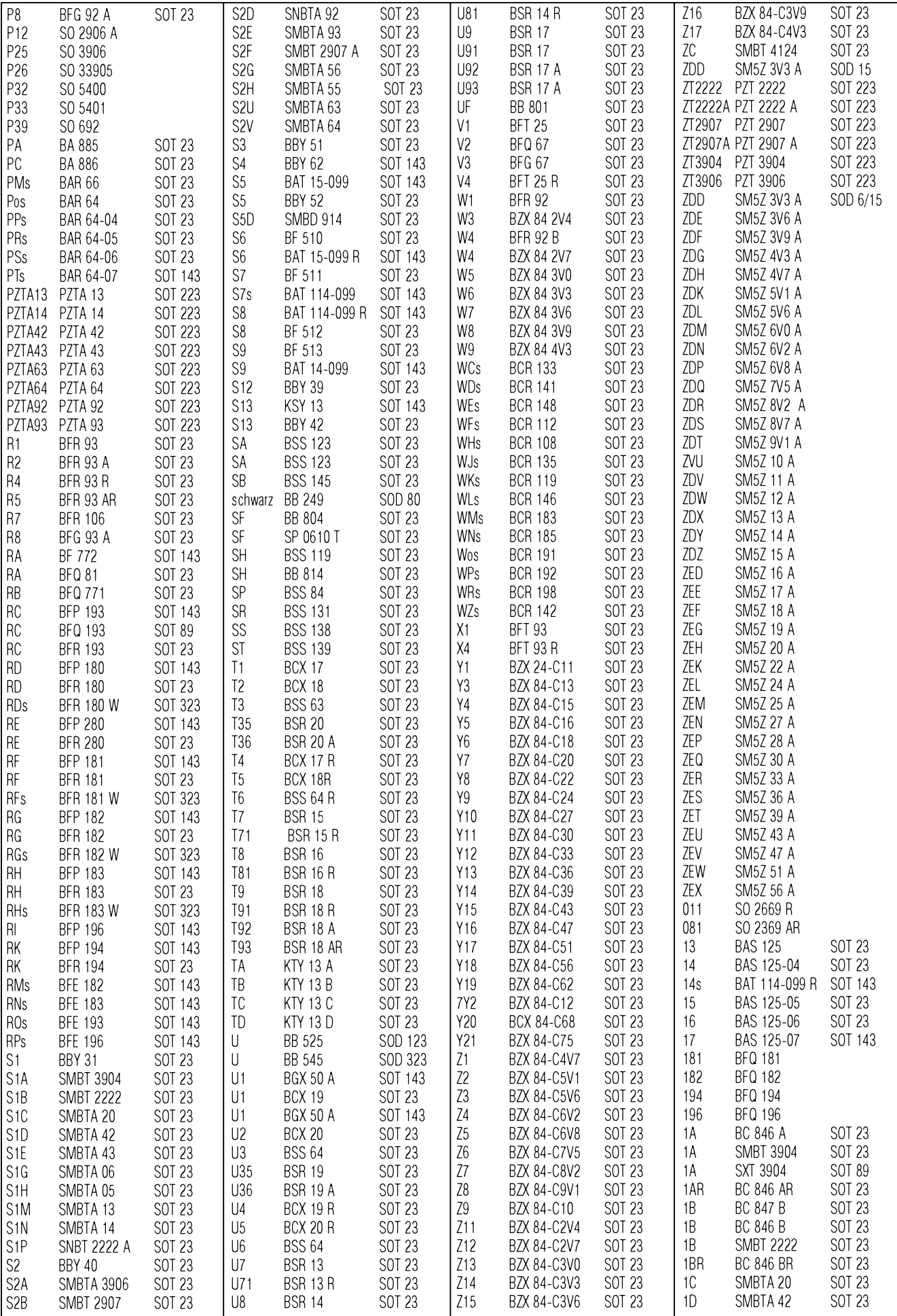

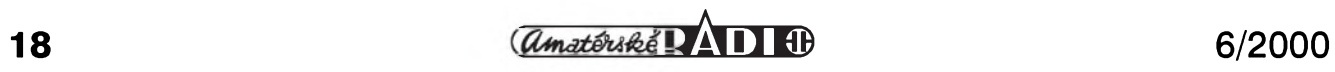

## **ÚVOD DO SMT**

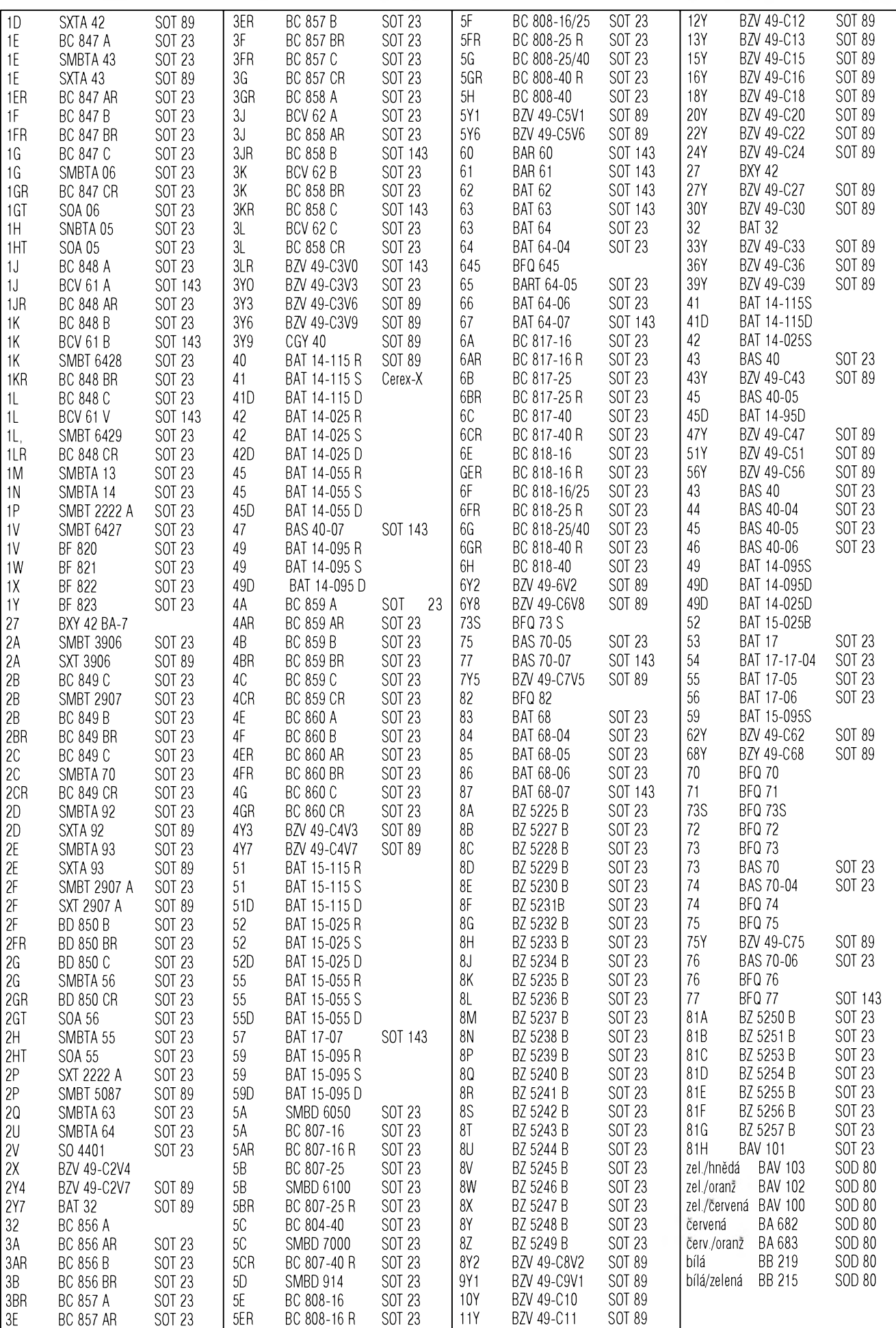

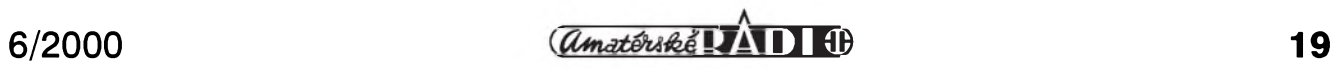

# **Program pro kreslení elektrickych schémat sPlan verze 3.0**

Před časem jsme vám představili jednoduchÿ grafickÿ program pro kreslení desek s ploSnÿmi spoji. Dnes si popíšeme další modul této řady, program sPlan v. 3.0, určený pro kreslení schémat v elektronice a elektrotechnice. Stejnë jako modul pro kreslení desek spojû, je i sPlan představitelem nejlevnější kategorie "kreslicích programû", orientovanÿ právë na problematiku kreslení elektrickÿch schémat. Opët se jedná o ryze "grafickÿ" program, nelze ho tedy radit mezi klasické CAD programy. Program má sice řadu funkcí, které bëzné CAD programy pripomínají, ale stejnë jako u sPrint Layoutu v. 2.0 jsou všechny prvky pouze grafické a nemají žádnou návaznost na skutečné elektrické zapojení. Jakÿkoliv symbol (odpor, kondenzátor, tranzistor...) je vždy pouze obrázek, nic víc. I když můžeme seskupit více "součástek" dohromady, stále to je pouze složitější obrázek. V tom je asi základní rozdíl od bëznÿch CAD programû pro elektroniku.

Na druhou stranu, pokud máme nëjakÿm zpûsobem (samozrejmë předpokládám na počítači) nakreslit elektrické zapojení, na rozdíl od bëznÿch kreslicích programû, jakÿmi jsou napríklad CorelDraw, je sPlan doplněn řadou užitečných funkcí, které celou práci zjednodušují (zefektivňují). K takovým patří například volba rastru, po kterém se mûze pohybovat kurzor, umísfující jednotlivé součástky nebo moduly, stejně jako následné propojení čarami (úmyslně neříkám vodiči nebo spoji, protože to jsou stále pouze čáry). To pochopíte v okamziku, kdy posunete již připojenou součástku, ale "spoje" zûstanou tam, kde predtím. To se u CAD systému nestane. Pri kreslení čáry se však zobrazí na kurzoru v podobě nitkového kříže kolečko, usnadñující prichycení ke konci (nebo začátku) čáry (vývodu součástky). Při vlastním propojování je trochu nepohodlné, že z počátečního bodu je možné vést čáru vždy pouze jedním smërem (vodorovnë nebo svisle) tažením. Kliknutí na počátečním a koncovém bodě s možností

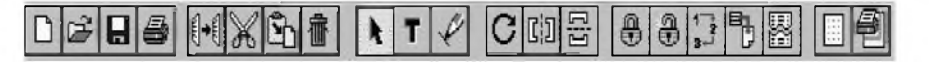

*Obr. 1. Lista nástroju základní obrazovky programu sPlan v. 3.0*

současného vedení v obou směrech je pri práci vÿraznë rychlejSí.

Program obsahuje knihovny většiny základních elektrotechnickÿch symbolû, prípadné chybëjící lze snadno vytvořit v editoru.

Velkÿm kladem programu je pomërnë dobre oSetrená správa seznamů součástek. Každý prvek se skládá z grafické reprezentace (bitová mapa), pořadového čísla (např. R4, C8), hodnoty a individuálního popisu. Bitmapa, pořadové číslo a hodnota se zobrazují na výkrese, popis slouží při tvorbë rozpisek materiálu. Program automaticky čísluje nově vkládané součástky a při úpravě zapojení je schopen schéma přečíslovat (obsadit prázdné pozice). I když atributy součástky - symbol, pořadové číslo a hodnota tvoří vždy jeden celek, lze na vÿkrese mënit i jejich vzájemnou polohu (nutné pro presouvání textu).

Program má i pomërnë bohaté moznosti tisku na rûznÿch typech tiskáren.

#### **Popis programu**

Program sPlan umozní komfortnë a jednoduše kreslit schémata na PC.

Díky zachytávacímu rastru je mozné presné umístëní jednotlivÿch součástek. Všechny prvky, spoje i texty jsou jako samostatné objekty. Nechají se libovolnë spojovat, posunovat, kopírovat, vystrihnout,

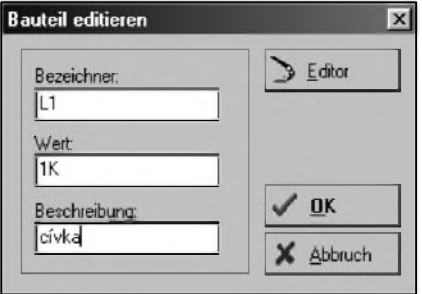

*Obr. 2. Popis soucástky*

vlozit nebo smazat. Program umozñuje kromë kreslení schémat i zhotovení např. seznamů součástek.

Program má bohaté tiskové moznosti. Ve vlastním oknë prohlízení lze nastavit měřítko, v jakém chcete tisknout a umístění na papíře. Všechna nastavení jsou ihned viditelná.

Knihovnu prvkû lze libovolnë roz-Sirovat a vytváret libovolné skupiny prvkû.

#### **Základní obrazovka**

Základní obrazovka se skládá z několika částí. Pod hlavním menu je lišta nástrojů V levé části obrazovky se nachází okno knihovny součástek. Sírku knihovny lze mënit pomocí mySi dle potreby. MySí najed'te na dvojitou Cáru. Kurzor se zmëní na dvojitou vodorovnou Sipku. Tahem stisknutého tlačítka myši lze nyní toto okno mënit. Vedle knihovny se nalézá vlastní okno, do kterého se kreslí vlastní schéma.

V dolním spodním okraji se nachází stavovÿ rádek, ve kterém se zobrazují rûzné informace k programu.

#### **Soucástky**

Součástka se skládá ze 4 prvků:

- 1. bitové mapy (grafika, zobrazovanÿ symbol)
- 2. označení (text např. R1)
- 3. hodnoty (text napr. 100k
- 4. popisu (dodatkovÿ text)

Dvojitým kliknutím na součástku nebo lépe pres zápis "vlastnosti" místního menu součástky můžete editovat všechny čtyři části dané součástky. Můžete zde přímo měnit označení, hodnotu a popis. Tlačítkem EDITOR dospëjete do editoru bitové mapy. Tam mûzete editovat symbol součástky.

Přetažením součástky z knihovny na plochu se porídí její kopie. Tuto součástku můžete nyní editovat nezávisle na knihovně. Se součástkou

<span id="page-19-0"></span>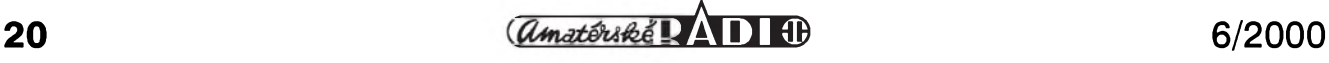

se vždy zobrazí označení a hodnota. Relativní pozice tohoto textu vzhledem k soucástce se mohou mënit bud' prímo ve schématu zapojení nebo v editoru bitové mapy. Ke zmënë textu ve schématu zapojení kliknëte jednoduše pouze na požadovaný text a posunte jej do pozadované polohy. Ke zmënë polohy v editoru bitové mapy nejprve editor vyvolejte. V okénku prehledu potom vidíte dva texty TEXT <sup>1</sup> a TEXT 2. To jsou místa pro obë textové polohy pro popis a pro hodnotu. Mohou se mënit v okénku prehledu.

Kdyz jste oznacili více nez jednu součástku a potom měníte označení, hodnotu nebo popis jedné soucástky, mûzete tyto zmëny uplatnit také pro všechny ostatní označené součástky. Chcete-li např. dát více odporům hodnotu 1k, tak je označte, změňte hodnotu pouze u jedné součástky a potvrd'te následující dialogové okénko. Všechny označené součástky mají nyní hodnotu 1k.

Kdyz se soucástka na schématu zapojení posouvá, tak se s ní posouvá rovněž označení a hodnota. Tyto tři prvky tvoří vždy celek.

Popis součástky je volitelný. Neobjeví se na schématu zapojení sám, ale je zamýšlen pouze pro tvorbu seznamu.

Obsahy polí "označení" a "hodnota" mají zvláštní význam ve zřetelem k automatickému císlování soucástek a dotazování ohlednë hodnoty

#### **Soucástkovy editor**

#### **Obsluha**

Tímto editorem můžete vytvořit vlastní symboly součástek nebo změnit součástky, které jsou k dispozici. Editor se skládá z pracovní plochy, okna přehled nahoře vpravo a funkčních tlačítek pod tím.

Nakreslíte součástku přímo na pracovní plochu. Podle toho jaky rezim jste nastavili, mûzete dosáhnout rûzné znakové funkce. Existují rûzné rezimy:

Funkce kazdého tlacítka je vysvëtlena v dolní stavové řádce. Nacházíli se kurzor na pracovní ploše, tak se zde zobrazují jeho souradnice. Kazdá znaková operace se nechá zpëtnë udëlat kombinací tlacítek ALT - BACKSPACE.

Oběma tlačítky zvětšení + a můžete nastavit požadovaný stupeň zvětšení pro bitovou mapu.

#### **Kreslení schémat**

Pro kreslení jsou tři možnosti:

#### **Standardní rezim**

Nová soucástka Práce se schránkou Označení objektu Posunutí objektu Vymazání objektu Rotace objektu Zrcadlení objektu Tvoření skupin

#### **Textovy rezim** Pridat text

#### **Spojovací rezim**

Zhotovení spojení Zmëna existujících spojû Vlození nebo smazání spojení

#### **Kreslení spojení**

Prejděte nejprve do režimu čar (Linien). Kurzor na schématu zapojení se změní na nitkový kříž. Klikněte myší na počáteční pozici čáry a držte stisknuté tlačítko myši. Potom posuňte myš do požadované koncové polohy cáry a uvolnëte tlačítko myši, čára se vytvoří.

Při tažení vidíte čárkovaně vytvářenou čáru.

Čáry mohou být v zásadě taženy vodorovnë nebo kolmo.

Nitkový kříž má ve svém středu kruhový znak, když je přesně v připojovacím bodë soucástky nebo v koncovém bodë cáry. Tím je umoznëno presné umístëní cáry.

Cára se kreslí ve skutecné Sírce a stylu. Po startu programu je to vzdy šířka 1 a stylem je průběžná čára. Toto standardní zadání mûzete zmënit tím, že dvakrát kliknete na tlačítko režimu čar v nástrojové liště. Potom se objeví dialog k nastavení Sírky cáry popr. stylu cáry. Údaje, které zde uvedete, jsou potom určující pro každou novou čáru.

Ve středu kříže se objeví malý ctverec s teckou, pokud jste presnë na prípojném místë soucástky nebo na konci spoje. Tím je umoznëno presné vedení spojovací čáry.

Sírka a vzhled spojovací cáry se dá mënit v dialogovém oknë. To lze vyvolat dvojitym klepnutím na nástroj linek v liStë nástrojû. V oknë Breite - Sírka lze mënit Sírku cáry.

#### **Automatické Císlování soucástek**

Option - Bauteile neu nummeriern S automatickým číslováním součástek se už nemusíte starat o číslování vaSich jednotlivych prvkû. To probíhá na prání plnë automaticky. Musíte pouze programu sdëlit, jaké součástky mají mít jaké označení. Zadejte označení jednoduše kombinací písmen a za písmena zadejte znak # (napr. " $R#$ " nebo "Trafo#"). VSechny soucástky, jejichz oznacení má jako poslední znak dvojity krízek, se automaticky číslují. Natáhnete-li

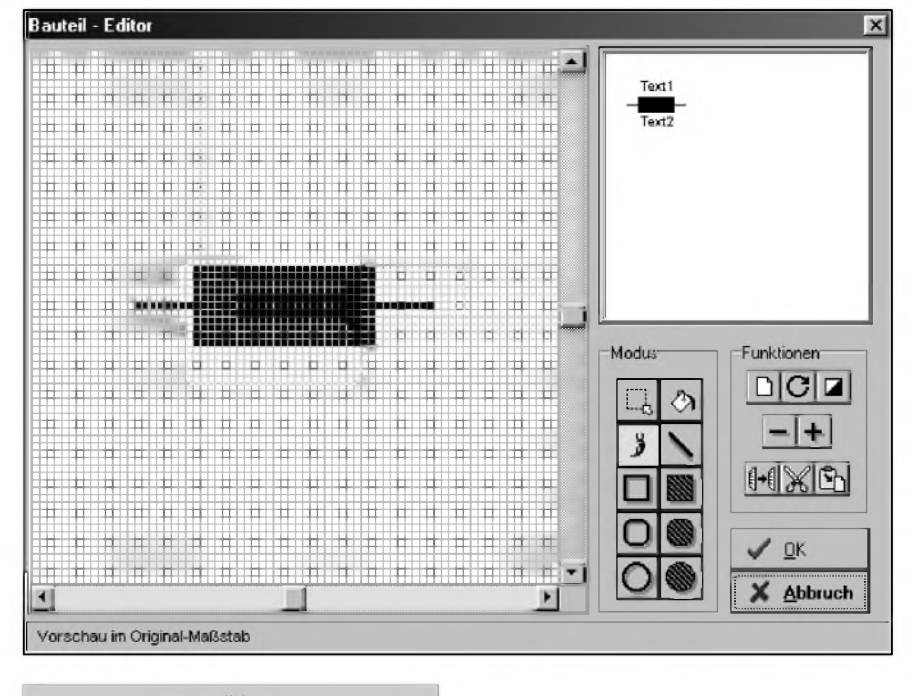

*Obr. 3. Okno soucástkového editoru*

tyto soucástky do vaSeho okna zapojení, tak se stane z  $R#$  např. R3. Program udělí vždy nejbližší vyšší následující číslo.

Pokud součástku vymažete, tak zůstane toto číslo volné. K zaplnění těchto mezer slouží body menu "součástky nově číslovat" v menu "volby" nebo odpovídající tlacítko v nástrojích. Vyvoláním této funkce se všechny součástky nově očíslují, aby bylo zajištěno nepřetržité číslování.

#### Ostatní:

VSechny soucástky z dodávané knihovny mají "automatické oznacení".

#### **Automatické dotazování na hodnotu**

Automatické dotazování na hodnotu múze velmi usnadnit tvorbu schémat zapojení. Když je aktivováno, objeví se pokaždé při vložení nové součástky dialogové okno s údaji o soucástce. Potom můžete přímo zadat hodnotu součástky.

Tato funkce mûze bÿt aktivována pro kazdou soucástku v knihovne. K tomu se zadá jednoduše v poli "hodnota" otazník. Je-li potom tato soucástka tazena na schéma zapojení, mûzete ihned zadat odpovídající hodnotu.

#### **Seznam soucástek**

Klepnutím na odpovídající nástroj v liště se otevře následující dialogové okno.

Vytvoření seznamu se provádí plně automaticky. Ale po sestavení seznamu máte možnost přizpůsobit jej svým pozadavkûm. Seznamy se mohou ulozit, vyvolat nebo vytisknout. Ulozíli se jako normální textovÿ soubor ASCII, je bez problémû mozné je pouzít v jinÿch programech.

#### **Tisk**

Program nabízí komfortní a interaktivní tiskovÿ prehled. Kdyz chcete vytisknout schéma na papír, tak vyberte odpovídající funkci. Zobrazí se okno s tiskovÿm prehledem. Papír je zde zobrazen žlutě. Přehled bere v úvahu formát papíru a také nastavené okraje. Je třeba vždy si prohlédnout celÿ rozsah tisku.

Poloha vÿtisku na papíru se mûze také měnit. Klikněte přitom jednoduše myší na papír a posuňte myš se stisknutým tlačítkem. Výtisk se také na papíru posune.

#### **Správa knihovny**

Knihovna se mûze libovolne rozšiřovat nebo měnit. Můžete skupiny součástek přejmenovat, nově vytvorit nebo vymazat. Soucástky se mohou editovat, nove vytváret nebo mazat. Ke kopírování součástek z jedné skupiny do druhé se soucástky zkopírují do schránky a potom opět vlozí do jiné skupiny. Máte také možnost ovlivňovat pořadí součástek ve skupině. Všechny pro to potřebné funkce jsou dostupné přes menu knihovny (pravé kliknutí myši na knihovnu). DalSí funkce mûzete také najít v menu knihovna.

Šířka knihovny můžete určit myší. Posuňte myš na dělicí čáru mezi knihovnou a schématem zapojení. Kurzor myši se změní na dvojitou Sipku. Se stisknutÿm tlacítkem mySi můžete nyní určit šířku.

#### **Export**

Pro další použití zhotoveného schéma, např. v textu, lze soubor exportovat. Export souboru je ve formátu \*.BMP

Volba pro export je v nabídce "Datei" v "Bitmap-Export".

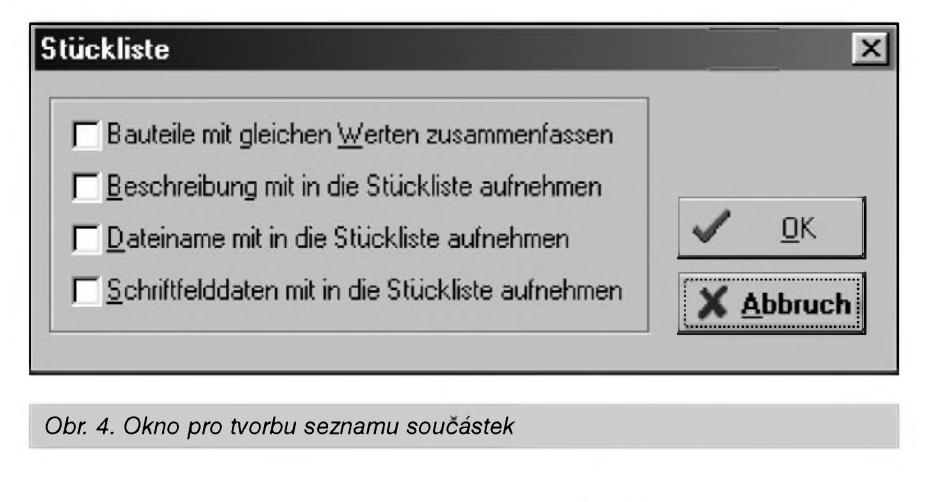

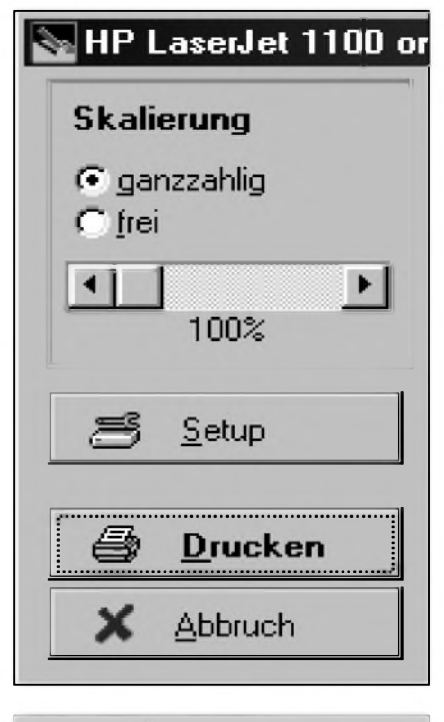

#### *Obr. 5. Moznosti tisku*

Hardwarové a softwarové pozadavky: 2 MB volného místa na HD 4 MB RAM VGA barevnÿ monitor Tiskárna umozñující tisk ve Windows Windows 3.1, 3.11, 95, 98, NT

#### **Záver**

Prestoze program sPlan v. 3.0 není klasickÿm CAD programem, umozñuje pomerne snadné kreslení elektrickÿch schémat s následnÿm tiskem. Relativně dobře je ošetřeno císlování soucástek a zadávání atributû (hodnot a doplñujících ùdajû), zajiS- •ujících i u pomerne slozitÿch zapojení bezchybnost ve značení. Vhledem k jednoduchosti obsluhy (kreslit můžete již za několik minut po instalaci programu) a relativně příznivé ceně se tento program jeví jako dobrá volba pro ty, kteří potřebují občas nakreslit schéma elektrického zapojení na sluSné grafické úrovni s minimem námahy. Pro častější práci nebo při tvorbe technologickÿch podkladû je zásadním omezením grafický přístup bez mozné vazby na programy pro návrh desek s ploSnÿmi spoji

-AK-

DalSí informace o programu Splan získáte na adrese: ELVO - K. Voříšková KraSovská 14, 323 34 Plzeñ tel./fax: 019/7525048 e-mail: [elvo@inplus.cz](mailto:elvo@inplus.cz)

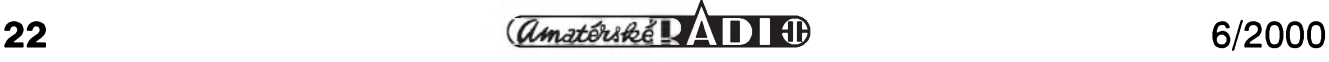

## **Velkÿ srovnávací test dvojitÿch operacních zesilovacú pro nízkofrekvencní aplikace**

Při návrhu obvodových řešení nízkofrekvencních zarízení se v poslední době prakticky bez výjimky používají operační zesilovače. Pokud neuvažují přenosné přístroje spotřební elektroniky, jejichz zapojení je casto limitováno relativne nízkym napájecím napetím, v poloprofesionálních a zejména pak v profesionálních zařízeních se používají běžné typy operacních zesilovacú, pracujících s napájecím napětím  $\pm 15$  až  $\pm 18$  V. Co největší napájecí napětí je nutné k zajištění dostatečné přebuditelnosti zapojení (dáno poměrem jmenovité úrovne signálu k maximální úrovni pred limitací) a pro dosazení dobrého odstupu signál/šum. Největší povolené napájecí napětí běžně používaných operačních zesilovačů je  $\pm 18$  až  $\pm 22$  V, proto se s jistou rezervou pouzívá právě  $\pm 15$  až  $\pm 18$  V, v některých případech až ±20 V. Jmenovitá úroveň signálu v nízkofrekvenčních zařízeních se pohybuje od -4 dBu (priblizne 500 mV) do +6 dBu (1,55 V), přičemž limitace (clipping) nastává okolo úrovne +22 dBu pri napájecím napetí  $\pm$ 15 V. Tato úroveň se může nepatrně lišit podle typu použitého operačního zesilovače, i když rozdíly nejsou nijak velké.

V soucasné dobe se u nás pro nízkofrekvenční zesilovače používá několik typů operačních zesilovačů. Nejznámější jsou asi TL072 a NE5532. Mimo tyto "klasiky" se zacínají objevovat i dalSí typy, jako napríklad zesilovače řady SSM2275 a OP275 od Analog Devices. Úplnou novinkou na našem trhu je operační zesilovač NJM4580 od japonského vyrobce JRC. Tento obvod nás zaujal zejména tím, že renomovaná německá firma Behringer, zabývající se výrobou prístrojú pro profesionální ozvucování, ve svych informacních materiálech pripisuje vynikající Sumové i akustické vlastnosti svych zarízení práve pouzívání obvodú NJM4580. Pro srovnání jsme do testu zařadili i levnější typ operačního zesilovače MC1458.

Protože některé obvody jsou opredeny az legendami o vynikajících vlastnostech, chteli jsme zjistit, jaké jsou vlastně rozdíly mezi jednotlivými

### **Alan Kraus**

obvody a zda se prostředky, vynalozené na porízení Spickového operacního zesilovace skutecnë vyplatí. Na jedné stranë jsou totiz katalogové údaje a na druhé stranë skutecnë dosazitelné vysledky. DalSím problémem při papírovém srovnání obvodů je fakt, ze mnoho parametrû je u rûznych vyrobcû udáváno za odliSnych podmínek, coz prímé porovnání bud' ztěžuje, nebo přímo vylučuje. Předpokládáme pouzití operacních zesilovačů v nízkofrekvenčních zapojeních, jako jsou předzesilovače, korekční obvody, filtry apod., takze nás zajímá především zkreslení, a to jak celkové harmonické (THD+N), tak i intermodulační, které je bližší reálnému signálu. Velmi dûlezitym kritériem jsou i Sumové vlastnosti obvodu. Jako poslední jsme mërili i kmitoctovou charakteristiku pro větší rozkmit signálu.

#### **Testovací zapojení**

Jak jsme se jiz zmínili, velkym problémem pri porovnání rûznych typû OZ je nejednotnost v definování katalogových údajů. Proto jsme se rozhodli vybrané typy OZ zmërit za naprosto stejnych podmínek v testovacím obvodu. OZ jsou v nf zařízeních zapojeny většinou jako invertující či neinvertující zesilovače s větším zesílením. Pro měření jsme proto zvolili invertující zapojení se ziskem  $+40$  dB (zesílení 100). Při větším zesílení se v menší míře uplatní vliv zpëtné vazby a rozdíly mezi jednotlivými typy budou patrnější.

Testovací zapojení je na obr. 1. Zatěžovací impedanci jsme zvolili 10 kΩ. Katalogové údaje jsou většinou udávány pro zatěžovací impedanci 2 kΩ, zátěž 10 kΩ je však typičtější pro většinu aplikací, navíc při změně zátěže na 2 kΩ se naměřené výsledky prakticky nezmënily. Protoze dvojité OZ nemají samostatny vstup pro kompenzaci vstupní napëfové nesymetrie, pouzili jsme kompenzacní obvod připojený do invertujícího vstupu OZ. Pro prehlednost namëřených výsledků jsme výstup audioanalyzéru připojili na vstup

testovacího obvodu přes dělič 1:100. Vstupní napëtí (vystup z generátoru) tak bylo shodné s výstupním napětím OZ. Zisk celého obvodu (0 dB) byl presnë nastaven trimrem ve vstupním děliči. Pro maximální potlačení síťového brumu jsme zvolili pro testovany obvod bateriové napájení. Pro kazdou polaritu napájecího napëtí jsme pouzili dvojici destickovych baterií 9 V a monolitický stabilizátor řady 7815/7915. Vlivem tolerance soucástek bylo kladné napájecí napëtí +15,1 V a záporné -14,95 V. Celé zapojení bylo realizováno na nepájivém kontaktním poli s uzemnënou základní kovovou deskou. I kdyz obvod nebyl dále nijak stínën, z zádného mërení nevyplynulo, ze by signál byl ovlivnën pronikajícím brumem (to se dá celkem snadno zjistit při měření šumových vlastností pouzitím horní propusti 400 Hz. Pokud se mëreny Sum zmenSí, prevySuje brumová slozka nad šumovou a měření je zkreslené. Nic podobného vSak zjiStëno nebylo, takže změřené výsledky zahrnují pouze skutečný šum operačního zesilovače). Je to dáno také použitím velmi malé impedance na vstupu OZ (150 ohmû).

#### **OZ pro nf aplikace**

I kdyz se navenek operacní zesilovače zdánlivě neliší a jsou vzájemně vyvodovë zamënitelné, jejich vlastnosti, zejména s ohledem na vysledné elektroakustické parametry zařízení, jsou velmi rozdílné. Nejstarší typy (napríklad 741, 748) se jiz v novych zarízeních témër nevyskytují. Jejich nástupci, obvody rady 1458 (dobre známé i z produkce n.p. TESLA), jsou jiz také za svym horizontem. To dokazují i namërené vysledky. Nejcastëji pouzívanymi obvody jsou asi  $TL072$  (a případně jejich varianty 071 a 074) a **Ne5532.** Jejich vyhodou je nízká cena a dobrá dostupnost. K modernějším obvodům patří řady SSM2275 a OP275. Jedná se o obvody od firmy Analog Devices, specidlnë navržené pro použití v náročných nf zarízeních. Vstupní obvody kombinují vyhody bipolární a unipolární techno-

<span id="page-22-0"></span>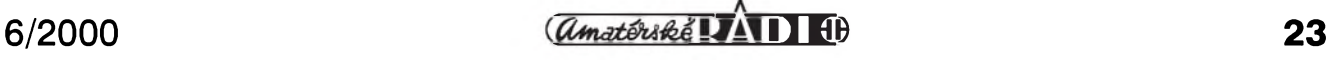

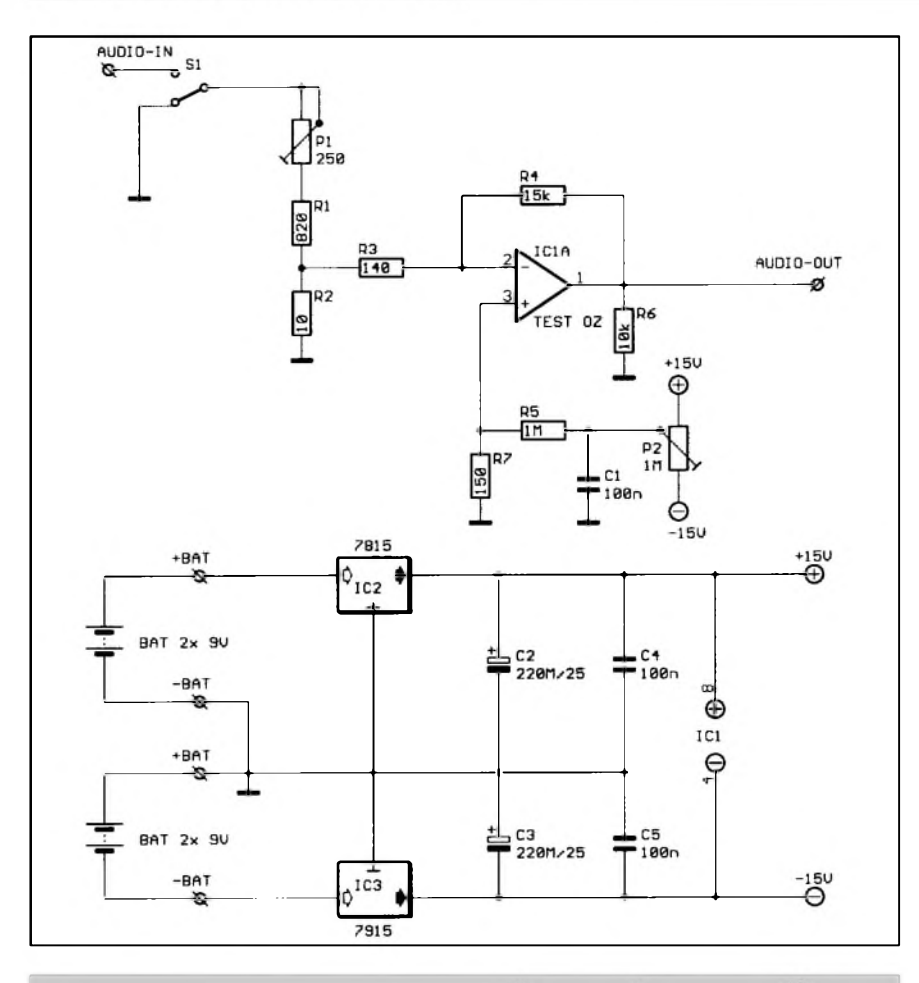

*Obr. 1. Schéma testovacího zapojenípro merení operacních zesilovacu*

logie pro dosazení velké rychlosti prebëhu a soucasnë malého zkreslení. Jejich nevyhodou je vSak relativnë vysoká cena a horší dostupnost. Jako poslední jsme vybrali OZ NJM4580 u nás pomërnë neznámého vyrobce JRC (New Japan Radio Co.). Tento obvod je i vyrobcem doporucen pro pouzití v nf aplikacích pro své velmi malé zkreslení a vynikající Sumové vlastnosti. U tohoto obvodu je téz velmi dobrý poměr užitných vlastností k ceně. Protože s tímto obvodem počítáme do připravovaných konstrukcí z nf techniky, naleznete podrobnější údaje v aplikačních listech v tomto AR.

#### **IMD - intermodulacní zkreslení**

Jako první jsme mërili intermodulacní zkreslení. Toto zkreslení vzniká nelineárností polovodičových přechodů. Pro měření IMD existuje několik různých norem, v našem případě byl použit testovací signál 60 Hz/7 kHz s pomërem 4:1, to znamená, ze na signálu základního kmitočtu 60 Hz je namodulován kmitočet 7 kHz se čtvrtinovou amplitudou. Při měření se z naměřeného signálu odfiltrují oba kmitocty (60 Hz a 7 kHz). Úroveñ zbytkového signálu (obsahující Sum a harmonické slozky obou testovacích signálû) se porovná s testovacím signálem. Jejich pomër udává zkreslení IMD (je-li zbytková složka 100x menší, tj. -40 dB, je zkreslení 1 %, pro 100 000x menší, tj. -100 dB, je zkreslení 0,001%). Protoze při měření IMD se měří současně i šum, musí být měřený signál kmitočtově omezen. V našem případě jsme pouzili na vstupu analyzéru neváhovy filtr 22 Hz az 22 kHz.

Intermodulační zkreslení jsme měřili pro výstupní signál OZ v rozsahu  $-20$  dBu až  $+24$  dBu (to je efektivní napëtí 77,5 mV az 12,3 V). Z grafû je patrné, ze maximální výstupní signál před limitací se pohyboval okolo  $+21$  až  $+22$  dBu (8,7 az 9,8 V). Pro vySSí ùrovnë signálu se začalo drasticky zvětšovat zkreslení zpûsobené limitací vystupního signálu. Naopak při menších úrovních signálu začíná převažovat šumová složka nad složkami vzniklými intermodulačním zkreslením. Proto je u moderních obvodû

s extrémnë malym zkreslením typicky grafpodle obr. 2 (IMD NJM4580), na nëmz je minimální zkreslení v oblasti tësnë pod limitací a s klesající úrovní signálu se zhorSuje pomër signál/Sum -lineárnë stoupající zkreslení smërem k menSím úrovním signálu. To je zpûsobeno tím, ze Sum má konstantní amplitudu, kdezto testovany signál se zmenSuje. Naproti tomu u obvodû s větším vlastním zkreslením (např. na obr. 7, IMD obvodu MC1458) je patrné, ze IMD je v rozsahu vstupních napětí 0 dBu až +20 dBu přibližně konstantní -  $0.07$  až  $0.1$  %. Pro signály pod 0 dBu se pak jiz opët projevuje prevazující Sum.

#### **a) NJM4580 (obr. 2)**

Vyrobcem deklarované velmi dobré elektroakustické vlastnosti (linearita a velmi malé zkreslení) se potvrdily i v našem měření. Obvod prokázal nejlepší výsledky ze všech testovaných. IMD dosáhlo minima 0,0022 % pri  $+18$  dBu.

#### **b) NE5532 (obr. 3)**

Také tento obvod si vedl velmi dobre. Za NJM4580 pokulhával o pouhych nëkolik desetitisícin procenta - minimální zkreslení bylo 0,0028 % pri +18 dBu.

#### **c) OP275 (obr. 4)**

OP275 pro nás byl v nëkterych ohledech zklamáním. Pres vyrobcem udávané "excelentní akustické vlastnosti" obvod v mnoha parametrech pokulhával za NJM4580 i NE5532. I z grafu IMD je patrné, ze minimální zkreslení obvodu je tësnë pod hranicí 0,005 %. Pokud se bude úroveñ signálu pohybovat v okolí jmenovité ùrovnë (okolo 0 dBu), bude zkreslení díky jinak dobrým šumovým vlastnostem srovnatelné s ostatními kvalitními obvody (větší intermodulační zkreslení obvodu je jiz maskováno Sumem).

#### **d) SSM2275 (obr. 5)**

Tento obvod je na tom ještě o poznání hûre. Prestoze by mël byt podle vyrobce srovnatelny s OP275, v mnoha ohledech jsou patrné podstatné rozdíly. Minimum IMD dosahuje 0,008 % pri signálu okolo +10 dBu s tím, že pro větší úrovně IMD opět roste az k 0,03% pred pocátkem limitace.

#### **e) TL072 (obr. 6)**

U TL072 se zrejmë projevují vstupy s tranzistory FET, které jsou vyhodnější z hlediska velkého vstupního

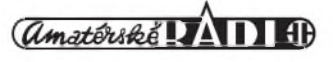

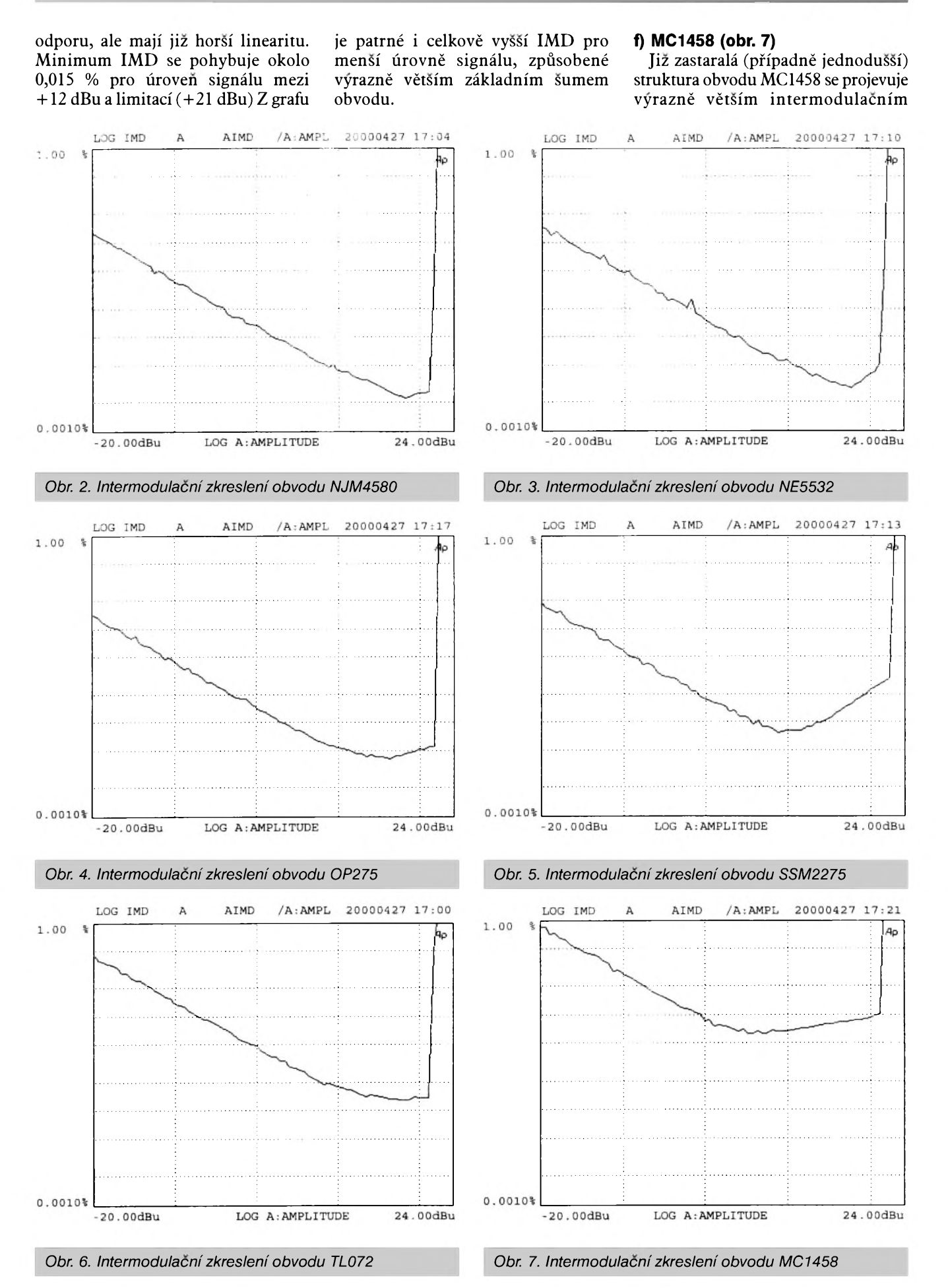

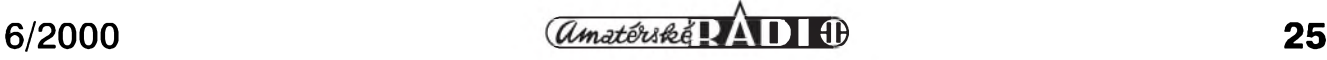

#### **Z NASÍ LABORATORE**

zkreslením, které neklesá pod 0,07 %. Na grafu je patrny i celkovë velmi velký základní šum obvodu.

#### **Merení THD+N**

Celkové harmonické zkreslení včetně šumu  $(THD+N)$  patří k základním měřením na nf zařízeních. Protože měření pouze zkreslení (THD) je poměrně náročné a vyzaduje speciální mëricí metody, používá se častěji  $THD+N$ , kdy se měří nejenom harmonické zkreslení (obsah vySSích harmonickych po odfiltrování základního kmitoctu - první harmonické) ale soucasnë i Sum. THD+N jsme mërili nejprve v závislosti na úrovni zpracovávaného signálu. Opët jsme zvolili ùrovnë signálu od  $+20$  dBu do  $+24$  dBu, které odpovídají typickym podmínkám při použití OZ. Měřicí kmitočet byl <sup>1</sup> kHz, kmitoctové pásmo jsme omezili neváhovym filtrem 22 Hz az 22 kHz.

#### **a) NJM4580 (obr. 8)**

Také výsledky měření THD+N v závislosti na amplitudë signálu dokazují vynikající vlastnosti obvodu NJM4580. THD+N dosahuje minima  $0,0018\%$  při úrovni signálu +18 dBu.

#### **b) NE5532 (obr. 9)**

Obvod má témër shodné vlastnosti s NJM4580, minimum  $THD + N$ dosahuje také 0,0018 %, pouze pro menší úrovně signálu je viditelný nepatrně větší šum obvodu (NJM4580 má THN+N 0,08 % při -20 dBu, NE5532 má THD+N 0,11 % pri  $-20$  dBu).

#### **c) OP275 (obr. 10)**

Pokud jde o zkreslení, OP275 se zařadil mezi oba hlavní konkurenty NJM4580 a NE5532. Minimum THD+N sice dosáhl "pouze" 0,002%, ale díky velmi malému Sumu jsou pro menší úrovně signálu výsledky prakticky shodné s NJM4580 a NE5532.

#### **d) SSM2275 (obr. 11)**

V této kategorii dopadl SSM2275 obzvláSte Spatne. Minimální THD+N nekleslo pod  $0,01\%$  při +6 dBu, pricemz pri zvétSujícím se signálu vzrostlo az na 0,04 % pred limitaci. To jsou proti katalogovým předpokladům velmi chabé vysledky (zejména přihlédneme-li k ceně obvodu).

#### **e) TL072 (obr. 12)**

Minimální THD+N je sice 0,008 %, mezi úrovní 10 dBu a 21 dBu se drzí pod hranicí 0,01 %, ale pro nizSí úrovně se výrazně zvětšuje díky většímu šumu.

#### **f) MC1458 (obr. 13)**

Obvod MC1458 i zde ukázal své slabiny. THD+N nekleslo pod hranici 0,02 %. Také Sum maskující zkreslení byl viditelně největší ze všech testovaných OZ.

Předchozí měření THD+N se uskutečnila při kmitočtu 1 kHz a v závislosti na úrovni signálu. Jako dalSí nás zajímala závislost zkreslení (THD+N) na kmitočtu. Protože při úrovni signálu okolo 0 dBu se u kvalitnejSích OZ dostávalo zkreslení pod úroven Sumu, zvolili jsme jako referenční úroveň +15 dBu. To odpovídá u nf zařízení přibližně úrovni, při které se rozsvěcují indikátory přebuzení (ty jsou nejčastěji nastaveny tak, aby indikovaly signál s úrovní asi 5 az 6 dB pod prahem limitace - tj. právě okolo +15 dBu). Pri této úrovni tedy u vSech OZ prevládá THD nad vlastním Sumem. Pro potlacení Sumu nad akustickym pásmem jsme omezili měření na kmitočty do 30 kHz.

#### **a) NJM4580 (obr. 14)**

Obvod vykazuje nejmenší zkreslení na kmitočtech menších než 1 kHz  $-$  okolo 0,0027 %. I na kmitočtu 25 kHz je však zkreslení okolo 0,01 %. Je třeba si uvědomit, že obvody pracují s relativně velkým ziskem 40 dB, znacnym rozkmitem signálu +15 dBu a na hranici akustického

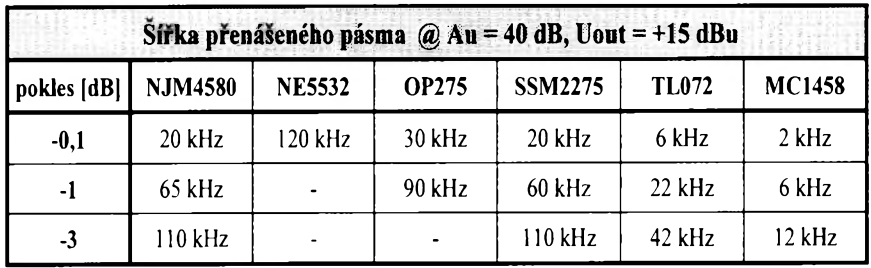

*Tab. 1. Sírka prenáseného pásma testovanÿch operacních zesilovacú*

pásma. Pokud jsme snížili úroveň signálu o 2 až 3 dBu, u většiny obvodů se pak zkreslení na vyšších kmitočtech značně zmenšilo.

#### **b) NE5532 (obr. 15)**

Nepatrně větší zkreslení na kmitočtech pod 1 kHz - okolo 0,0037 %, zkreslení na hranici pásma (25 kHz) se zvětšilo pouze mírně. Je to dáno větší přenášenou šířkou pásma obvodu NE5532.

#### **c) OP275 (obr. 16)**

Obvod OP275 vykazuje téz velmi malé zkreslení, srovnatelné s NE5532.

#### **d) SSM2275 (obr. 17)**

Další nepříjemné překvapení obvodu SSM2275. Pro tento rozkmit signálu jiz obvod viditelnë zkresluje na vyšších kmitočtech. Zkreslení se pohybuje od 0,005 % na nízkych kmitoctech az k hranici 0,15 % na kmitočtu 10 kHz.

#### **e) TL072 (obr. 18)**

Celkově větší zkreslení proti SSM2275 při nižších kmitočtech, zvětšení zkreslení na vyšších kmitočtech však není tak výrazné - maximum je asi 0,035 % na 10 kHz.

#### **f) MC1458 (obr. 19)**

Nejmenší zkreslení na nižších kmitočtech je 0,01 %, na 10 kHz však dosahuje až 0,3 %.

#### **Kmitoctové charakteristiky**

Základní podmínkou pro pouzití OZ v nf zařízeních je také dostatečná Sírka pásma. Pouzili jsme proto stejné zapojení, tj. zisk obvodu +40 dB a pomërnë velky rozkmit vystupního signálu +15 dBu. Vysledky jsou uvedeny v tab. 1 a na obr. 20 až 25. Nejlépe z měření vyšel obvod NE5532, i když s mírným zvětšením zisku  $(+0,25$  dB) v pásmu 10 kHz až 100 kHz. NJM4580, OP275 a SSM-2275 vykázaly rovnou kmitočtovou charakteristiku v toleranci  $\pm 0$ ,1 dB až do 20 kHz. TL072 mël na 20 kHz pokles jiz -1 dB a MC1458 má pro pokles -3 dB Sírku pásma pouze 11 kHz.

#### **Sumové vlastnosti**

Posledním (ale rozhodnë ne nejménë dûlezitym) kritériem pro posouzení vhodnosti OZ pro nf aplikace jsou

sumové vlastnosti obvodu. Pouzili jsme opët zapojení podle obr. <sup>1</sup> s tím, že výstup analyzéru byl zkratován. Měřili jsme šumové napětí na výstupu

OZ. Pro měření byl použit neváhový filtr, omezující kmitočtové pásmo na 22 Hz až 22 kHz. Měřený odstup signál/sum byl vztazen ke jmenovité

úrovni 0 dBu. Na obr. 26 jsou grafîcké výsledky jednotlivých měření. Nejlepsí sumové vlastnosti vykázal obvod NJM4580, ktery dosáhl odstupu

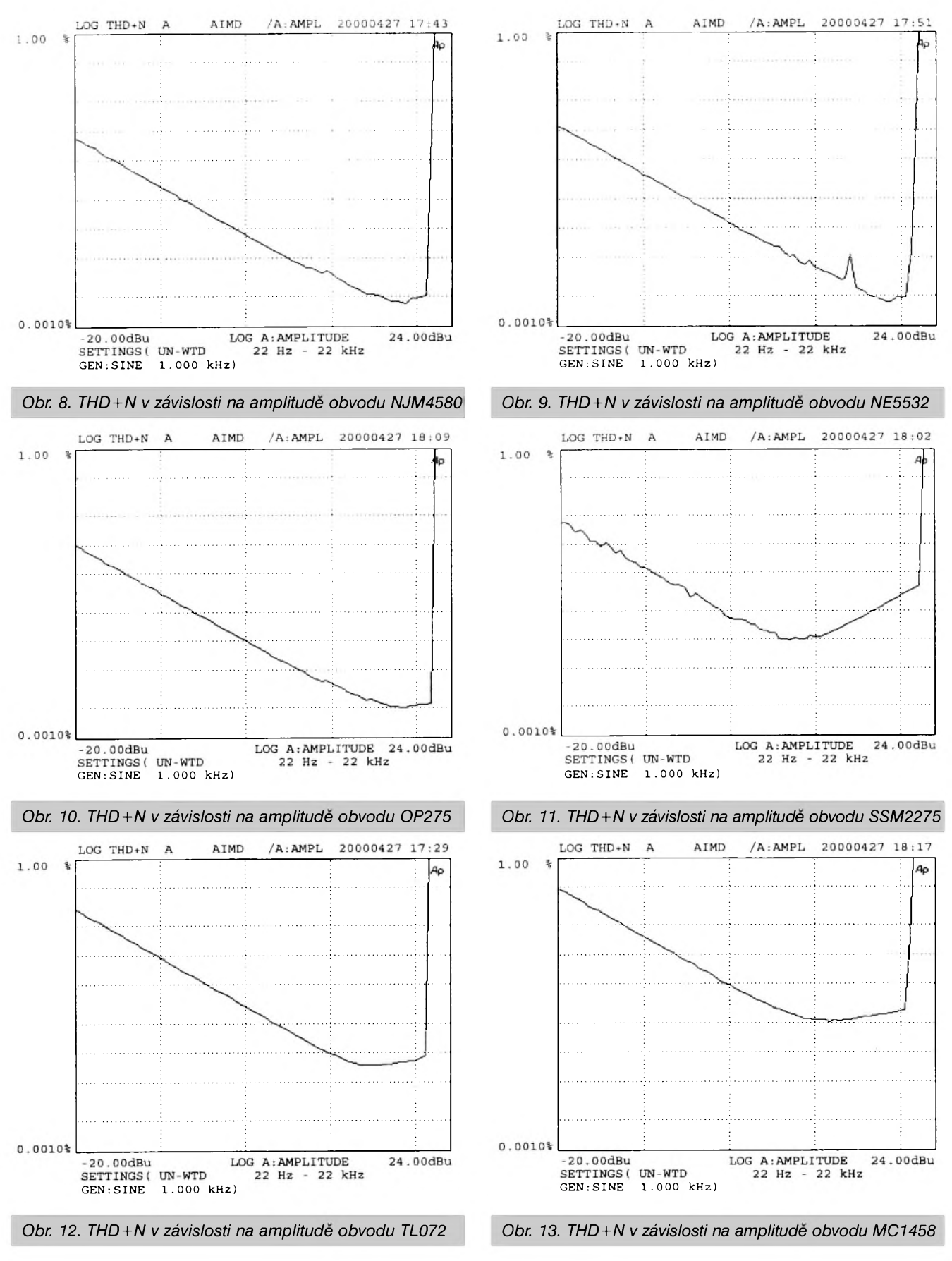

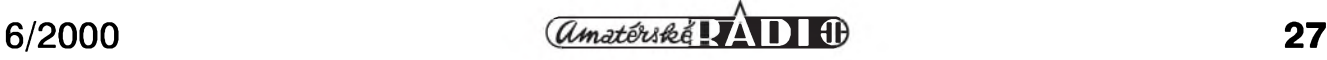

### **Z NASI LABORATORE**

s/s 81,2 dB. Na druhé misto se zafadil obvod OP275 s pomerem s/s 80,2 dB. Třetí se umístil NE5532 s výsledkem 79,6 dB. Jak je videt, rozdíly mezi prvními třemi obvody nejsou příliš velké – vždy asi 1 dB. Další zklamání nám pfipravil obvod SSM2275. Odstup s/š byl proti staršímu bratříčkovi (OP275) horší téměř o 6 dB - 75,3 dB. <sup>A</sup> <sup>6</sup> dB pfedstavuje jiz dvojnásobné šumové napětí - to rozhodne není zanedbatelné. Zbytek startovního pole uzavírají – jak již je zvykem - TL072 <sup>s</sup> odstupem  $s/\bar{s}$  70,4 dB a MC1458 s odstupem

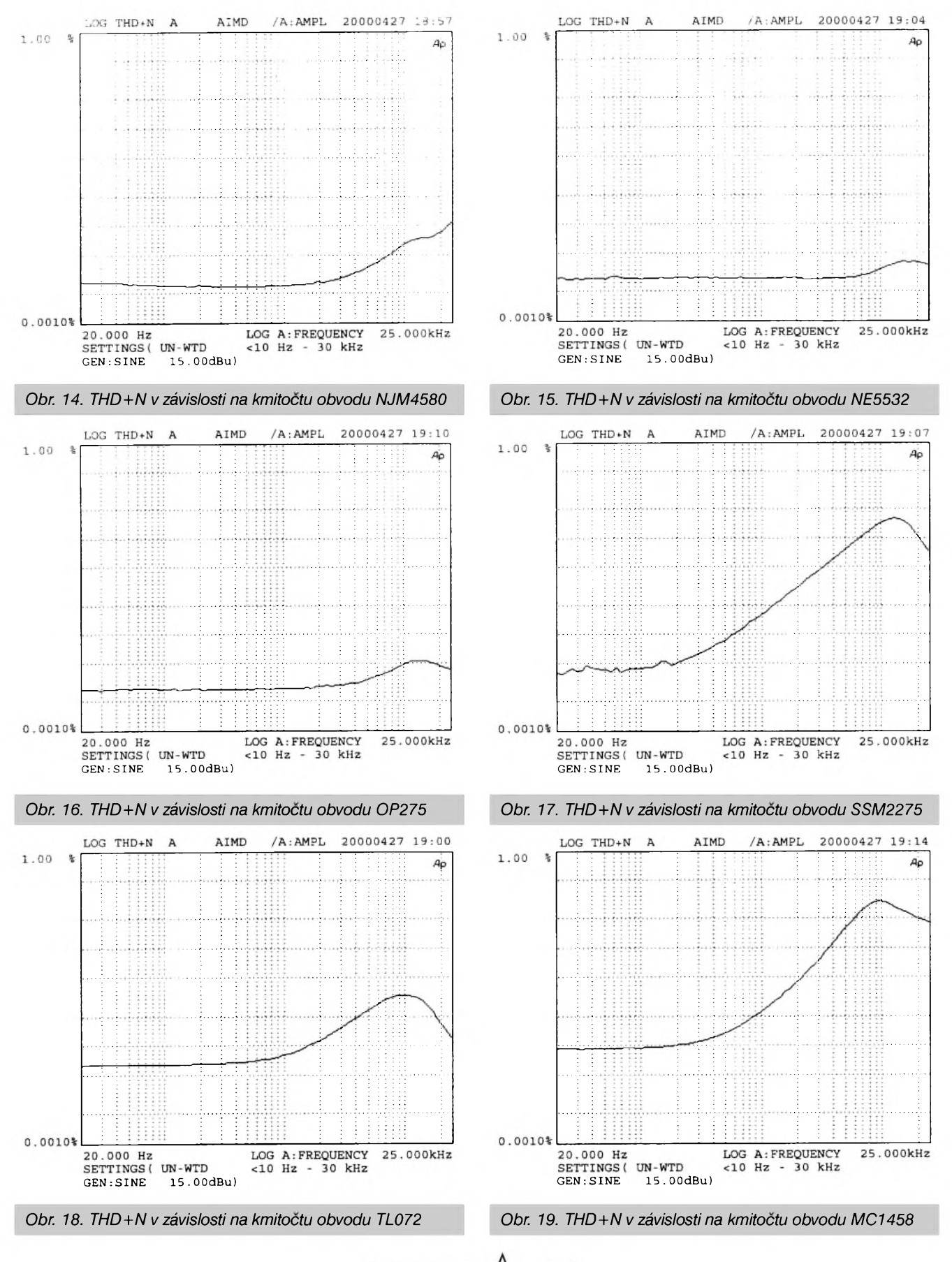

**28 6/2000**

pouhych 66,4 dB. V této kategorii pfekvapive selhal jeden z favoritû - SSM2275. Také odstup TL072 od vedoucí trojice je poměrně značný.

#### **Jak jsme mérili**

Všechna měření probíhala v zapojení podle obr. 1, vždy jsme měřili vsechny typy. Aby se minimalizoval vliv rozptylu parametrû, byly pro každý testovaný typ použity tři vzorky. Měření však ukázalo, že rozptyl parametrů u měřených typů OZ je skutečně minimální. Je však třeba

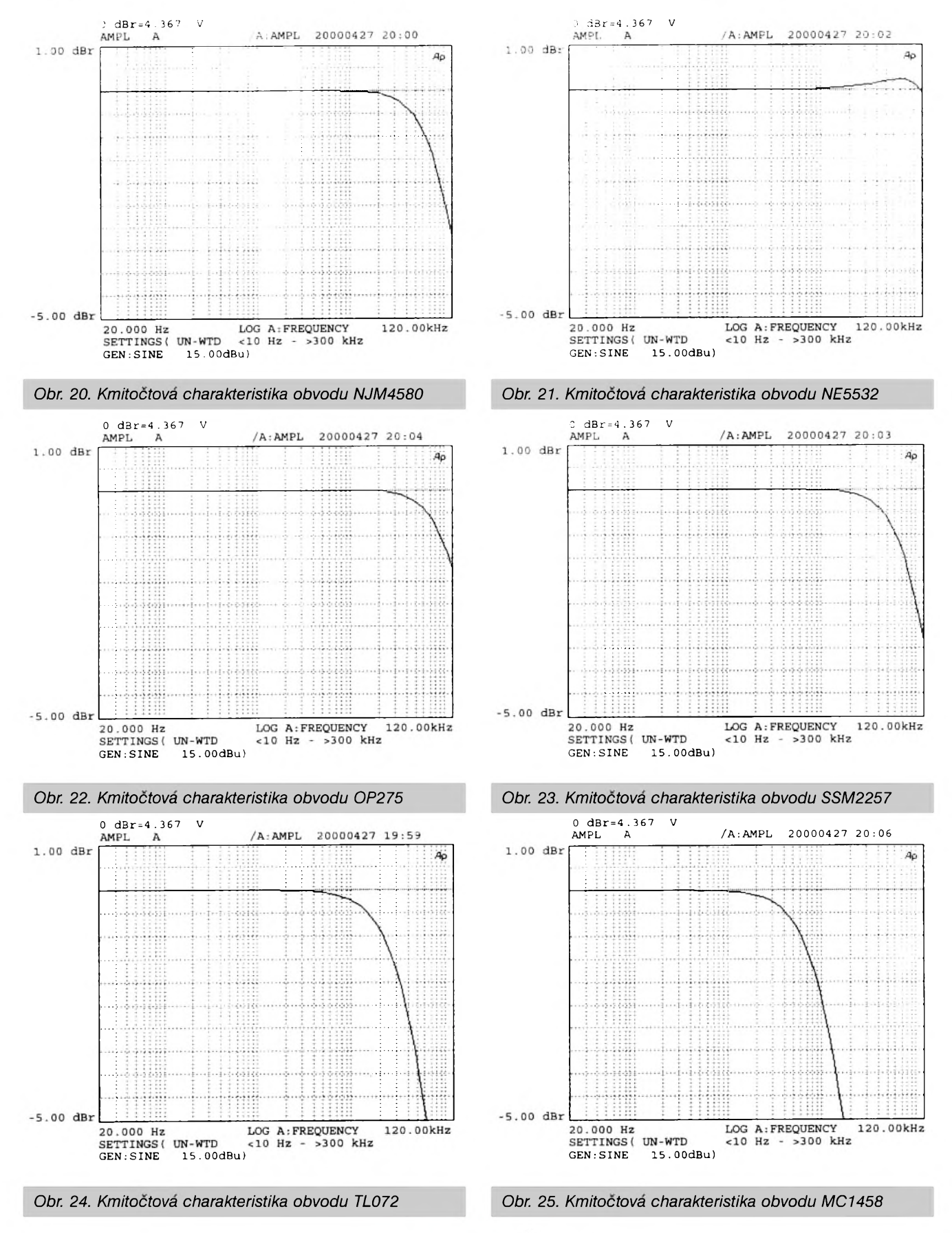

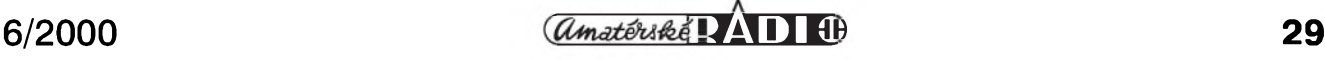

#### **Z NASI LABORATORE**

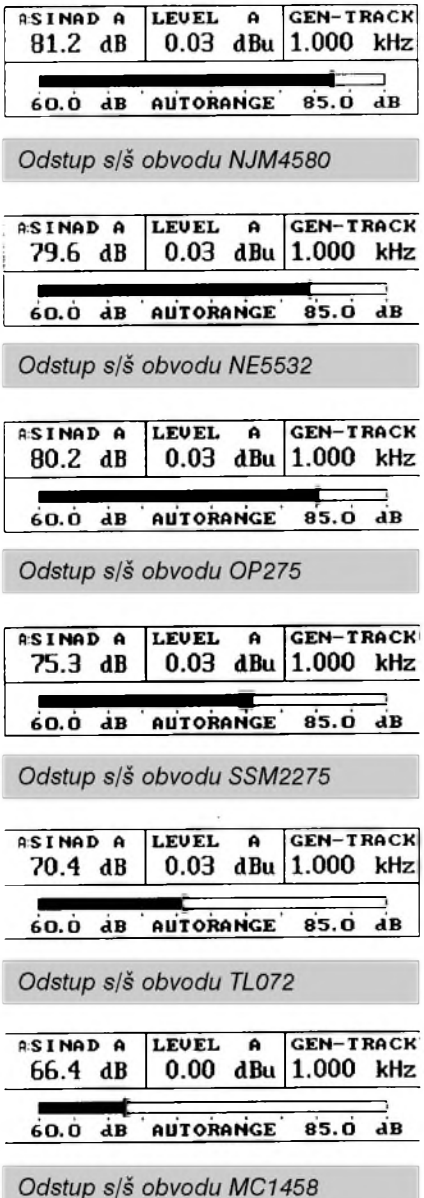

dodat, že všechny tři testované vzorky byly od jednoho výrobce. Je možné, že drobnými rozdíly v technologii výroby se mohou stejné OZ od rûznych vyrobcû mírne liSit. To se ukázalo například při měření odstupu s/š obvodu  $TL072 (ST) - 70,4 dB$  ve srovnání <sup>s</sup> obvodem NJM082 - ekvivalent TL082 od firmy JRC (ten by mel byt teoreticky stejný nebo horší), který však dosáhl lepšího odstupu s/š 72,5 dB. Určitým omezením při měření je testovací zapojení. Je možné, že v jiném zapojení by se výsledky mohly mírně lišit – ale to by bylo již nad rámec tohoto testu. NaSím cílem bylo práve porovnat rûzné obvody za identickych podmínek tak, aby se projevily rozdíly, které mezi nimi existují.

#### **Vysledky**

Celkové vysledky testû jsou uvedeny v tabulce 2.

#### **NJM4580**

Musíme jednoznačně říci, že tento obvod nás skutečně velmi příjemně překvapil. Prakticky ve všech měřenych parametrech se ukázal jako nejlepSí. Jedinou slabinou byl mírny nàrûst zkreslení (THD+N) na nejvyšších kmitočtech při velkém rozkmitu signálu (+15 dBu). Tento obvod se jednoznačně vyznačuje nejlepším poměrem užitných vlastností k ceně.

#### **NE5532**

"Klasika" v oblasti nfaplikací dokázala své vynikající vlastnosti, které jsou zcela srovnatelné s několikanásobně dražšími obvody od AD.

#### **OP275**

Papírový favorit v tomto testu bohužel nijak neoslnil. Ve většině případů se naměřené výsledky zařadily až na druhé či třetí místo za NJM4580 a NE5532. Vzhledem k relativně "astronomické" cene za kus (okolo 90,- Kč) se tento obvod do běžných aplikací rozhodne nevyplatí. Vyrobce u tohoto obvodu jako prednost uvádí "excelentní zvukové vlastnosti". Ty by snad bylo možno posoudit pouze poslechovym testem, ale pri reálném zkreslení řádu tisícin procenta u vedoucí trojice OZ si nejsem jist, zda by i ten nejfajnovejSí hifista byl schopen objektivně nějaké rozdíly zaznamenat. Pokud tedy vycházíme pouze z nameřených parametrů, nejsou přednosti OP275 nijak znatelné.

#### **SSM2275**

Tento obvod by měl být levnější variantou OP275, realizovany shodnou technologií. Přes nevelký cenový rozdíl mezi OP275 a SSM2275 jsou naměřené výsledky podstatně horší a přibližují se spíše výsledkům TL072 než vedoucí trojici. Použití tohoto obvodu vzhledem k cene (okolo 70,- Kč) je v tomto případě více než diskutabilní.

#### **TL072**

Přestože je tento obvod pokládán za "velmi vhodny pro nf aplikace", naměřené výsledky ve všech směrech ukazují značný odstup od vedoucí trojice. Jedinou vyhodou, a to pouze v některých konkrétních zapojeních, by mohl byt velky vstupní odpor (vstup s tranzistory JFET). V běžných stupních nf zařízení však tak značný vstupní odpor nevyžadujeme a proto jsou rozhodně výhodnější obvody typu NJM4580 nebo NE5532.

#### **MC1458**

U tohoto obvodu se projevila zřejmě starší a jednodušší struktura, která ve všech ohledech výrazně zaostává za

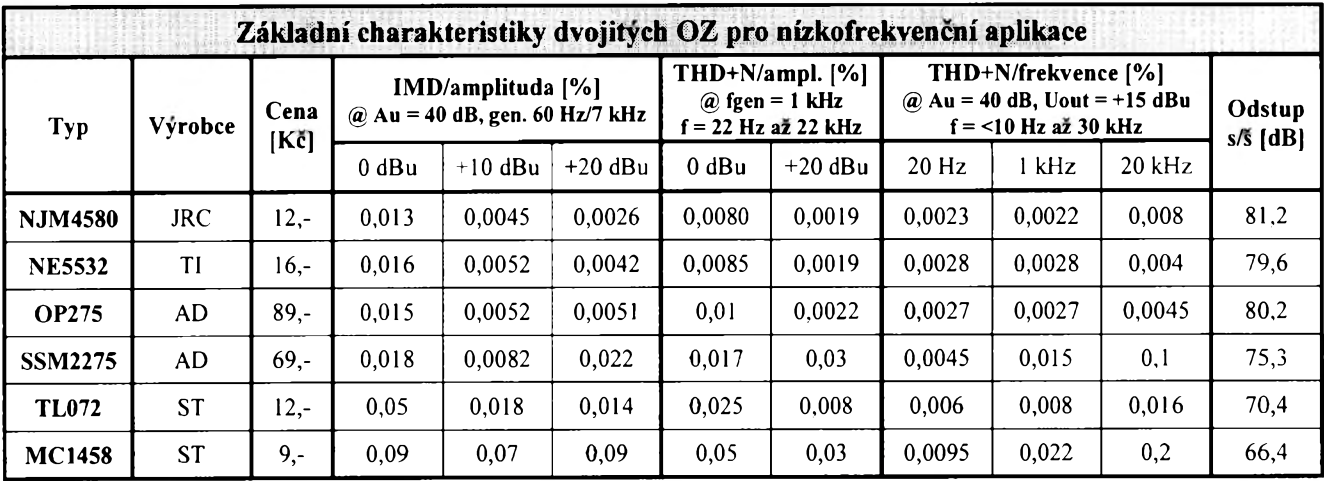

*Tab. 2. Celkovÿ prehled zmërenÿch vlastností operacních zesilovaCû pro nizkofrekvencní aplikace*

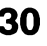

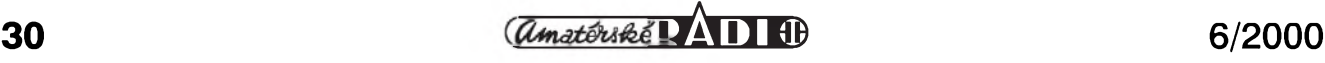

# <span id="page-30-0"></span>**Aplikacní list obvodu NJM4580**

NJM4580 je dvojity operacní zesilovač, speciálně navržený pro obvody tónovych korekcí v jakostních nf zařízeních. Vyznačuje se velmi malým šumem, velkou šířkou přená-Seného pásma, velkym vystupním proudem a velmi malym zkreslením. Jeho pouzití není omezeno pouze na nízkofrekvenční aplikace, jako jsou předzesilovače, equalizéry a aktivní

#### **Hlavní prednosti**

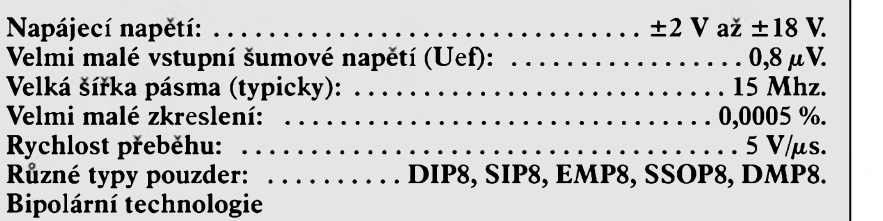

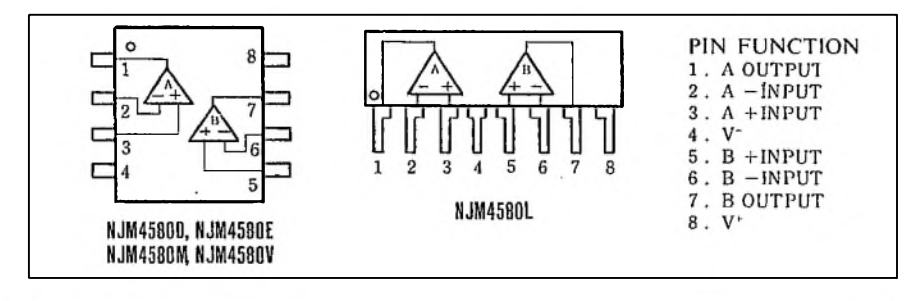

*Obr. 1. Zapojení vyvodu obvodu NJM4580 pro jednotlivé typy pouzder*

filtry s malym Sumem, ale mûze byt pouzit i v prûmyslovych a meficích aplikacích. Vzhledem k širokému rozpětí napájecích napětí může být s vyhodou pouzit i pro pfenosná zařízení s bateriovým napájením.

Zapojení vývodů pro klasické pouzdro DIP8 a v provedení SMD i pro pouzdro s jednostrannymi vy-

vody SIP8 je na obr. 1. Náhradní vnitfní zapojení NJM4580 je na obr. 2. Dodávané typy pouzder jsou na obr. 3.

V tab. <sup>1</sup> jsou mezní parametry obvodu NJM4580, v tab. 2 základní elektrické vlastnosti.

Graf na obr. 4 udává maximální výstupní napětí vzhledem k zatěžovací impedanci. Vidíme, ze obvod je scho-

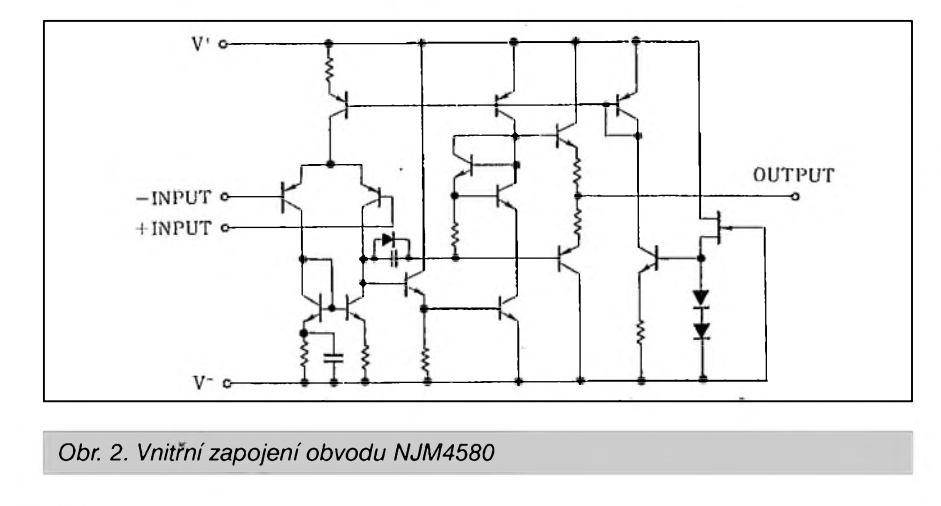

ostatními typy. Tento obvod byl také do vyberu zafazen pouze pro srovnání. Pro použití v nf aplikacích MC1458 (stejne jako podobné - napf. MAA1458) rozhodně nedoporučuji.

#### **Závér**

Tímto poněkud rozsáhlejším testem jsme chtěli získat co nejobjektivnější srovnání rûznych druhû dvojitych operačních zesilovačů, používaných v nf zařízeních. Existuje samozřejmě mnoho dalSích typû (pro nesymetrická nebo menší napájecí napětí, s malou spotfebou apod.). My jsme vybrali ty typy, s nimiz se mûzete setkat jak na pultech obchodû, tak i v zapojeních z naší i světové odborné literatury. Typické obvody (TL072 a NE5532)

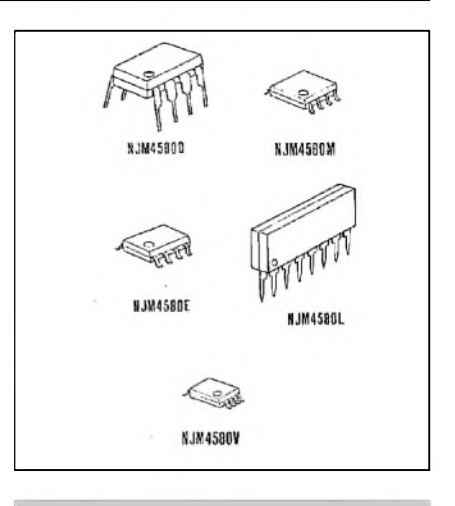

#### *Obr. Typy pouzder NJM4580*

pen dodat prakticky plné výstupní napětí i do zátěže 600 Ω - je tedy pouzitelny i do vystupních obvodû studiových zařízení. Obr. 5 ukazuje závislost maximálního rozkmitu signálu na kmitočtu do zátěže 2 kΩ. Šířka pásma pro plný rozsah je téměř 100 kHz.

Obr. 6 dokazuje velmi nízko položený zlom křivky závislosti ekvivalentního vstupního šumového napětí na kmitočtu. Vstupní ekvivalentní šumové napětí se totiž běžně uvádí při kmitočtu 1 kHz, ale v oblasti nižších kmitočtů (pod 50 až 100 Hz) se často výrazně zvětšuje. Velmi nízko položené koleno zlomu (okolo 20 Hz - tedy pod slyšitelným pásmem) tedy přispívá k celkově vynikajícím šumovým vlastnostem obvodu NJM4580.

jsme pak porovnali se zástupci kategorie High End (OP275 a SSM2275). Výběr jsme doplnili o na našem trhu novy progresivní obvod NJM4580, který chce naše redakce používat v nově připravovaných konstrukcích. Doufáme, ze jsme tímto testem vnesli trochu světla do jinak poněkud zamlženého světa katalogových listû.

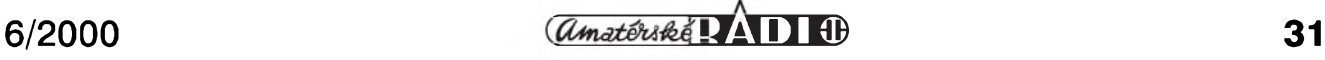

## **APLIKACNÍ LISTY**

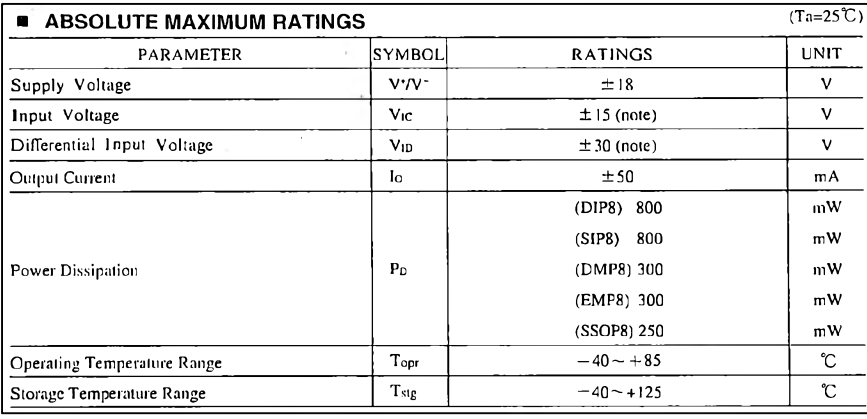

#### *Tab. 1. Mezní parametry obvodu NJM4580*

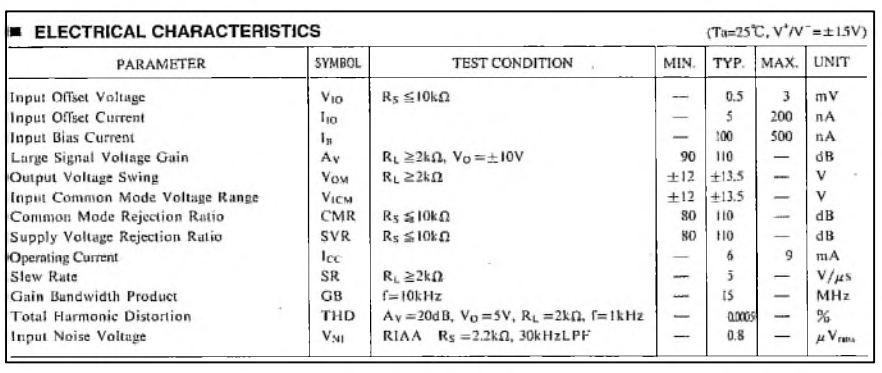

*Tab. 2. Základní elektrické vlastnosti obvodu NJM4580*

Závislost celkového harmonického zkreslení (THD) na výstupním napětí pro rûzné kmitocty je na obr. 7. VetSí zkreslení na kmitočtu 20 kHz při větším rozkmitu signálu (až 0,01 % pred limitaci) se potvrdilo i v naSem srovnávacím testu. Vzhledem k tomu, že vyšší harmonické, vzniklé zkreslením na tomto kmitočtu, leží již mimo pásmo slySitelnosti (40 kHz a vySe), nemusí se toto zkreslení projevovat v reálném signálu nijak rušivě. O něco lepší výsledky na grafu proti měření v našem testu jsou způsobeny menším zesílením (pouze  $+20$  dB) obvodu při měření výrobce. Poslední

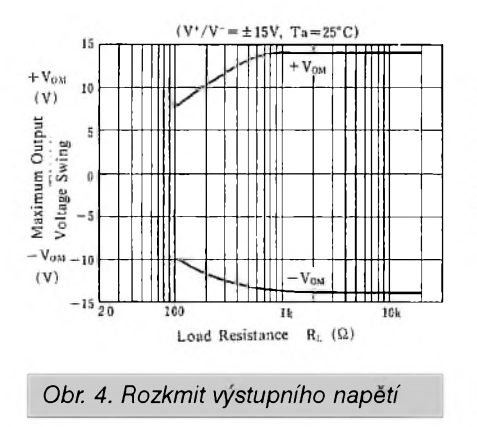

graf na obr. 8 znázorñuje napëfové zesílení a fázový posuv v závislosti na kmitoctu. Základní zesílení obvodu je 40 dB (stejné jako v naSem testu) a z grafu vidíme, ze námi namërené vysledky se 100% shodují s údaji vyrobce -minimální odchylka od jmenovité ùrovnë (+40 dB) do kmitoctu 20 kHz, pokles o -3 dB v oblasti okolo 110 kHz.

#### **Záver**

Obvod NJM4580 patrí v soucasné dobë zcela jednoznacnë k nejlepSím obvodûm pro pouzití v profesionál-

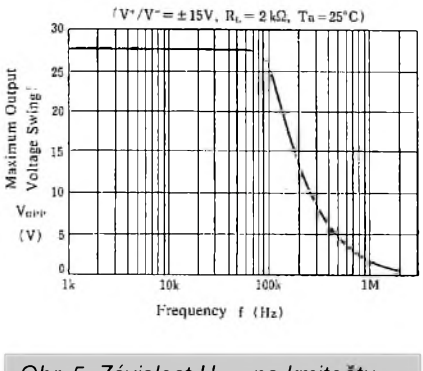

*Obr. 5. Závislost Uvyst na kmitoctu*

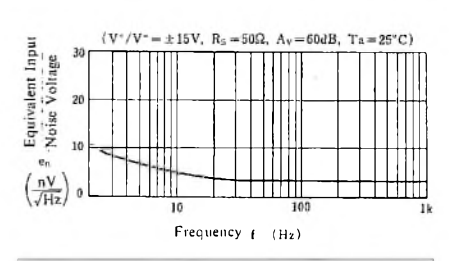

*Obr. 6. Vstupní ekvivalentní sum. nap.*

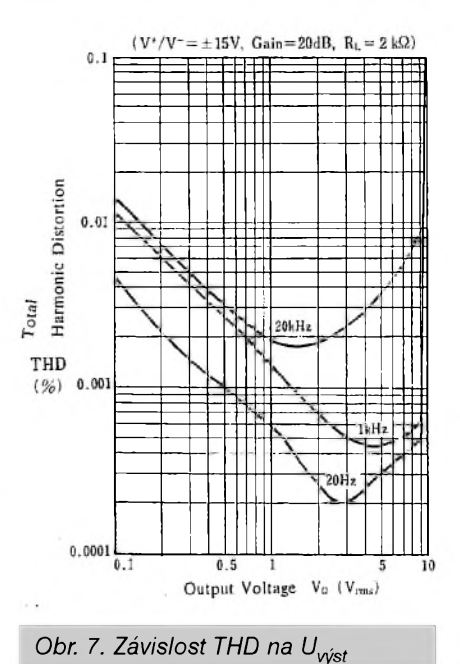

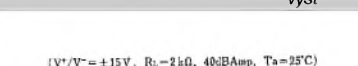

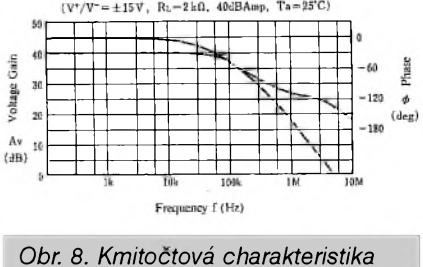

ních nízkofrekvenčních zařízeních. Tvrzení výrobce, že obvod byl při vyvoji optimalizován pràvë pro tuto oblast, se plnë potvrdilo i v naSem srovnávacím testu, při němž NJM4580 jednoznačně předstihl i mnohonásobně dražší obvody řady OP275 a SSM2275. Pri kusové konecné cenë okolo 12,- Kč lze dnes na našem trhu těžko najít vhodnější obvod pro kvalitní nízkofrekvenční zařízení.

Obvod je k dispozici v klasickém provedení DIP8 - typ NJM4580D <sup>i</sup> <sup>v</sup> provedení SIP8 -typ NJM4580L. DalSí informace naleznete na stránce ctenárského servisu (str 33).

#### *Pouzitá literatura*

Katalogovy list NJM4580 firmy New Japan Radio Co.

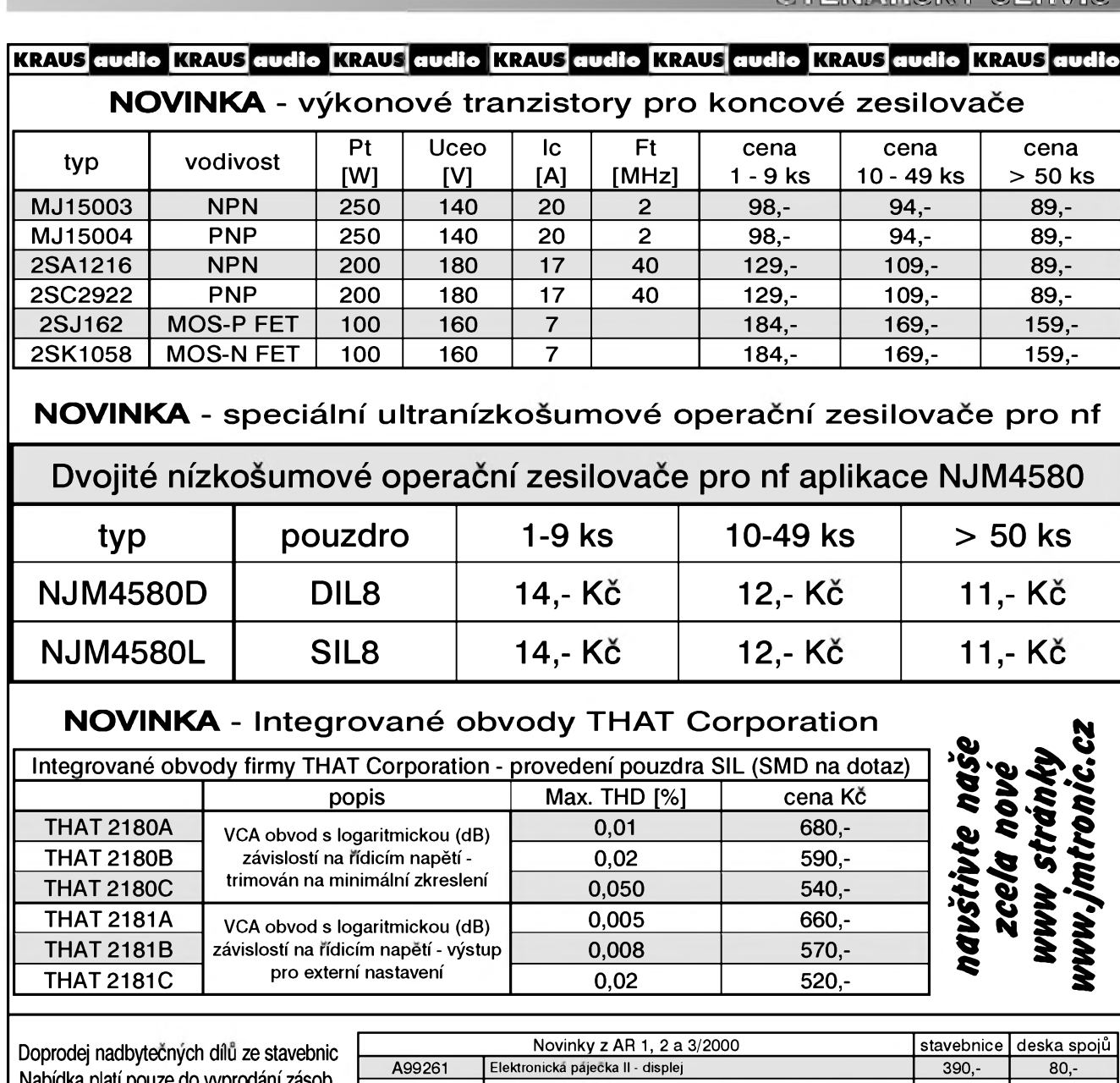

**Nabídka platí pouze do vyprodání zásob.** Cena je za celé baleni, mensí mnozství se nedodává Odpory uhlíkové 0207-5%, rada E12, balení 1000 ks 89,-Odpory metal 0207-1%, 20k, 1k5, baleni 500 ks 79,- Keramické kond. diskové, 50 V, baleni 1000 ks 10p, 56p, 1n, 1n5, 2n2, 4n7, 22n, 47n 79,- Objímky pro IC, stabdard, DIL24 úzké bal. 20 ks 39,-Objímky pro IC, stabdard, DIL28 úzké bal. 17 ks 39,-Diody 1N5400, baleni 250 ks 290,- Adresovací listy dvouradé 90° (PHDR80G1) 10 ks 59,-Vše originál, nové, původní balení (dovoz) Ceny jsou konečné, nejsme plátci DPH

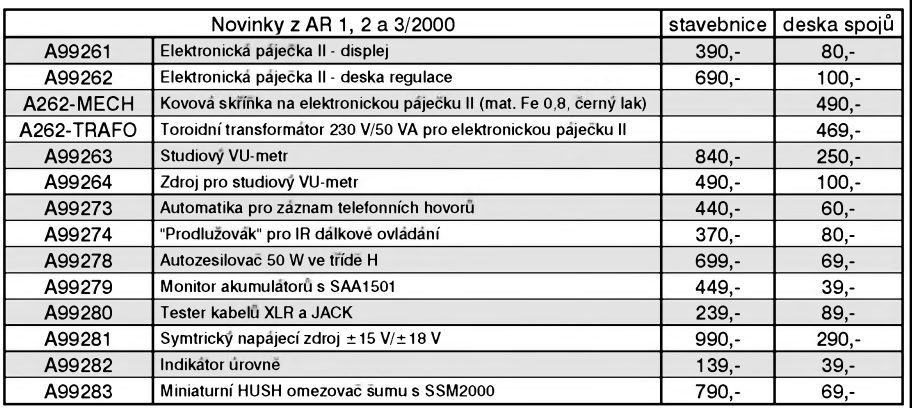

**Objednávky zasílejte písmené na: KRAUS audio, Na Beránce 2, 160 00 Praha 6, faxem: 02/24 31 92 93 e-mail: [kraus@jmtronic.cz](mailto:kraus@jmtronic.cz) nebo telefonicky pouze ùterÿ a ctvrtek 10-13 hod. Pri zaslání na dobírku pripocítáváme postovné a balné 80,- Kc. Kompletní seznam stavebnic a dalsích doplnkû ke stavebnicím naleznete na nasí nové Internetové stránce** *[www.jmtronic.cz](http://www.jmtronic.cz).* **Nejsme plátci DPH, uvedené ceny jsou konecné.**

#### **KRAUS audio KRAUS audio KRAUS<sup>1</sup> audio ¡KRAUS audio KRAUS<sup>1</sup> audio KRAUS audio KRAUS audio**

VeSkeré desky s ploSnÿmi spoji pro konstrukce, dodávané firmou KRAUS audio, vyrábí firma PRINTED s.r.o., Mëlnik, tel.: 0206/670 137, fax: 0206/671 495, e-mail: [printed@fspnet.cz](mailto:printed@fspnet.cz), <http://www.printed.cz>

Objednávky desek s plosnÿmi spoji zasílejte vÿhradnë na adresu: KRAUS audio, Na Beránce 2, 160 00 Praha 6, fax: 02-2431 9293

*Amatériké LAIIE* 

# **AVR ISP programátor**

<span id="page-33-0"></span>Procesory ATMEL AVR jsou novou alternativou ke klasické rodinë x51, pûvodnë vyvinuté firmou INTEL. Americká firma ATMEL, která proslula vÿrobou tëchto procesorû s integrovanou Flash pamëti se svÿm procesorem AT89c2051 rozhodla vyrobit RISC alternativu k tëmto procesorûm. Vznikla proto rodina AVR, vyvinutá na zakázku ve Skandinávii v roce 1997. Velkou vÿhodou této rodiny je orientace na prekladace z vySSích jazykû a softwarová kompatibilita všech typů procesorů z celé rodiny. To znamená, ze program pro ten nejjednodušší procesor této rodiny za 70 Kč (90s1200) spustíte i na těch nejvySSích procesorech..

Na ceském Internetu vznikla nová stránka, která se tëmito procesory zabyvá. Najdete ji na adrese *AVR. <ATMEL.cz>*. Následující konstrukce je z ní převzata. Najdete zde dokumentace, datasheety, ukázky softwaru, literaturu atd..

Procesory AVR obsahují jiz od toho nejjednoduššího typu také speciální rozhraní ISP (In System Programming). Díky tomu lze AVR a nëkteré x51 kompatibilní procesory programovat nejenom klasicky v programátoru pomocí paralelního programování vnitřní FLASH, ale i po rozhraní ISP které pouzívá 6-vodicové pripojení procesoru k programátoru. ISP obsahuje napájecí napëtí, ovládání pinu /RESET procesoru, vodice pro sériovÿ

zápis (MOSI) a čtení (MISO) obsahu interních pamëtí FLASH a EEPROM + jeden vodic pro synchronizaci prenosu dat (SCK).

#### **Zapojení ISP systému**

Vzhledem k tomu, že připojení k programátoru zabere pouze tri vÿvody procesoru vyuzitelné k jinÿm účelům, lze ve většině případů procesor programovat přímo v aplikační desce bez nutnosti vytahovat jej z patice a zasunovat do patice na desce programátoru. Odtud plyne i název protokolu - In System Programming. Díky definici rozhraní je mozné napájet aplikacní desticku z desky programátoru nebo naopak.

Detailní popis a firemní specifikace protokolu najdete v doc0943.pdf na *[www.atmel.com](http://www.atmel.com)*, nebo v podrobném clánku na AVR serveru (*AVR.AT-MEL.CZ*).

#### **Popis prográmátoru**

Dále popsaná konstrukce programátoru vychází z AN910 firmy ATMEL - základem je procesor AVR AT90- S1200, který vytváří převodník RS232/ISP.

Napëfové ùrovnë RS 232 jsou vstupními obvody upraveny na TTL a přivedeny na PD0 (2) vstup procesoru AT90S1200, který programátor řídí. Vystupní ùrovnë jsou snímány z pinu PD1 (3) a přes vstupní obvody opět zkonvertovány na napëfové ùrovnë RS 232. Zde pouzité zapojení tëchto napëfovÿch úprav nedosahuje kvality zapojení s pouzitím MAX 232, ale v praxi plně dostačuje.

K řídícímu procesoru je připojen krystal 4 MHz a na jeho vÿstupech PB4 - PB7 jsou již vyvedeny přímo vÿvody SPI, které se pripojuje do programovaného procesoru. Oproti pûvodnímu AN910 je doplnëna zelená

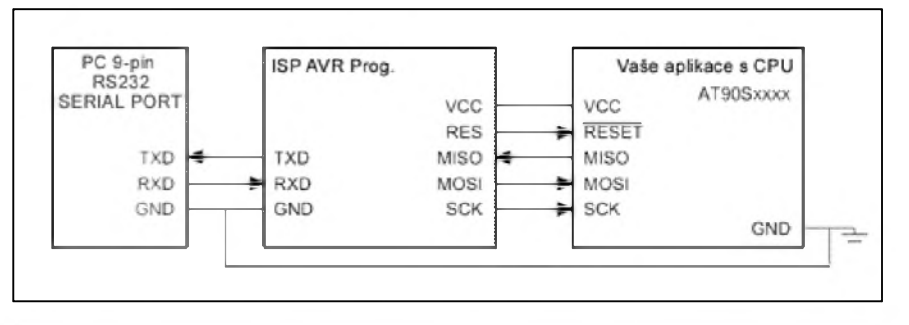

*Obr. 1. Principiální schéma zapojení ISP systému*

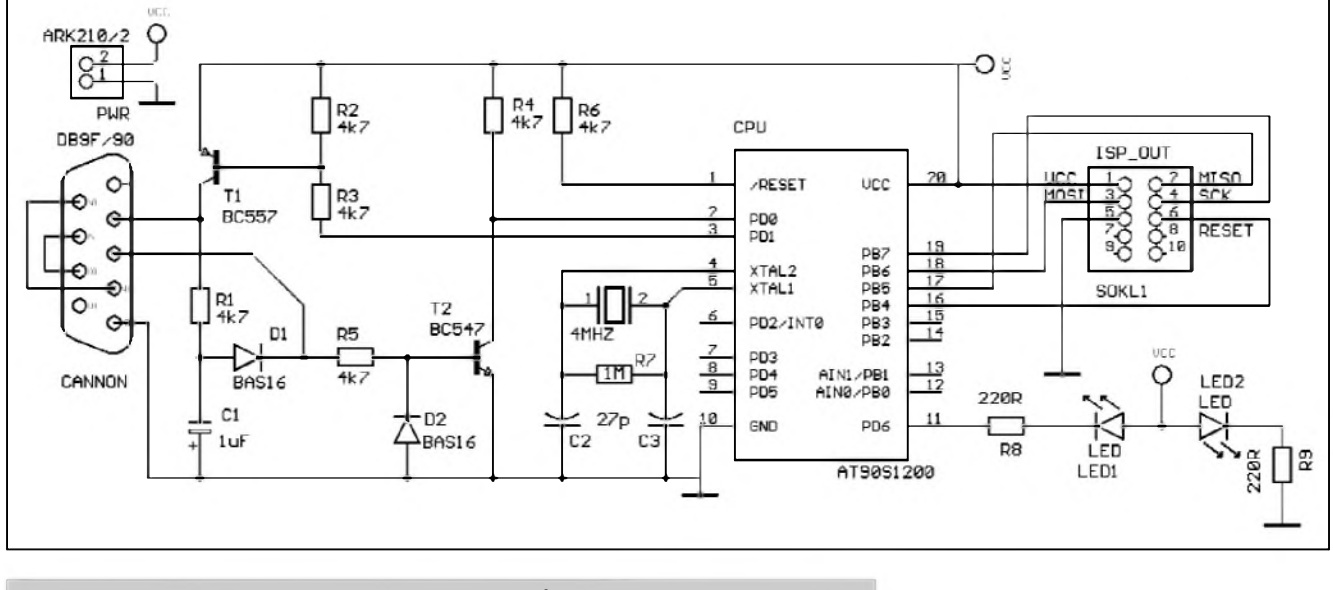

*Obr. 2. Schéma zapojení programátoru procesorû AVR*

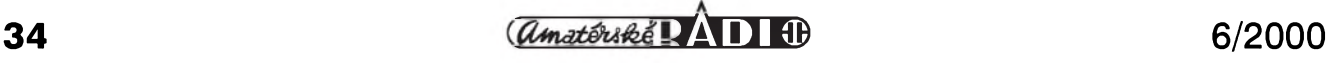

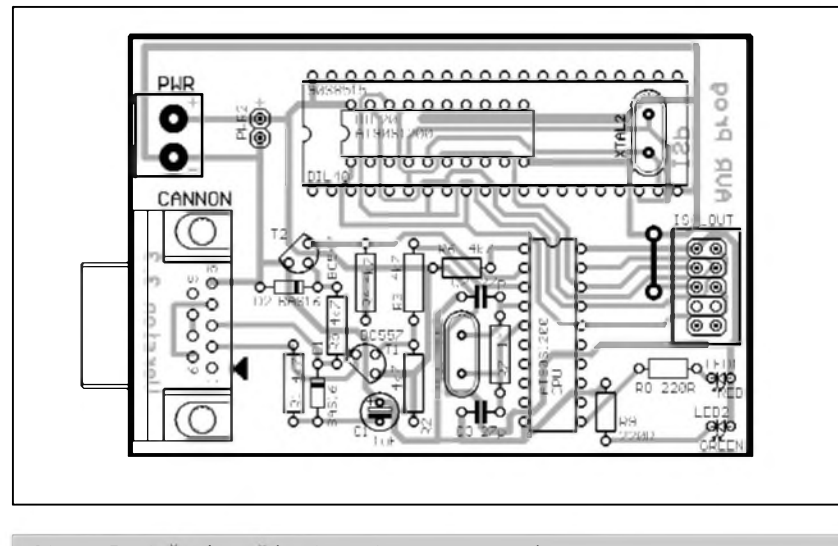

*Obr. 3. Rozlození soucástek na desce programátoru*

V naSí stavebnici najdete dva kusy procesoru AT90S1200. Oba dva jsou naprogramovány rídícím programem pro programátor.

Druhy procesor je určen pro odladění vašich prvních aplikací, před prvním naprogramováním jej musíte smazat příkazem ERASE v ovládacím softwaru.

*Kontakt:*

Programátor, veSkerou dokumentaci, vyvojové rutiny atd.. najdete na speciálních stránkách, věnovaných AVR. Jedná se o *[http://AVR.AT-](http://AVR.AT-MEL.cz)MEL.cz*, kde si lze programátor s dvema procesory AVR objednat za cenu cca 400Kč.

Pokud nemáte přístup k Internetu, mûzete stavebnici programátoru zakoupit také v prodejne COMPO

dioda indikující napájecí napětí a červená dioda pripojená na **pD6** procesoru pro indikaci stavů programátoru.

Oproti originální AN 910 je na naSí desce zároven osazena patice pro procesory programovatelné po SPI. Velká 40-pinová patice je určena k programování AT89S8252 coz je x51 kompatibilní procesor, nebo na programování AVR procesoru AT90S8515.

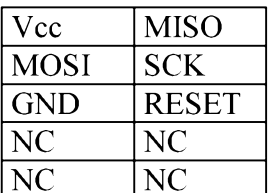

*Popis SPI konektoru na desce programátoru ze strany soucástek*

Malá patice umožňuje oproti tomu programovat napríklad **At90S1200** a další pinově kompatibilní procesory AVR (2313..). Pro programovaní po

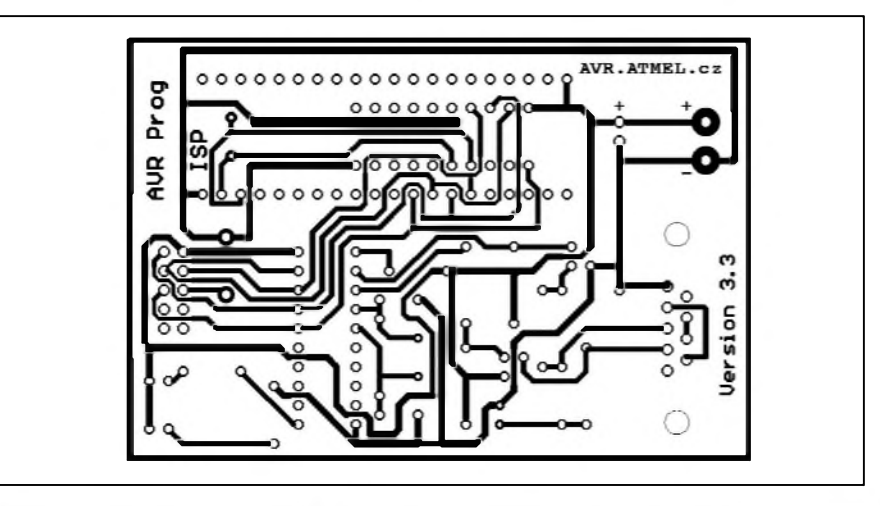

NC NC *Obr. 4. Obrazec desky <sup>s</sup> plosnymi spoji programátoru*

ISP je na desce navíc osazen nezbytny druhy krystal 4 MHz.

*Poznámka:*

AVR server (*<AVR.ATMEL.CZ>*) distribuuje stavebnici tohoto programátoru jako doporučený KIT pro start s AVR procesory (cena cca 400 Kč).

v Praze ve Václavské pasázi na Karlove náměstí.

Veškerý potřebný software je umístěn také na CD o AVR a x51, které najdete v běžném maloobchodním prodeji.

TomáS Marny - *[avr@atmel.cz](mailto:avr@atmel.cz)*

## **Novy vysílac a prijímac pro dálkové ovladace TDA5100/TDA5200**

Firma Infineon predstavila novou dvojici integrovanych obvodû pro konstrukci obvodû dálkového ovládání s radiovým přenosem na kmitočtech 434 MHz a nově i v pásmu 868 MHz. Vysílac pracuje jak s amplitudovou, tak i s kmitočtovou modulací. Přijímač je zatím pouze pro amplitudovou modulaci, provedení pro kmitoctovou modulaci se pripravuje. Oba obvody se dodávají v miniaturním pouzdře SMD TSSOP16/28. Vyznacují se nízkou

spotrebou a k napájení vystací s jednou miniaturní lithiovou baterií. Pro podporu vývoje aplikací s těmito obvody existuje vývojový kit s kompletně osazeným přijímačem a vysílacem. S kitem se dodává i ovládací software jak pro DOS, tak i pro Windows. Na přiloženém CD je i řada ukázkovych aplikací.

Hlavní výhodou obou obvodů při realizaci radiovych systémû dálkového ovládání je minimum externích součástek, nízká spotřeba a relativně dlouhy dosah (podle okolního terénu az 300 m). Obvod má integrovány všechny hlavní části (VCO, PLL, vykonovy stupen a oscilátor).

Hlavní uplatnění nové obvody naleznou mimo dálkové ovladace centrálního zamykání osobních automobilû zejména v oblasti domovní techniky, kde mohou byt slucovány do sítí a tvorit základ komplexních zabezpečovacích, kontrolních a řídicích systémů stejně jako systémů přenosu dat.

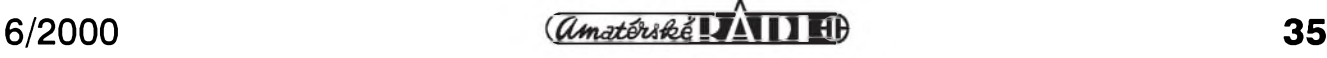

# <span id="page-35-0"></span>**Ceská republika na Internetu - pokracování**

#### **Svému poslanci radeji nepiste**

V minulém díle, který byl věnován stránkám, na nichž se prezentují nejrúznejSí státní orgány, jsem se zmínil, že zkusím několika namátkou vybranym poslancûm poslat e-mail, abych zjistil, nakolik je tato forma komunikace průchozí. Použil jsem e-mailové adresy, které jsou uvedeny na oficiálních stránkách Poslanecké sněmovny parlamentu na adrese [www.psp.cz](http://www.psp.cz). Jde o jednu spolecnou adresu, na níž je pošta tříděna podle predmetu, kterym je poslancovo jméno. Po napsání článku jsem tedy peti náhodne vybranym poslancûm odeslal dotaz, abych zjistil, zda umejí "číst a psát", ale druhý den se mi pošta s jednou výjimkou vrátila jako nedoručitelná. Musím se ovšem přiznat, že chyba byla na mé straně a spočívala v nesprávně zapsané adrese). Jeden dopis si cestu našel, ovšem do nesprávné schránky. Dlužno poznamenat, že její majitel - student - mne obratem ujistil, že jeho adresa, ač neposlanecká, komunikativní je. Takže alespoň nějaký úspěch. Protože se však ve stejný den objevila nová iniciativa, upustil jsem od dalSích pokusû zástupce voličů kontaktovat. Nová iniciativa, nazvaná príhodne "poSlete e-mail svému poslanci" si totiž položila za cíl umožnit občanům snadnější styk se svými zástupci a její součástí je i možnost sledovat, jak se poslanci k poště mají. Tento zajímavý projekt (realizovaný sdružením BMI ve spolupráci s odborem informatiky Kanceláre Poslanecké sněmovny) pro usnadnění komunikace se zákonodárci (jen členy Poslanecké sněmovny) najdete na adrese [www.mail-poslanci.cz](http://www.mail-poslanci.cz). Služba je trochu nad úrovní obyčejného e-mailu, takže je transparentnější a volič si může udělat lepší obrázek o tech, které volil. Dotazy se zadávají veřejně (takže je kdokoli může vidět) prostrednictvím formuláre na WWW stránce, ale mohou byt anonymní. Nevyhodou tohoto reSení je omezení dotazu na pět řádek (což ovšem řada tazatelů nedodržuje), na druhou stranu výhodou je, že se každý může na vlastní oči přesvědčit, jaké množství a jakych dotazû dostává ten ktery poslanec a také jak na ně odpovídá

## **Ing. Tomás Klabal**

nebo mnohdy spíše neodpovídá. Tak tedy, po necelém mesíci fungování a 400 polozenych dotazech bylo zodpovezeno jen 49,3% dotazû. Rada poslanců se přitom neobtěžuje odpovídat vůbec (v čele s M. Zemanem a V. Klausem, jejichž skóre bylo v době vzniku clánku 21 otázek a 0 odpovedí resp. 20:0). Rekordní pocet otázek přitom směřoval na poslance Mlynáře a Severu, kterí oba cile diskutují (skóre 52:50 resp. 43:42). Nezbyvá nez si přát, aby po příštích volbách v parlamentu přibylo těch, kteří se nebojí "utkat" s voliči jakož i těch, kteří nepovazují Internet a moderní technologie za cosi nepatřičného. Na závěr snad dve ukázky otázek, které nechám neupravené a bez komentáre.

1. Dotaz na V Klause: "Vázeny pane Klaus, můj dotaz neberte osobně, ale: svědčí vaše ignorance vůči Internetu (ani jedna zodpovezená otázka + dlouhodobý postoj) o vaší neschopnosti se přispůsobit novým věcem nebo jen o povrchnosti vaší práce? A jak si myslíte, že tím přispějete ČR?"

2. Dotaz na M. Zemana: "vite vubec co internet je? znate tonyho blaira? bere soukrome hodiny o internetu protoze vi jak je to dulezite, znate b. clintona? tak to je prezident usa a ted podnika cesty po statech a zduraznuje dulezitost pocitacu a internetu, jenom vy na takove veci nemate cas. myslite ze ho maji vic? nebo ze na premierovani respektive na prezidentovani kaslou? predem dekuji za odpoved."

#### **Ministerstva - dokoncení**

- Ministerstvo obrany. Jako sídlo ministerstva obrany je sice na většině ostatních "státních" stránek uvádena adresa *[www.army.cz](http://www.army.cz)*, ale tyto stránky ve skutečnosti patří armádě. Skutečné ministerské stránky jsou jen součástí tohoto armádního webu. Správná adresa pro stránky ministerstva obrany tedy je *[www.army.cz/mo/index.htm](http://www.army.cz/mo/index.htm)*. Dlužno poznamenat, že armádní stránky jsou zpracovány velmi profesionálně a milovníci zbraní si jistě přijdou na své. Ti, kteří si o armádě,

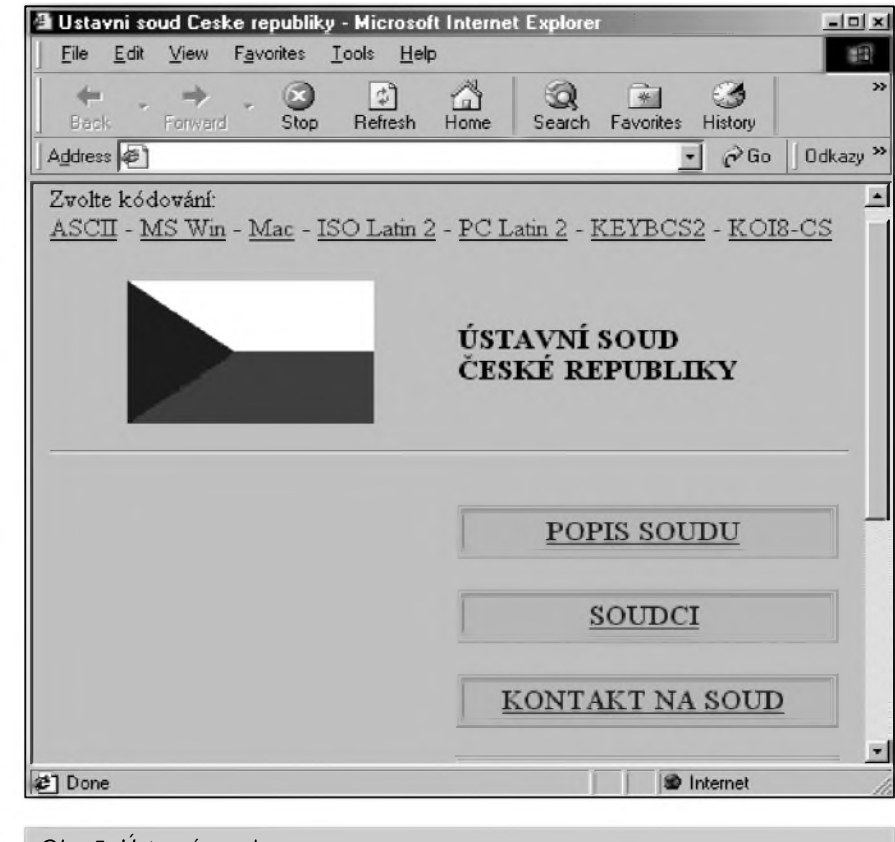

*Obr. 5. Ústavní soud*

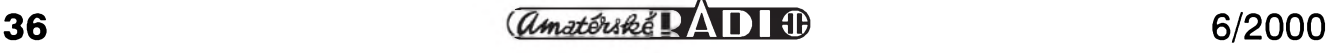

## **INTERNET**

vojácích a zbraních myslí své by pak meli zavítat radeji na *[http://antiar](http://antiar-my.misto.cz)my.misto.cz* (Antiarmy) nebo na *www .<vojna.cz>* (navzdory adrese jde o stránky proti povinné vojenské sluzbe), kde se dozví více informací o absurdnosti povinné vojenské sluzby.

- Ministerstvo práce a sociálních vecí *([www.mpsv.cz](http://www.mpsv.cz))*. DalSí z ministerstev, jehoz stránky neprekvapí. Obsahují standardní porci informací tykající se ministerstvu příslušející problematiky. - Ministerstvo prûmyslu a obchodu *([www.mpo.cz](http://www.mpo.cz))*. Rovnez vcelku bezné stránky. Nejzajímavější je asi možnost vyhledávání podnikatelskych subjektû v registru živnostenského podnikání na *<http://rzp.mpo.cz/cgi-bin/hledej> \_form.fpl*.

- Ministerstvo spravedlnosti *(www. <justice.cz>*). Adresa, kterou je užitečné si pamatovat. K největším lákadlům patří samozřejmě možnost on-line vyhledávání v obchodním rejstříku (*[www.justice.cz/cgi-bin/sqw1250.cgi/](http://www.justice.cz/cgi-bin/sqw1250.cgi/) or/l\_hled.sqw*; viz téZ AR 9/99), ale najdete tady i řadu dalších užitečných informací. Máte např. možnost hledat v evidenci znalců a tlumočníků nebo prohlížet evidenci úpadců či soudců. - Ministerstvo školství, mládeže a tělovychovy (*[www.msmt.cz](http://www.msmt.cz)*). Jen standardnístránky se základními informacemi. - Ministerstvo vnitra (*[www.mvcr.cz](http://www.mvcr.cz)*). Stránky tohoto ministerstva patrí k těm, na kterých najdete řadu skutečně užitečných informací. K nejzajímavějším "službám", které na stránkách jsou, patří možnost prohledávat databázi ukradenych vozidel (*www. mvcr.cz/vozidla/default.asp*) ci aktuální informace o dopravních omezeních na hlavních silnicních tazích (*www. mvcr.cz/doprava/uzavirky/uzavirka.html*). Na adrese *[www.mvcr.cz/sbirka/index](http://www.mvcr.cz/sbirka/index).* html je ministerstvem zveřejňován stejnopis Sbírky zákonû a Sbírky mezinárodních smluv. V současné době jsou zveřejněny všechny částky vydané v roce 2000 a cástky z roku 1999 budou zveřejněny v nejbližší dobe. Dokumenty jsou ve formátu PDF (prohlížeč pro tento formát stáhnete zdarma z *[www.adobe.com/](http://www.adobe.com/) products/acrobat/readstep.html*). Soucástí webu jsou i stránky policie (na adrese [www.mvcr.cz/policie](http://www.mvcr.cz/policie)), kde najdete vše, co chcete nebo potřebujete o policii vedet. DalSí soucástí pak jsou stránky hasicského záchranného sboru CR (*www.mvcr. cz/hasici/index. html*) a stránky Státního ústredního archivu (*[www.mvcr.cz/archivy/index.htm](http://www.mvcr.cz/archivy/index.htm)*). Na jeho stránkách najdete mimo jiné adresár archivû z celé republiky. Ten

Mavni stranka czu - Microsoft Internet Explore **R**  $\begin{array}{ccc} \mathfrak{A} & \mathfrak{a} & \mathfrak{A} \\ \mathfrak{S} & \mathfrak{S} & \mathfrak{S} \end{array}$  . The context of  $\begin{array}{ccc} \mathfrak{S} & \mathfrak{S} & \mathfrak{S} \\ \mathfrak{S} & \mathfrak{S} & \mathfrak{S} \end{array}$  . Therefore, Translate Translate  $\frac{1}{10}$ dess (4) CW English Deutsch Français čsu **FAO** Čísla  $\begin{array}{c}\n\bullet \text{ Malareekonomik:} \\
\odot \text{ Zahraniční obchoi}\n\end{array}$ Metodika ální i  $\Omega$ Souborné inform ⊥a, anan<br>≇by ČSL Životní prostředi, zemědělstv.  $Q$  Ceny <sup>O</sup> Průmysl, stavebnictví **RES** Prace, socialni statistiky O Obyvatelstvo, volby Sčítání líde  $\odot$  Služby Klasifikace, metodika<br>Volby<br>Fredkládání výkazů<br>Elektronický sběr dat<br>Koutakty<br>Volná mista<br>Zvajgační mapa Horké údaje .<br>1) Mira inflace vyjadřená přírůstkem průměrného ročního indexu spotřebitelských cen vyjadřuje proceatní změnu<br>průměrné cenové bladiny za 12 posledních měsíců proti průměru 12-ú předchozích měsíců. to mira inflace je vhodná při<br>Iných mezd, důchodů a pod je vhodná při úpravách nebo posuzování průměrných veliční. Bere se v úvahu zejména při propočtech Zrcadlo<br>Navigačni maj Denny a prip<br>Ch Web Martin 2) Mira inflace vyjádřená přírůstkem indexu spotřebitelských cen ke stejnému měsíci předchozha ro .<br>Sici danêho roku proti stajnêmu mêski předchozího roku. Jedná se tedy o .<br>aženou cenovou úroveň, která vylučuje sezónní vlivy tím, že se porovnávají vždy stejné měsíce .<br>ato míra inflace je vhodná ve vztahu ke stavovým veličinám, které měří zněnu stavu mezi začátkem a koncem období hez<br>hledu na příběh vývoje během tohoto období Bere se v úvahu při propočtech reálné úrokové míry, reálného **Difference** 

je k dispozici i jako dokument ve formátu PDF (*[www.mvcr.cz/archivy/](http://www.mvcr.cz/archivy/) stahovac/adresy.rtf*.

*Obr. 6. Cesky statisticky úrad*

- Ministerstvo zahraničních věcí (*[www.czech.cz](http://www.czech.cz)*). Stránky ministerstva zahraničí pro mne byly asi největším zklamáním, a to přesto, že jsou graficky mozná vúbec nejzdarilejSí. Co mne ovšem zarazilo, je absence české verze stránek. Už když jsem se v rámci tohoto seriálu o stránkách ministerstva zmínil poprvé (v AR 8/98) uvádel jsem, ze s ceStinou jsou na tom velice špatně. Dnes však čeština na serveru uz vúbec neexistuje. Stránky jsou dostupné jen anglicky. Pravdou je, ze informace na stránkách jsou určeny hlavně návštěvníkům ze zahranicí (český občan tu stěží najde informace, které by pro něj byly zajímavé), ale v tom případě je poněkud s podivem, ze stránky neexistují i v jinych svetových jazycích (španělštině, němčině, italStine a dalSích). Prekvapením je i to, ze zde chybí informace, které bych logicky na těchto stránkách hledal a které by byly uzitecné obcanúm CR. Takze pokud cestujete do zahranicí a chcete vědět, kde všude v případě potreby najdete zastupitelské úrady CR, podívejte se na adresu *www. globus-online.cz/ambasady.htm* a na stránky "kompetentního" ministerstva se nemusíte vůbec obtěžovat. A pokud potřebujete vědět, do kterých zemí potrebujete vízum, jdete rovnou na *[www.globus-online](http://www.globus-online). cz/viza.htm*, protoze ani tuto užitečnou informaci na webu ministerstva nenajdete.

- Ministerstvo zdravotnictví (*www.* ). Stránky tohoto ministerstva *<mzcr.cz>* patří spíše k obsahově slabším a některé užitečné a důležité informace je nutno hledat na jiny stránkách. Na adrese *[www.zzs.cz/www\\_kolegu.htm](http://www.zzs.cz/www_kolegu.htm)* najdete odkazy na stránky záchranných služeb (*[www.zzs.cz](http://www.zzs.cz)* jsou stránky záchranné služby okresu Příbram). Ústav zdravotnickych informací a statistiky sídlí na *[www.uzis.cz](http://www.uzis.cz)* a na jeho stránkách najdete mimo jiné adresár nemocnic v Ceské republice ( ), ktery *[www.uzis.cz/cz/zarizeni/nem.htm](http://www.uzis.cz/cz/zarizeni/nem.htm)* ovSem neobsahuje e-maily ani odkazy na WWW stránky (i když to ve většině případů bude dáno faktem, že nemocnice vlastní stránky nemají).

- Ministerstvo zemedelství (*www.* mze.cz). Další tradiční ministerské stránky užitečné pro všechny, kteří se zajímají o danou problematiku nebo pracují v zemědělském sektoru. Soucástí jsou stránky Ústrední komise pro ochranu zvírat ( *[www.mze.cz/](http://www.mze.cz/) cz/ukoz*),

Ministerstvo životního prostředí (*[www.env.cz](http://www.env.cz)*). Další "běžné" stránky, které neprekvapí.

Stránky ministerstev sice nejsou ničím skutečně výjimečným (až na několik užitečných služeb), ale vcelku je možné konstatovat, že svůj účel plní a clovek najde informace, které hledá, byf mnohdy o nic více. Na Skodu by možná nebylo stránky poněkud sjednotit - jak po grafické stránce, tak i z hlediska adres. Tato malickost by jistě usnadnila nejednomu surfaři život.

*Pokracovánípriste*

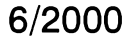

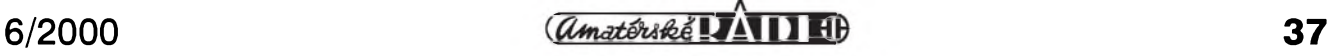

## **Odkryvání historie - vojenská tajemství II. svetové války**

**Radarová technika firmy GEMA podle nové knihy o radarech**

**Rudolf Balek**

*(Dokoncení)*

### **DOBRA** letadla na Spatné strané

Co ríci závérem? Ctenár vybaveny jazykovymi schopnostmi vytusí mezi rádky v knize nevyslovenou nostalgii a hrdost: kolik hektického snazení, tvorivého a myslenkového potenciálu, úsilí, talentu védcû, inzenyrû, konstruktérû, technikû a délnikû bylo vénováno vyrobé radarû a hydrolokátorû ke vseobecnému zlomu, k horkému konci až ke kapitulaci. Byly vynalozeny obrovské hodnoty.

Aplikujme zde nadpis a obsah novinového článku deníku "Slovo" (vpravo nahoře) ze dne 3. července 1998, nazvaný "Dobrá letadla na špatné strané" - myslena némecká válecná letadla - s tím, že slovo letadla nahradíme slovem "Radary". Doporucujeme k přečtení.

Během válečných let byly u firmy GEMA podány stovky zlepsovacích návrhû, neuvéritelnych nápadû a zaregistrovanych patentû. Jak ukázaly

Ne kazdy, kdo se zajimà o starou vojenskou techniku, v sobè ma geny potenciàlniho vàlecného zlocince a ne kazdy sbératel ùdajù o nèmeckych zbranich je zakukleny obdivovatel Adolfa Hitlera. Nelze popřít, že vědci a konstruktéři pracující pro Říši posunuli technicky vyvoj o pèknych par let dopfedu - bohuzel ve sluzbàch špatné věci. Přesvědčit se o tom můžete také na webové stránce <http://www.tiac.net/users/srose/luftwafe/main.html>, kde najdete

archivy, pro armádu, letectvo a námoínictvo jich bylo píestisíc. Z valné cásti nebyly z několika důvodů realizovány: především plnění zaběhnutého a "nabitého" vyrobního programu, zásobovací potíze a vseobecná siutace v posledním válečném roce, stěhování, píemísfování osazenstva, vyroby apod. Poslední kapitoly popisující zacátek roku 1945 naznačují blížící se konec války.

Píectéme si doslovny píeklad vyjmutý ze závěrečné kapitoly: "Firma GEMA se stala pod tlakem

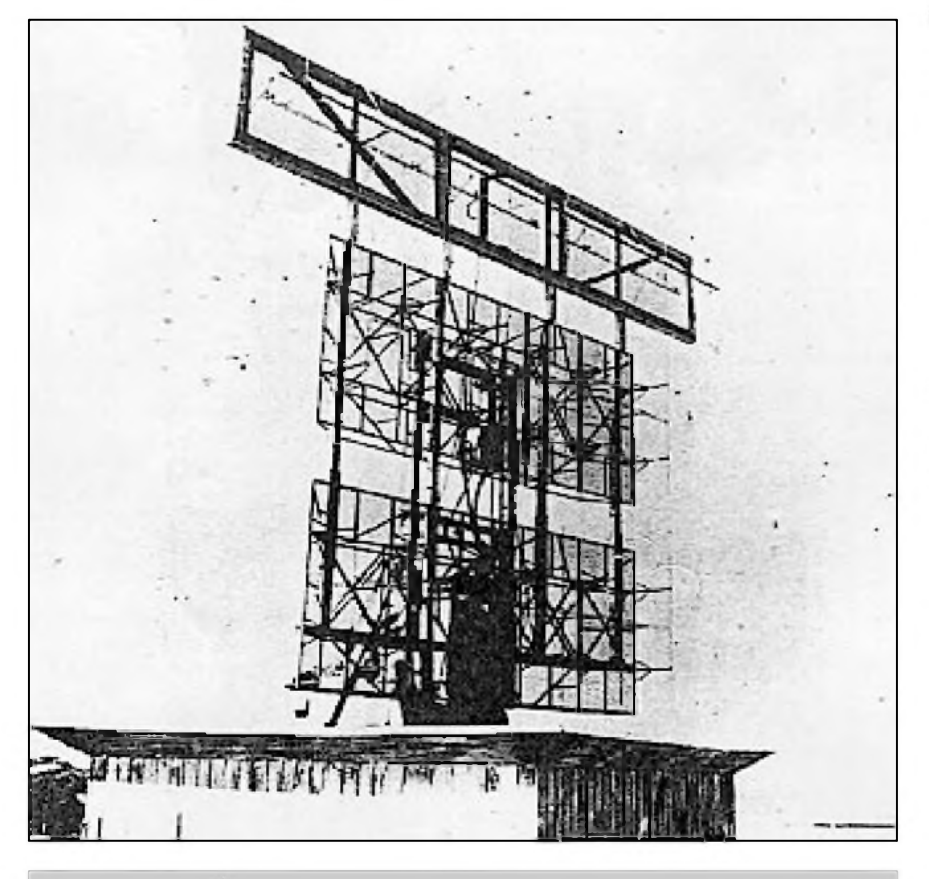

*Obr. 20. Pokusny radar GEMA/FREYA Lafette s provizorní anténou dotazu IFF stanici FuG 25a "Erstling" - Prvorozenec, 1940*

snad vše o německých letadlech existujících béhem druhé svétové války. Nejsou tu však jen dokončené stroje, ale také prototypy a letouny, které zústaly pouze ve stadiu konstrukčních výkresů či studií. Najdete tu také tajné projekty a jste-li aspoñ trochu fanousky letectví. zatají se vám nad nimi dech. Tady totiž jejich autori mnohdy pfedbéhli dobu o nékolik desetiletí a nasmérovali další vývoj vlastně až do současnosti, ne-li ještě dál. Lepsí by ovsem bylo, kdyby lidé dokázali totéz <sup>i</sup> bez válek. genocid a šílených ideologií.

válečných událostí hlavním dodavatelem vojenskych dodávek. Musíme to přiznat a připsat tehdejšímu režimu, že firma GEMA nesměla vyvíjet ani vyrábět žádné přístroje pro civilní potřebu..."

Zacátek roku 1945 byl pro firmu GEMA ve znamení stehování, odvážení laboratoří, inventáře na místa méně ohrožená bombardováním. Přemísťováním začala konečná fáze činnosti firmy. V těchto pohnutých dobách nacházíme zmínku o prototypech nové koncepce - technologie, filozofie a architektury. Napr. prístroje pro měření mořských proudů, generátory presnych kmitoctú pod 10 Hz, prístroje používající infračervené paprsky, pro zjisíování pohybu a smeru cílú aj. Závody, které se nestihly přestěhovat před rychle se blížící linií fronty, byly ve víru válečných událostí vypleněny a zdemolovány.

V dubnu a v květnu 1945 byly zbyvající zachovalé tovární objekty znárodněny, centrální laboratoře převzal zacínající koncern RFT, rádiovy závod Berlin/Köpenick se stal součástí koncernu VEB (provozy v lidovém vlastnictví). Závěrem knihy je krátce popsana situace az do roku 1949.

Jako v kazdé knize je i zde seznam studijní a doporučené litaratury o Sedesati polozkach. Nasleduje 43 kvalitnich fotografii vedoucich osobností firmy a snímky některých výrobků firmy GEMA.

Recenzent se snažil podat reálný pohled na celkovou historii závodů GEMA bez účelového zaměření a komentáře.

Pár slov mimo rámec knihy. Věnujme pozornost skutečnostem, které způsobily ustrnutí v německé radarové technice. Je znám výrok H. Göringa: "... nechci mít v letadlech kinntoppbiograf a z pilotů roboty..."

Dále ve vědeckých kruzích opakovaně a dlouho panoval všeobecný a jednostranný názor, že vlnová délka pod 15 cm (odpovidajici kmitoctu 2 GHz), neni vhodna pro radarové účely. V roce 1940 (v létě) byl vydán zakaz z nejvySSich mist, tzv. Führer Befehl - vůdcův rozkaz, že se nesmí vyvíjet a vyrábět výrobek, který není schopen do šesti měsíců hromadné produkce. Zákaz především postihl právě radarovou techniku. I když se některé firmy před válkou zabývaly cm vlnami, dalSímu rozvoji také bránil nedostatek prístroja, elektronek a magnetronů. Práce, které měly charakter pokusnych i nadejnych experimentů, byly zákazem zastaveny. Výsledkem bylo, že značný počet výzkumných pracovníků byl odvelen k armáde. Oblast základních navigacních výzkumů decimetrových vln byla uzavřena. Práce na vf generátorech, anténní technice, vkv prijímacích a impulsních obvodech ustrnuly.

Na omyl se přišlo příliš pozdě, když technici objevili v únoru 1943 v sestrelené spojenecké létající pevnosti panoramaticky letecky palubní radar H2S, pracující na vlnové délce 9 cm. Podle mista nálezu byl nazván "Rotterdam Gerät".

Další překvapení přišlo v létě 1943, kdyz byl objeven v sestreleném Mosquitu prvni anglicky cm radar MARK VIII. 3. prosince téhoz roku následoval nález amerického navigačního radaru A/N APS-15 s rotující anténou, pracující s vlnovou délkou 3 cm (odpovídá kmitoctu 10 000 MHz, tj. 10 GHz). Podle místa nálezu byl označen "Meddo" Gerät.

Rozhodnutí o přestavbě radarů na mikrovlnná pásma přišlo 8. února 1944. Vyzkumné práce byly obnoveny, odvelení pracovníci vráceni zpet. Podle literatury - téměř do konce války - bylo následne dosazeno takového stupně vývoje mikrovln, jaký měli spojenci na zacátku války. To ale pro masové rozSífení mikrovlnnych radarů nestačilo, konec války byl rychlejší. Ve dnech kapitulace pak byly prototypy s nejnovější technologií a filozofií zakopány nebo hozeny do moře a dokumentace zničena ohněm.

Dodejme ještě, že podle odborné literatury byly výrobky německého slaboproudého sdělovacího průmyslu asi do roku 1942 svojí konstrukcí, spolehlivostí a snadnou obsluhou rovnocenné přístrojům zahraničním. V následujících letech v důsledku administrativního zdrzování, nepfehledné organizace, pfehnaného utajování, chyb nejvyšších činitelů, následných zmatků (orig. Typenwirrwahr - napf. jeden pfístroj byl veden pod čtyřmi různými názvy), materiálových potíží, bombardování, častých leteckých poplachů atd. se situace neudržitelně zhoršovala.

I přes tyto okolnosti byla ještě v prosinci 1944 - téměř na konci války - měsíční produkce radarů Würzburg 400 kusů.

## **Zemrel zakladatel americkÿch firem SWAN a ATLAS**

Jak jsme se dozvěděli z nekrologů v cizích časopisech, zemřel 1. února letošního roku další významný radioamatér - Herbert G. Johnson, W6QKI, který měl ve své době pro Američany podobny vyznam, jako pro Japonce zakladatel firmy **yAeSU.** H. G. Johnson zalozil firmu Swan Electronics, která vyráběla pro radioamatéry ve své době velmi populární vysílače a transceivery.

V zimním období 1960-1961 vyrobil jako jediny zamestnanec vlastní firmy v garáži ve městě Benson v Arizoně sérii prvních deseti SSB vysílačů. Firma se v roce 1962 přestěhovala do Kalifornie a vyráběla zařízení pro radioamatéry až do roku 1979; v době největšího zájmu to bylo až 400 přístrojů za měsíc. Mimo transceiverů vyráběla i další doplňková zařízení.

Zalozil také firmu Atlas, jejíz nejznámější výrobky byly polovodičové transceivery, a snad nejznámějším byl Atlas 210. V roce 1995 se pokusil ještě prorazit na trh modernizovanou verzí transceiveru nové generace - Atlas 400X, ovšem to již trh plně

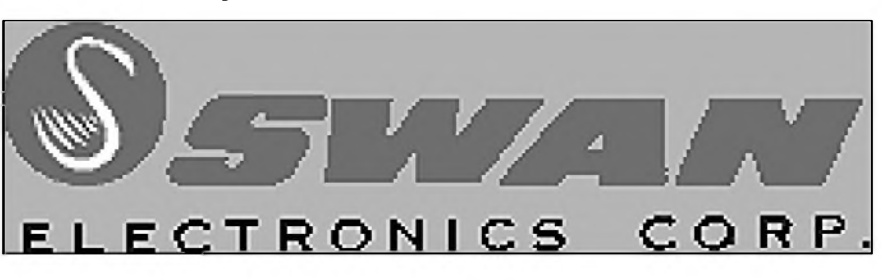

ovládly japonské firmy Zapletl se pak do financních problémú souvisejících s technickym feSením nového modelu a ztratil mnoho tisíc dolarú - nejen svých, ale i radioamatérů, kteří měli o nové zafízení zájem a pfedem na jeho konto složili prostředky na jejich zakoupení.

Amatéfi se pak snazili pomoci i prostřednictvím ARRL. Sám Johnson se snažil ještě získat finanční prostfedky zalozením firmy, která opravovala starší zařízení Atlas, ale úspech se nedostavil. V konkurenci japonskych firem se jiz malovyrobou nemohl prosadit. Přes neúspěchy posledních let vSak nelze jeho zásluhu, kterou získal zásobováním amerického trhu kvalitními a nenárocnymi modely transceiverú pro amatéry v Sedesátych a sedmdesátych létech, pominout. **2QX**

## **Historická expozice v holickém radioklubu**

Radioklub Holice, OK1KHL, ve svém vysílacím stredisku Na Kamenci zřizuje stálou historickou expozici radiotechniky a radioamatérství. Její organizátori se obracejí na všechny radioamatéry, kteří mohou přispět trochou do mlyna, aby se zapojili. Kontakt:

tel.: (0456) 820 283, E-mail: *[arklub@holice.cz](mailto:arklub@holice.cz)* http: *[//wwwMice.cz/arklub](file:////wwwMice.cz/arklub)*

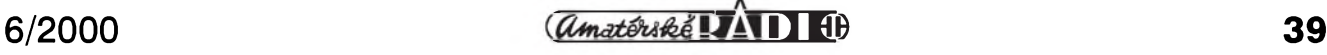

# **Vyvoj povolovacích podmínek v CSR**

## **Ing.** Jiří Peček, OK2QX

#### *(Pokracování)*

#### **První koncesní podmínky u nás**

V roce 1930 bylo u nás konečně vydáno ve Vestníku MPT č. 1 v kapitole A "Ustanovení o zkouSkách zadatelû za koncese vysilacích radiotelegrafních nebo radiotelefonních stanic", obsahující pravidla zkoušek. Tím bylo vlastně nahrazeno ustanovení o zkouSkách z roku 1927. Pfed zkouškou musel kandidát "zapraviti náhradu výdajů" ve výši 200 Kč za osobu a zkoušku. Byla stanovena zkušební komise, která měla čtyři členy; do prvé komise byli jmenováni: pfedseda - ministersky rada Dr. Otto Kucera (zástupce Dr. A. Burda), clenové odborní radové Dr. A. Burda pro cást pfedpisovou, Ing. J. Svoboda pro cást fyzikální a technickou a vrch. poSt. tajemník Al. Spinka pro cást praktickou (zástupci komisaf Konecny, Ing. Singer a poSt. taj. Náprstek).

V § 6 byla stanovena znalost vysílání Morseovych znacek na *"... nejméne 50 slov textu otevfené feci s prûmerne peti písmeny za 5 minut. Pocet neopravenych chyb povstalych z nedostatecnéznalosti znacek nesmíciniti více nez 5."*

Za propůjčení koncese se platila dávka za úfední vykon ve vySi 50 Kc. Koncesní listina obsahovala "Povinnosti koncesionáfe vysílací radioamatérské stanice" a to byly práve ty **první koncesní podmínky**. Byly strucné, obsahovaly 17 bodü, zabraly 2/3 tiskové strany formátu A4 a jsou ve Vestníku uvedeny v kapitole C. V mnohém byly shodné s ustanoveními Haagské konference.

Opět jen stručně výtah z nich.

**1.** *Koncesovaná stanice bude zñzena podle pfipojeného popisu a zapojovacího vzorce. Kazdá dülezitejsí zmena tohoto zapojení potfebuje dfívejsího schválenímin. post a telegrafi.*

**2.** *Veskerá vysílání koncesovanou stanicí sméjí se konati jen frekvencemi obsazenymi v pásmech 3500-3600 kc/s, 7000-7300 kc/s, 14.000-14.400 kc/s, 28.000-30.000 kc/s a 56.000-60.000kc/s. Vmezích techtopásem je amatéru volno experimentovati libovolne, avsak jakékoliv vyboceníz nich je zakázáno. Vysílání musí byti prosto vsech harmonickych emisí.*

DalSí kapitoly pojednávají o povinnosti vlastnit vlnomer, o pfíkonu a napájení anod a jsou pfevzaty z Haagské úmluvy. **7.** *Je dovoleno vysílati jen strucná sdelení*

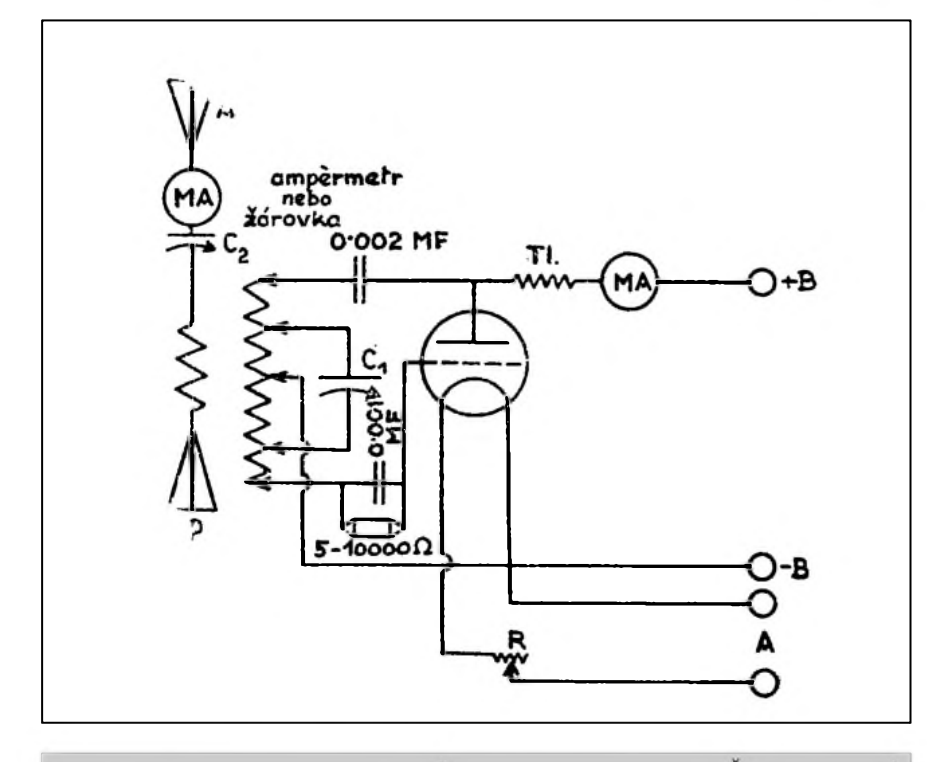

*Pfíklad"zapojovacího vzorce" vysílace zroku 1929 (Z Casopisu Ceskoslovensky radiosvet 2/1929*

*o pokusech a ladeních stanice práve konanych. Je zejména zakázáno vysílati cokoliv, co by melo povahu osobní nebo obchodní korespondence, novináfskych zpráv, reklam nebo pod. Také se nesmí vysílati nic, co by se pfícilo zákonu, vefejnému pofádku, dobrym mravûm, nebo co by mohlo byti povazováno za cást rozhlasu.*

**8.** *Vysílati se smíjen v feci otevfené; je vsak dovoleno uzívati smluvenych zkratek zavedenych mezinárodne...*

9 *vysílánísmí konati jen koncesionáfnebo osoba, která obdrzela ... vysvedcení o úspesne vykonané úfednízkousce ... Kazdá ... stanice má v koncesi od ministerstva post stanovenou svou volacíznacku, která se skládá z písmen OK, z císlice <sup>1</sup> (u stanic v zemi Ceské), 2 (...*

*Moravsko-slezské), 3 (na Slovensku) nebo 4 (u stanic na Podkarpatské Rusi) a dalsí dve písmena individualisující stanici ...*

**11.** *Je zakázáno ... rusení stanic ... sluzby zejména postovní, vojenské a rozhlasové. Vysílati v dobe, kdy nejblizsí csl. rozhlasová stanice dává svûj normálníprogram, je vûbec zakázáno.*

**12.** Zde se stanoví povinnost vedení deníku se zápisem všech textů, které stanice vyslala a přijala.

**13.** *Dvakrátrocne jestpovinnostpfedkládati - v prvé polovine ledna a cervence - ministerstvu post písemnou zprávu o praktickych vysledcích a event. vedeckych poznatcích získanych ... pfi provozování koncesované stanice.*

**16***. Koncesionáf je povinen míti koncesi na pfijímací radiofonní stanici a zapravovati mesícnírozhlasovy poplatek*.

Mimo vlastní nafízení koncesní listiny byl vázán koncesionáf i ustanoveními §§ 15-17 zákona o telegrafech o ochraně telegrafního tajemství. Např. "... nesmí *zapsati ani s nikym projednávati náhodou zaslechnuty radiotelegram nebo radiotelefonní rozhovor. To platí ... i pro cleny jeho rodiny ... a vûbec pro kazdého, komu koncesionáf umozní pfístup k stanici, za války nebo za mimofádnych pomerû je koncesionáfpovinen svou stanici, bude-li k tomu vyzván, vydatstátu za náhradu. Vysílacímu radioamatéru je zakázáno vysílati nepravé nebo klamavé tísñové signály ... Stran své anteny je koncesionáf povinen dbáti ustanovení o antenách uvefejneného ve Vestníku M.P. c. 67 z roku 1924."*

Povolovací podmínky byly podrobovány kritice radioamatérû vzdy - není to jen nějaký výdobytek posledních let. Vždyť hned po vydání prvních koncesí píše

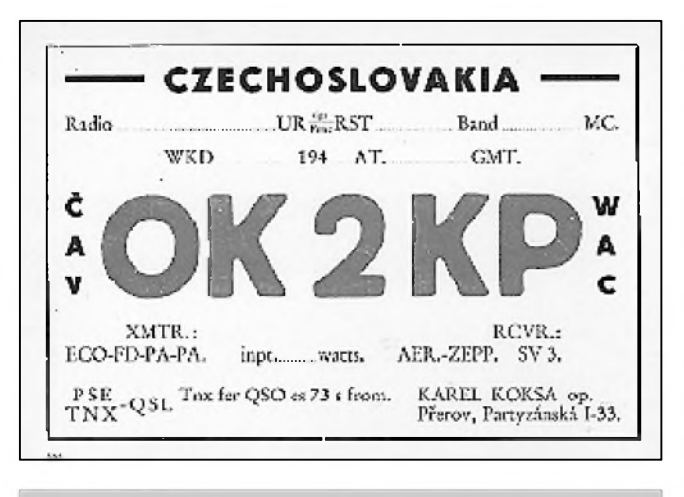

*Vlevo QSL-lístek, vpravo stanice radiotelefonní a telegrafai 50 W OK2KP Karla Koksy z Prerova v r. 1931*

casopis Ceskoslovensky radiosvet: *"Unás v Ceskoslovensku jest vysílání dosud na tom stupni, jako bylo ze zacátku s prijímáním rozhlasu. Napred vselijakézjisüvání, spousta listin, prekázek a nyní muze míti prijímac kazdy na pouhé ohlásení... Stacíjíti na postu a prijímací koncesejest v kapse. Podobnétomu bude i s koncesemi na pokusné vysílace. Nyní jestése u ministerstva vnitra shánéjí vselijaké doklady o spolehlivostizadatele a zádostputuje dlouhou cestou prespolitické úrady na cetnické stanice a zase zpet. A zatím zlá duse, bude-li chtíti vysílání opravdu zneuzíti, nepotrebuje zádné koncese a bude statecne vysílati pod znackou treba cizího státu a pri známé promenlivosti krátkych vln se zádny signál nedostane k sluchu kontrolní stanice ceskoslovenské..."*

#### **Postupné úpravy podmínek**

"Povinnosti koncesionáře" platily s malymi obmenami jako koncesní podmínky prakticky celé predválecné období. Výnosem č.j. 60.789/XVIII z roku 1934 byly některé články upraveny.

Cl. 7 byl doplnen: *"Rovnez není dovoleno vysílati vzkazypro tretí osoby, vyjímajíc ze by touto tretí osobou byl koncesovany vysílací amatér a ze by sdelení pro neho se tykalo radioamatérskych pokusu a ladení. Dovoleny jsou vsak strucné formule, kterymi se oba experimentátori navzájem zdraví, loucí a vymenujísvápozorování o radioamatérskych pokusech a svézkusenosti s nimi,jakoz i dotazy na povetrnostní pomery v dobe pokusu. Vysílání reprodukované hudby k vyzkousení modulace je dovoleno s podmínkou, ze toto vysílání smí trvati nejvyse 5 minut a ze mu bude predcházeti hlásení o vysílání reprodukované hudby k modulacnímpokusüm."*

**Cl. 9** byl doplnen narízením, ze spojení s cs. stanicemi se mohlo navazovat jen s takovými, jejichž značky byly uveřejněny ve Věstníku MPT.

**Cl. 10** uvolñoval vysílání mimo povolené stanoviStë - v tom prípadë se znacka doplnila třetím písmenem X. V **cl. 11** bylo zpřísněno ustano-

vení o rušení rozhlasu formulací, že ... za žádných okolností nesmí být rušen ceskoslovensky rozhlas. V **cl. 14** se upresñuje, co se rozumí vysílací stanici a umoznuje se vlastnit i více vysílacích a přijímacích zařízení. Při zkušebních vysíláních mimo povolené stanoviště se narizovalo pokusy predem oznámit na MPT doporučeným dopisem. Věta o telegrafním tajemství byla doplněna formulací ze *"... toto ustanovení neplatí, pokud je zákony pod trestem ustanovena vseobecná povinnost oznamovati urcité trestné ciny".*

Zřejmě hned z počátku docházelo jednak nedokonalostí tehdejších rozhlasových prijímacú, jednak primitivním zapojením hlavně klíčovacích obvodů tehdejších amatérských vysílačů k rušení rozhlasu, neboť ještě v témže roce vyšel obsáhlý vynos c. 64.208-XVIII ze 14. prosince 1934 a adresovaný "P.T. Spolku Čsl. amatéřivysílači", který rušil bod č. 11 koncesních podmínek a nahradil tento bod púlstránkovým textem, upřesňujícím, kdy může koncesovany radioamatér vysílat. Omezení byla velmi prísná a vysílat se mohlo:

**a)** *Telefonií pouze v dobe, kdy nevysílá nejblizsí (aneb jiná, v miste pravidelne poslouchaná) cs. rozhlasová stanice. Pokud vysílá, pak jen v dobe od 14.00 do 16.00 hod. a po 22.15 hod. (konec zpráv CTK).*

**b)** *Nemodulovanou telegrafií, pokud vysílá nejblizsí rozhl. stanice, pak je mozné vysílat vyjímajíc dobu od 11.30 do 13.00 hod. a od 18.50 do 22.15 hod. Podmínkou pro vysílání*

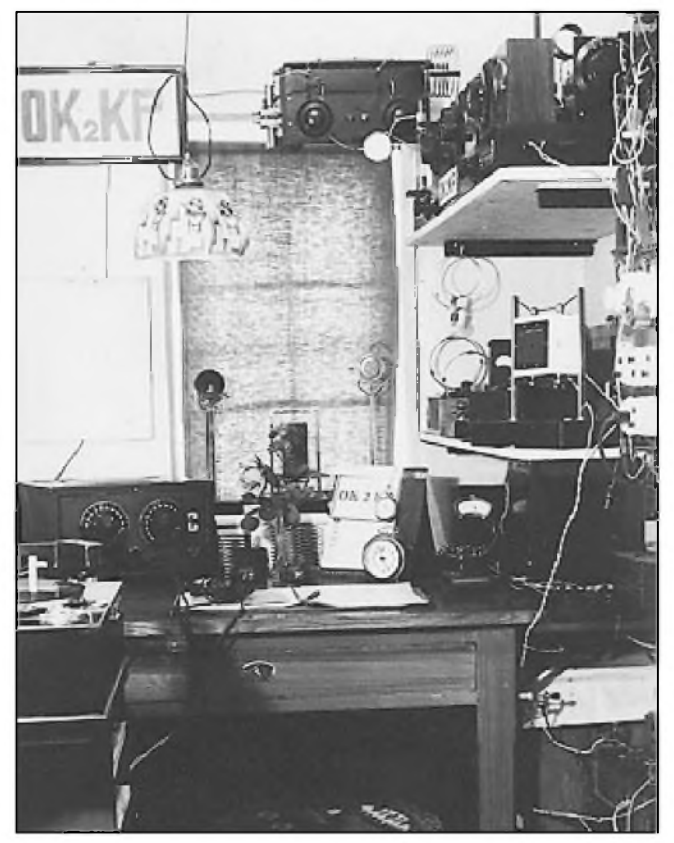

*v dobe, kdy vysílá nejblizsí (aneb v míste obvykle poslouchaná) rozhlasová stanicejest, ze majitelé okolníchpfijímacích stanic nebudou omezováni amatérskym vysíláním v poslechu cs. rozhlasovych stanic. Sporné otázky fesí, prihlízejepfitom k místnímpomerum, pfíslusny telegrafitistavební úfad. Dále nesmí amatérská vysílací stanice vysílati:*

**1.** *ve dnech státního smutku;*

**2.** *v dobe, kdy nejblizsí (aneb v míste obvykle poslouchaná) cs. rozhlasová stanice vysílá: a) projevy pfedstavitelu státní moci (projevy presidenta republiky, pfedsedy a clenu vlády, vysokych úfedníku státních v jejich úfední funki apod.); b) programy mimofádné dulezitosti (programy pro svou dulezitost vysílané vsemi rozhlasovymi stanicemi, mezinárodní pfenosy a pfenosy vysílané z duvodu mezinárodní zdvofilosti nebo* zvyklosti). (Zde vidíte, že to, co mnozí pokládali za výmysl "totalitních" podmínek, platilo jiz od roku 1934.) *O této zmene uvedomte vsechny své cleny, nebof v koncesních listinách nebude zatím poznamenána... Upozornete zároven své cleny na to, ze jsme vyzvali sluzebny povefené dozorem a kontrolou amatérskych vysílacích stanic, aby koncesionáfum pfedepisovaly náhradu za sluzební cesty a za zvysení nákladu na kontrolu ve vsech pfípadech, kdy nedodrzováním koncesnípodmínky, neochotou anebo nedostatkem ohledu k ostatní vefejnosti zpusobí se státní postovní a telegrafní správe mimofádná vydání...*

*(Pokracování)*

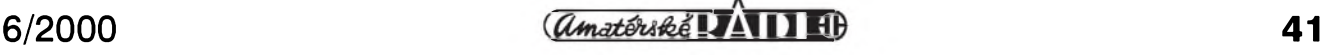

# **Vynikající stavebnice nejen pro zaCátecníky**

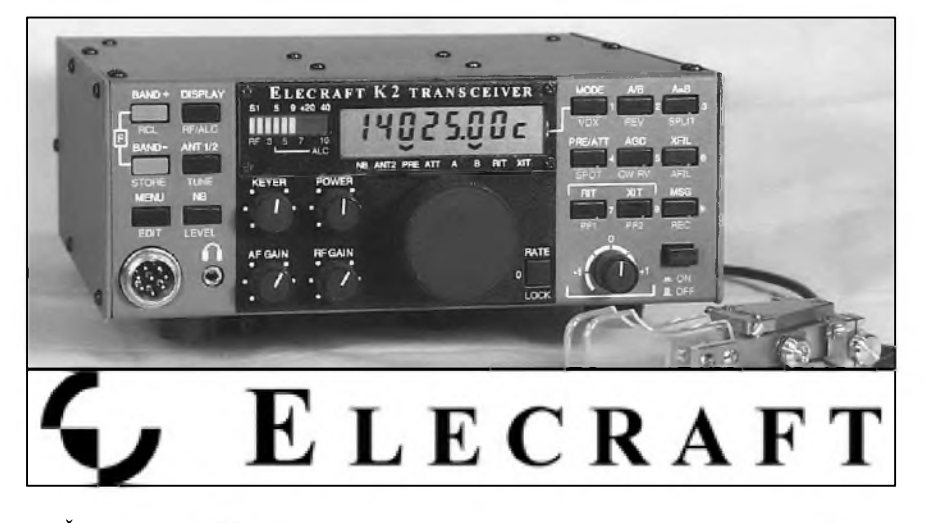

Cas od času přinášíme informace o zajimavÿch stavebnicích, na kterÿch by se mohli učit i začínající amatéři. Co se nyní objevilo v inzertní části časopisu QST, to zde ještě nebylo. Je to úplná stavebnice transceiveru

## **ZAJÍMAVOSTI**

#### **• VylepSení príjmu u IC-756 podle OE1EFU**

Postup při realizaci úpravy: a) Vyšroubovat držadlo (či správně česky "handhabe"). **b**) Odšroubovat všechny Srouby zespodu a z bokú. **c)** OdSroubovat 6 Sroubú z desky PLL a RF a Srouby, které drzí konektor od anténního propojení. **d)** Najdéte na desce PLL body 1LOA a 1LOB. Vyndejte desku RF a koaxiálním kablíkem tyto body propojte. **e)** RF desku dejte zpět, zasuňte všechny konektory mimo 1LOB, ten vhodné zaizolujte. **f)** Po slození a zapnutí prístroje nastavte Quick dual watch na "OFF". Od tohoto okamžiku sice nebudete mít k dispozici "druhý přijímač", ale vylepšení vlastností základního přijímače je markantní.

**• Casopis CQ-DL ve svém 7. císle r. 1999 prinesl príspevek na téma lepSí antény versus koncovÿ stupen** Závéry jsou známy odedávna - vícepásmovÿ beam a rotor k nému je vzdy lacinější než koncový stupeň, nehledě k tomu, že zlepšuje i příjem signálů. CQ-DL však přináší i návod, jak si i "obyčejní" amatéři používající jednopásmovÿ dipól a snazící se vyladit jej na všech pásmech, mohou

"Elecraft K2" pro pásma 160 až 10 m a provoz CW i SSB. 2x VFO umozñuje split provoz, stupnice ukazuje desítky Hz, transceiver "umí" QSK a má téz paměťový klíč. Vše, co je nutné k uvedení do provozu, je součástí staveb-

vylepSit svúj signál u protistanic: - Pořiďte si vyšší stožár, najděte vyšší strom, použijte napáječ s větší impedancí.

- Múzete-li, porid'te si celovlnnou smyčku na 80 a 40 m a na vyšší pásma ji přizpůsobujte anténním členem. Není to příliš elegantní, ale pomůže vám (podle pásma) zlepSit signál o 2 az 10 dB.

- Od svého jednopásmového dipólu odpojte koaxiální kabel, jako napáječ použijte 450ohmový žebříček a pomocí anténního členu dosáhnete vylepšení (na vyšších pásmech) až o 25 dB! Pritom délka dipólu není ani príliS kritická. Jedinÿ problém je v symetrickém výstupu s větší impedancí z anténního Clenu.

#### **• DalSí moznÿ zdroj ruSení ràdiovÿch signálu**

V poslední dobé se nékolika firmám podarilo vyvinout a dnes jiz i nabízet v prodejní síti novÿ typ zárivek, napájených vysokofrekvenčním zdrojem energie. Uvnitř baňky je "anténa", při zapnutí se v silném elektromagnetickém poli ze rtufovÿch par emitují fotony v neviditelné (ultrafialové) části spektra, které se při dopadu na luminiscenční vrstvu uvnitr bañky méní na intenzivní

nice. Stavebnice samotná se prodává v nékolika verzích, ta nejjednoduSSí je pro CW provoz a 10 W (QRP) za asi 550 \$. BlizSí informace na *www. <elecraft.com>*, prostrednictvím internetu mozno nakupovat.

K základní stavebnici múzete postupně přidávat další doplňky, jako je např. anténní člen, omezovač poruch, SSB doplnék, pouzdro na baterie, manuál ap. V současné době se dokonce stavebnice dodává i do Japonska, které mélo v posledních dvaceti letech témér neotresitelnou pozici vÿrobce relativné levnÿch transceiverů, ovšem dodávaných jako celky, ne jako stavebnice. Po objednávce je zásilka vypravena do trí týdnů, platí se prostřednictvím VISA nebo MasterCard platební karty, prípadné Sekem.

Autory stavebnice jsou N6KR a WA6HHQ a reference na ni jsou od provozárú vÿborné, telegrafní provoz je vynikající včetně plného BK, dynamický rozsah a selektivita převyšují většinu ostatních zařízení na trhu. Jediným potřebným přístrojem při uvádéní do provozu je digitální multimetr. Vzhled prístroje ukazuje obrázek.

viditelné záření s několikanásobně vyšší účinností, než je obvyklá u dnešních zářivek či u tzv. "úsporných žárovek", což je také určitý typ zářivek, ale napájenych proudem, jehoz kmitočet leží v ultrazvukové oblasti. Naštěstí kmitočty generátorů pro buzení vf pole jsou v mikrovlnné oblasti, takze krátkovlnná pásma snad ohrozena nejsou; ovSem, ze se jedná o další zdroj "elektromagnetického smogu", je nabíledni. I když zřejmě nebudou tyto "vf zářivky" vzhledem k cenám běžně používané, průmyslové vyuzití mít budou - jejich zivotnost se pohybuje v oblasti 50 000 hodin i více. Firma Osram uvádí u typu s příkonem 150 W světelný tok 12 000 Lm!

**• V Nemecku je nyní na trhu Sikovná stavebnice digitální stupnice** prakticky k libovolnému přijímači. Ukazuje kmitočty do 100 MHz včetně 10 Hz pozice a lze přednastavit až čtyři mezifrekvenční kmitočty pro přijímače s vícenásobným směšováním. Displej má velikost 36x100 mm, deska s ploSnymi spoji (propojení plochym vodicem) 80x100 mm, napájení 12 V/40 mA a cena - 119 DM; blizSí viz interenet na adrese:

[a-ethiem@main-echo.net](mailto:a-ethiem@main-echo.net)

**2QX**

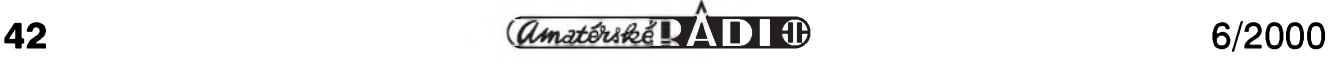

#### **Z RADIOAMATÉRSKÉHO SVÉTA**

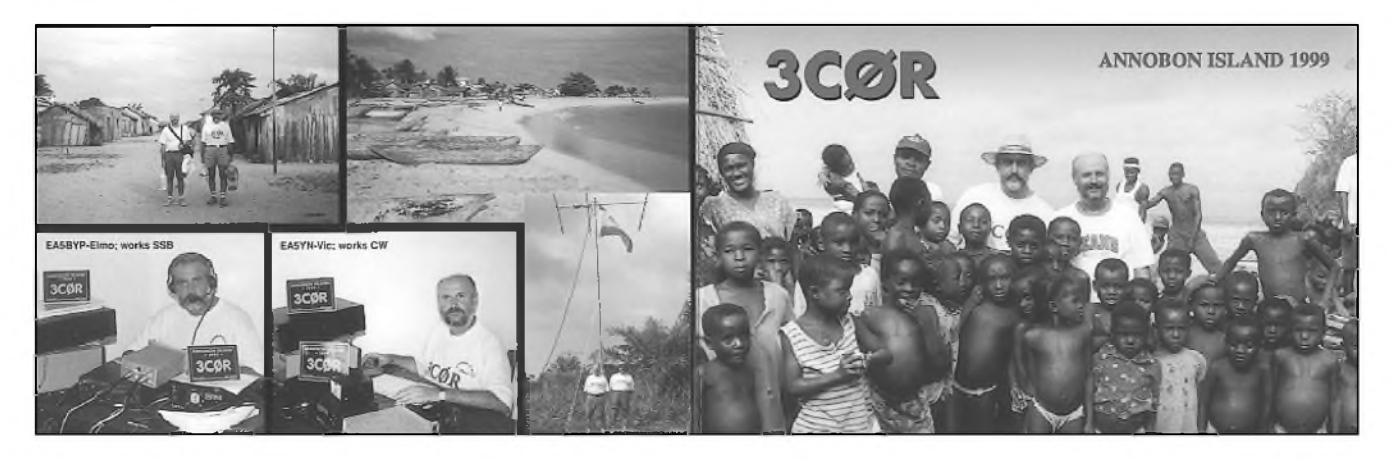

## **Ostrov Annobón a radioamatéri**

Annobón je maly tropicky ostrov vulkanického pûvodu, pouze 3 km Siroky a 6 km dlouhy. Je obklopen skupinou malých neobydlených ostrûvkû. Nachází se 193 km jihozápadne od ostrova Sao Tomé (Sv. TomáSe). Byl objeven v 15. století Portugalci. Pozdeji, v roce 1778 si začali činit nároky na ostrov Španělé. Před rokem 1885 však nebyl nikdy obsazen. Poté byl administrativne priznán Rovníkové Guineji. V zárí roku 1968, kdy byl zvolen prvním prezidentem této zeme Francisco Macias Nguema, vyhlásil samostatnost proti Spanelské nadvláde. Nguema se v roce 1972 nechal prohlásit doživotním prezidentem celého území. Behem jeho hrûzovlády byla jedna třetina populace země vyvražděna nebo odeSla do exilu. V roce 1979 prevzal moc v zemi vojenskym prevratem plukovník Teodoro Obiang Nguema Mbasogo.

Annobón, v místním jazyce zvany Pagalu, leží poměrně daleko (470 km) od své materské zeme. Hospodárská

## **ZAJÍMAVOSTI**

**• Lonské 10. císlo casopisu CQ-DL prineslo úvodník se zajímavou úvahou o internetu** jako konkurenci amatérského rádia. Mluví se v něm o tom, že pro rodiče mladých lidí je podstatně snadnější pořídit modem na stůl k počítači, který stejně většina vlastní, než otočnou anténu na střechu. Jenže s touto skutečností bude nutné se nejen smířit, ale využít jí jako další možnosti ve prospěch radioamatérské činnosti. U nás je užívání internetu prostřednictvím PR znesituace ostrova je velice Spatná a omezená. Obyvatelé se částečně živí primitivním zpûsobem rybolovu na ručně vyráběných loďkách zvaných caycos. Také zemědělská výroba ostrova je na nízké úrovni, nebof možnosti jsou omezené půdou, která je většinou vulkanického původu. Proto se musí většina potravin pro obyvatele dovézt z Rovníkové Guineje.

Na první radioamatérskou expedici na tento ostrov se vydal v roce 1968 Martti, OH2BH, a Ville, OH2MM. Pod znackou 3C0AN navázali asi 7500 spojení. O deset rokû pozdeji pricestovala na expedici skupina Spanelû. Pod znackou 3C0AB navázali více jak 8400 spojení behem 48 hodin provozu. V lednu 1982 plánovali navStívit tuto lokalitu Carl, **Wb4ZNH,** a Martha, WN4FVU, Hensonovi. Měli přiděleny značky 3C0AC a 3C0BC. Zároveñ to mela byt první expedice, které by se zúčastnila žena. Bohužel se jejich návštěva neuskutecnila. Teprve po dalSích sedmi letech se podarilo dostat lodí na ostrov

Erikovi Sjolundovi, SM0AGD. Behem petidenního pobytu navázal 6200 spojení.

To vSe ale byly stále jen malé expedice. Teprve v srpnu 1991 se podařilo dostat na ostrov větší skupině Spanelskych radioamatérû. Tato expedice navázala poprvé více jak 25 000 spojení.

V roce 1994 byla tato země jako 27. v pořadí žádanosti do DXCC a v následujících letech se dostala na 20. místo. V nekolika posledních letech se o dalSí expedice snažilo několik dalších skupin radioamatérů, ovšem ani jedna se neuskutečnila. Teprve v předposledním roce 2. tisíciletí (zárí 1999) se podařilo uskutečnit expedici týmu čtyř radioamatérû. Dva Spanelé - Elmo, EA5BYP, a Vic, EA5YN, za účasti Ramona, 3C1GS, a Roberta, 3C1RV, se dostali na ostrov lodí ze Sao Tomé. Ačkoliv expedici provázely nějaké problémy (museli ukončit svoji činnost dříve), během osmi dnů navázali pod znackou 4C0R více jak 23 000 spojení na osmi pásmech. Jejich signály i přes horší podmínky šíření procházely do Evropy velice silně. QSL za tuto expedici vyřizoval sám Elmo, EA5BYP

**OK2JS**

možňováno, najdeme však země, kde je tomu právě naopak. Je však třeba brát v úvahu, že na internetu již najdete více jak 9000 stránek věnovaných problematice amatérského rádia a odmítání tohoto prostředku dneSními radioamatéry by znamenalo, že nová generace prostě nenastoupí. I ve zmíněném článku se závěrem konstatuje, že je nutné využívat všech možností, které nám internet přináší. **• Polská antarktická základna na ostrove krále Jirího** je i v tomto roce obsazena radioamatérem, a tak není problém se stanicí HF0POL navázat

spojení. Za spojení navázaná až dosud můžete urgovat QSL u těchto manažerů: 1990 SF5FLC, 1992 SP3FYM, 1992 SP9DWT, 1997 SP3FYM, 1998 SP3GDB a za letošní spojení SP3WVL (tentokrát je operátorem SP3GVX). V současné době shromažďuje polská organizace radioamatérû PZK fotografie a qsl lístky svych clenû a také vSechny v polsku vydávané diplomy v digitální forme pro plánované vydání CD ROM, kde budou všechny zveřejněny.

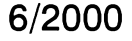

## Seznam inzerentů AR 6/2000

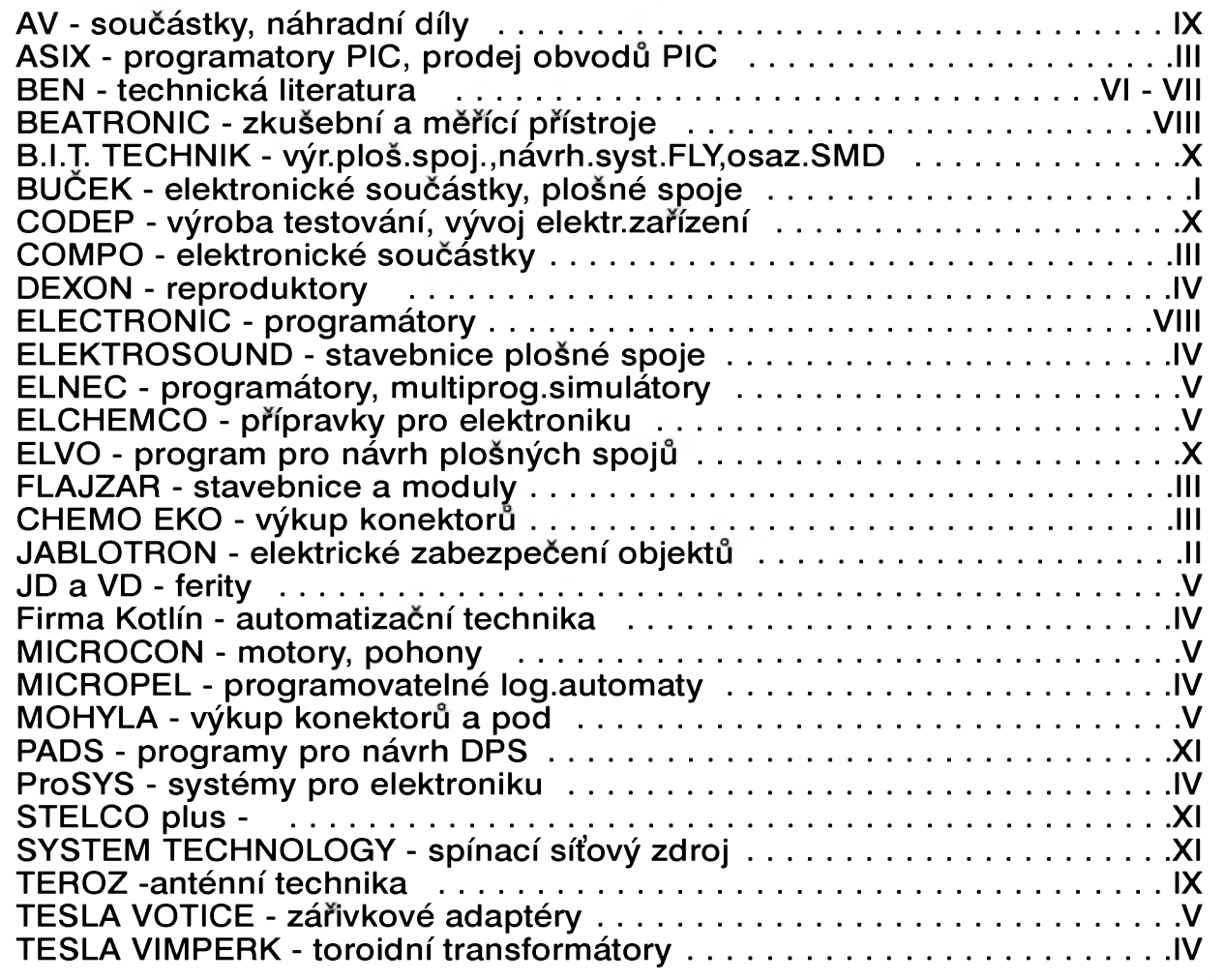

## **Kupon pro soukromou rádkovou inzerci**

#### **» <sup>z</sup> <sup>v</sup> ZV- <sup>z</sup> v» Vázení ctenán**

**Vzhledem k tomu, Ze Vás zájem**  $o$  **bezplatnou** inzeci již překročil **kapacitní moZnosti této rubriky a Charakter mnoha inzerátu zaCíná být** spíše komerční než vzájemná **vÿpomoc mezi radioamatéry, bude <sup>i</sup> rádková inzerce placená.**

 $Za$  první tučný řádek zaplatíte **60,- KC a za kaZdÿ dalsí 30,- KC.**

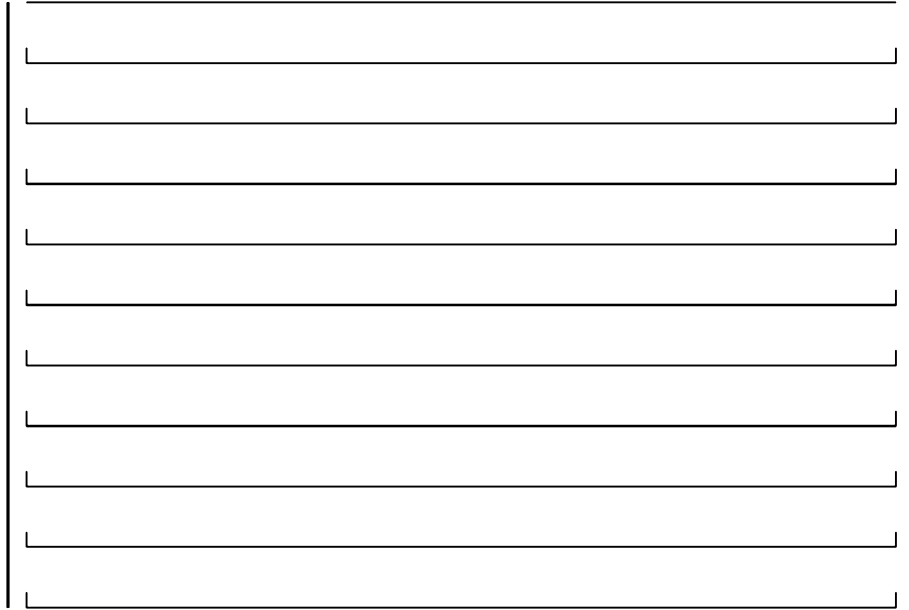

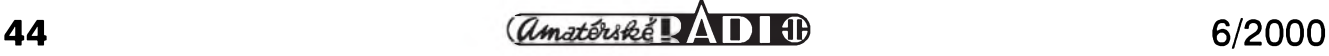